# Copyright Warning & Restrictions

The copyright law of the United States (Title 17, United States Code) governs the making of photocopies or other reproductions of copyrighted material.

Under certain conditions specified in the law, libraries and archives are authorized to furnish a photocopy or other reproduction. One of these specified conditions is that the photocopy or reproduction is not to be "used for any purpose other than private study, scholarship, or research." If a, user makes a request for, or later uses, a photocopy or reproduction for purposes in excess of "fair use" that user may be liable for copyright infringement,

This institution reserves the right to refuse to accept a copying order if, in its judgment, fulfillment of the order would involve violation of copyright law.

Please Note: The author retains the copyright while the New Jersey Institute of Technology reserves the right to distribute this thesis or dissertation

Printing note: If you do not wish to print this page, then select "Pages from: first page  $#$  to: last page  $#$ " on the print dialog screen

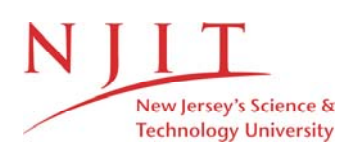

The Van Houten library has removed some of the personal information and all signatures from the approval page and biographical sketches of theses and dissertations in order to protect the identity of NJIT graduates and faculty.

### A COMPUTER PROGRAM FOR THE

DESIGN OF PACKED EXTRACTION COLUMNS

BY

### GEORGE P. GACCIONE

#### A THESIS

### PRESENTED IN PARTIAL FULFILLMENT OF

### THE REQUIREMENTS FOR THE DEGREE

### OF

 $\sim 10$ 

### MASTER OF SCIENCE IN CHEMICAL ENGINEERING

### AT

### NEWARK COLLEGE OF ENGINEERING

This thesis is to be used only with due regard to the rights of the author. Bibliographical references may be noted, but passages must not be copied without permission of the College and without credit being given in subsequent written or published work.

Newark, New Jersey

June, 1970

### APPROVAL OF THESIS

### A COMPUTER PROGRAM FOR THE

### DESIGN OF PACKED EXTRACTION COLUMNS

BY

### GEORGE P. GACCIONE

FOR

DEPARTMENT OF CHEMICAL ENGINEERING

NEWARK COLLEGE OF ENGINEERING

BY

### FACULTY COMMITTEE

APPROVED:

 $\Delta \sim 1$ 

NEWARK, NEW JERSEY

JUNE, 1970

### ABSTRACT

A computer program for the design of packed extraction columns has been developed. This program can operate with a minimum of data of the type that can easily be determined or estimated. The program can be used to investigate design alternates during the preparation of project cost estimates and for the final design of extraction columns.

# TABLE OF CONTENTS

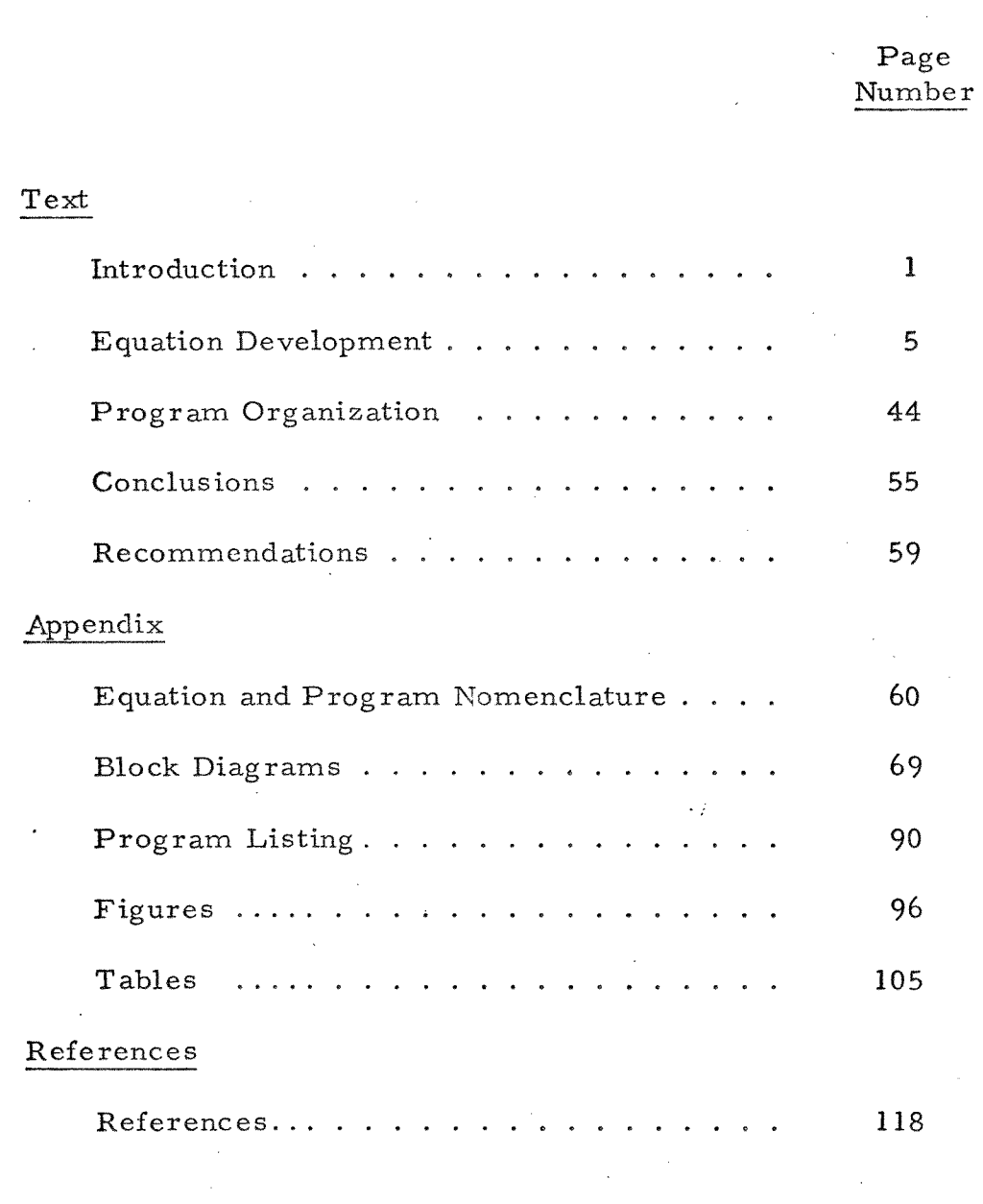

 $\sim 10^{11}$ 

 $\mathcal{L}^{\text{max}}_{\text{max}}$ 

 $\bar{z}$ 

 $\bar{\mathcal{A}}$ 

### LIST OF FIGURES

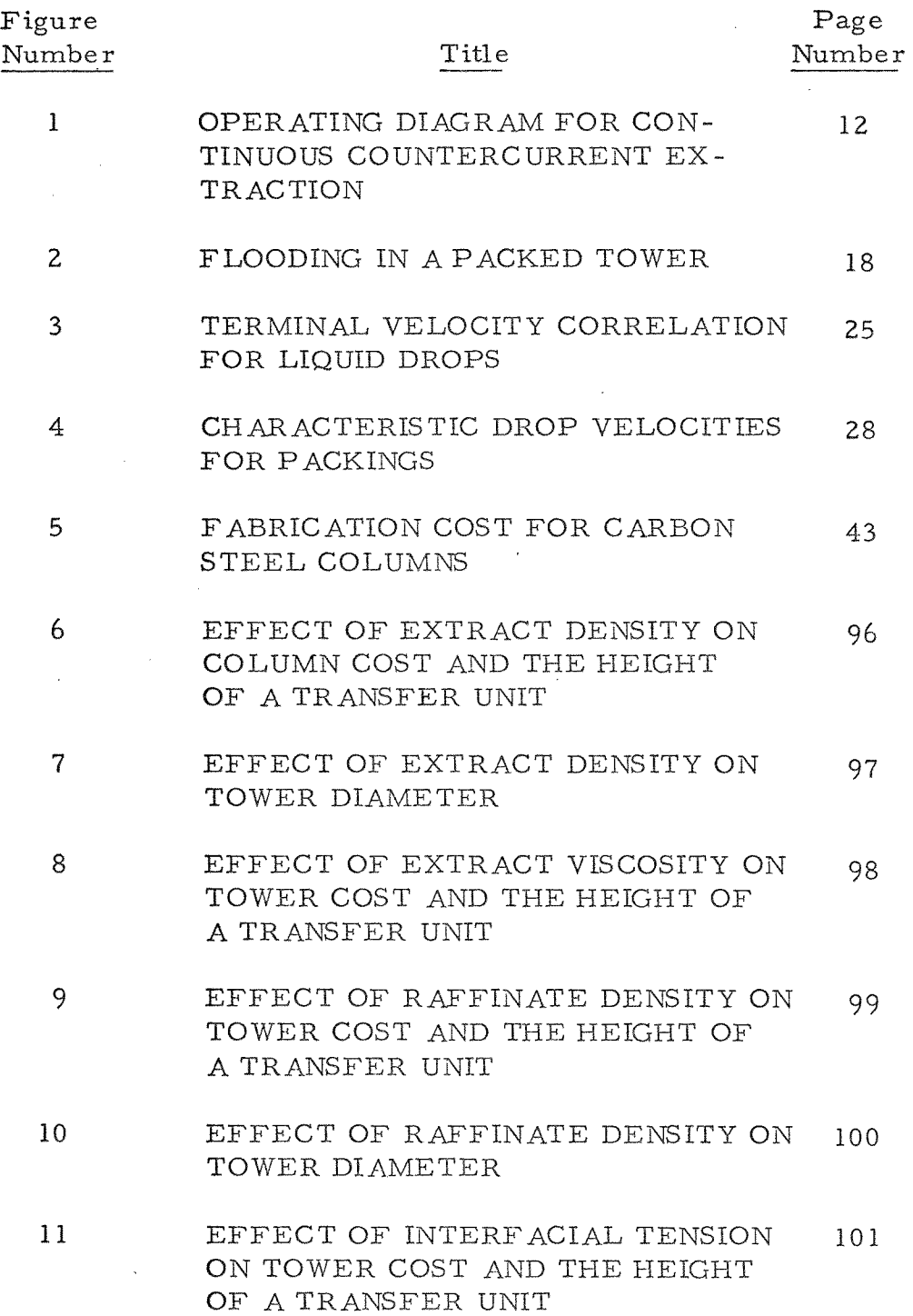

# LIST OF FIGURES (con't)

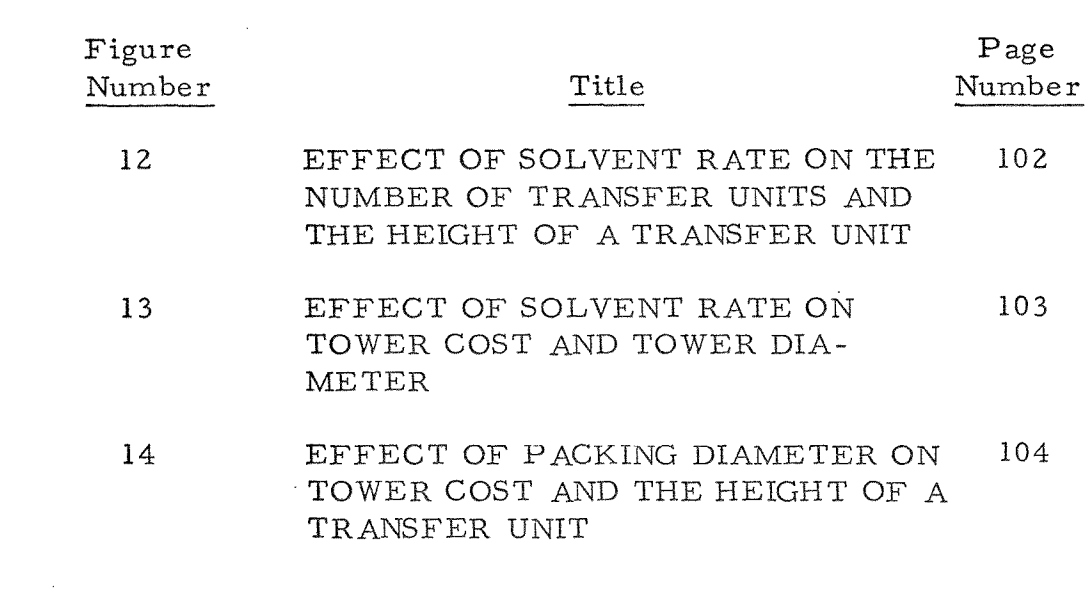

# LIST OF TABLES

 $\label{eq:1} \mathcal{L}(\mathcal{L}^{\text{max}}_{\text{max}}) = \mathcal{L}(\mathcal{L}^{\text{max}}_{\text{max}})$ 

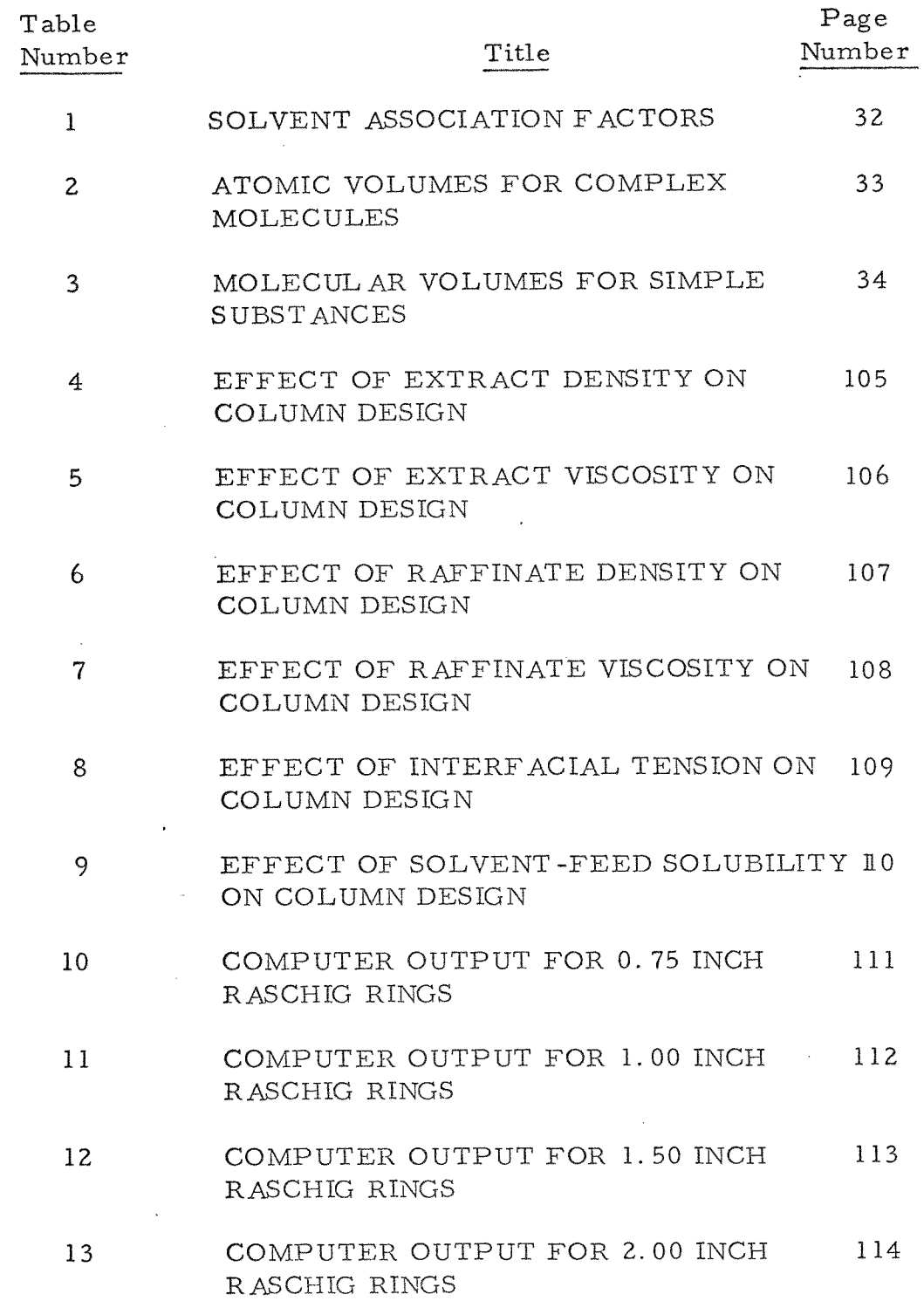

 $\mathcal{L}^{\text{max}}_{\text{max}}$  and  $\mathcal{L}^{\text{max}}_{\text{max}}$ 

# LIST OF TABLES (con't)

 $\label{eq:2.1} \begin{split} \mathcal{L}_{\text{max}}(\mathbf{r}) = \mathcal{L}_{\text{max}}(\mathbf{r}) \,, \end{split}$ 

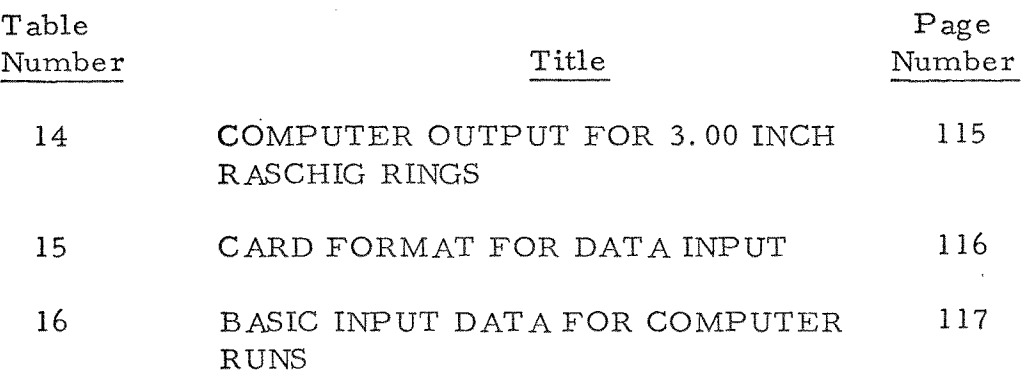

 $\label{eq:2.1} \frac{1}{\sqrt{2}}\int_{\mathbb{R}^3}\frac{1}{\sqrt{2}}\left(\frac{1}{\sqrt{2}}\right)^2\frac{1}{\sqrt{2}}\left(\frac{1}{\sqrt{2}}\right)^2\frac{1}{\sqrt{2}}\left(\frac{1}{\sqrt{2}}\right)^2.$ 

### INTRODUCTION

The objective of the work summarized in this presentation is the development of a computer program for the design of a packed extraction column. A computer program was developed, since the calculations necessary for the specification of a packed extraction column are lengthy and tedious, especially if a number of design parameters must be estimated and if alternative designs are investigated. The program developed will simplify the investigation of design alternates and will allow the study of the effect of variations in the basic parameters on column design.

Much work has been done on the development of calculation procedures for the design of packed columns. Treybal (13) has summarized these and suggested which equations are the most useful. He has also reviewed the empirical and theoretical correlations for the estimation of the parameters needed in the design equations, if these parameters have not been determined experimentally. The equations and calculation methods given in his book are the basis for the work presented in the section covering the development of the design equations, pages 5 to 43.

Calculation procedures for the estimation of the following

parameters have been included:

- 1. The equilibrium slope; equations **(1) to** (35), pages 6 to 10.
- 2. The extract diffusion coefficient; equation (85), **page** 30.
- **3. The** mass transfer coefficient for the **extract;**  equations(86) and (87), page 35.
- 4. The raffinate diffusion coefficient; equation (84), page 30.
- 5. The mass transfer coefficient for the raffinate; equations (91) to (93), page 36.

**The** equations used for calculations are based on three major assumptions. The first of which is that a ternary system is involved. The second is that the two solutions associated with the ternary are dilute. The third and final assumption is that the extract is the dispersed phase.

The computer program developed, allows the design of a **column from the data** input shown in Table 15, page 116. The allowed variationsin the type of input are given in the discussion **of** data input on pages 47to 50.

The program calculates a column design for solvent flows of 1.2 to 3.0 times the minimum solvent rate, in increments of 0.2. This is done for each packing size greater than the critical packing size and gives ten runs for each size of packing. A typical computer print out for 0.75 inch Raschig Rings is given in Table 10, page 111.

In addition to the development of a computer program, several runs were made to determine the effect of parameters such as solvent rate, etc., on column design. The results of these runs are discussed in detail on pages 55to 58, and are plotted in Figures (6) through  $(14)$ , pages  $%$  to 104.

The major conclusions reached from the above runs were:

- 1. For a given ratio of extract to raffinate flow, the height of a transfer unit and the number of transfer units are independent of packing size.
- 2. The tower cost drops off rapidly, with increasing ratios of extract to raffinate flows, until the ratio of extract flow to minimum extract flow is 1.6; then

3

the cost begins to level. Therefore, ratios larger than 1. 6, should not be used for design purposes.

- 3. Variations in raffinate viscosity and the mutual solubility of the extracting solvent and raffinate solvent have no significant effect on column design.
- 4. The column cost decreases with decreasing solvent viscosity or interfacial tension.
- 5. The column cost also decreases with increasing density difference between the extract and raffinate phases.

4

#### EQUATION DEVELOPMENT

The equations used for design calculations can be divided into three categories; equations developed by Treybal (13); equations developed from correlations presented by Treybal in the form of a graph, and equations derived by the author for use in the program.

No attempt will be made to derive the equations suggested by Treybal, since their derivations are presented in his book. However, the limitations placed on the design program by the assumptions made in their derivations will be detailed.

The major equations developed for use in the design program include the equations for the conversion of concentration to a weight fraction basis from a mole fraction basis (equations (36) - (37), page 10); the equation for the determination of the minimum solvent rate (equation  $(41)$ , page  $13$ ); the equation for the calculation of the extract composition (equation (49), page 14), and the equations for the calculation of the cost of a packed extraction column (equations (104)-(111), pages 40to 42).

5

### Estimation of Distribution Coefficient

The first value to be determined **is the** distribution coefficient. If the distribution coefficient for the ternary system under study has not been determined experimentally, it can be estimated from the mutual solubility data for the three binary pairs of the ternary mixture. First, equations (1) through (27) are used to calculate the constants for the two suffix van laar equations (14) of activity coefficients, for each of the binary pairs.

The following equations are used for the calculation a-b binary constants.

$$
Y_{1} = x_{aa1} / x_{ba} + x_{ab} / x_{bbl}
$$
 (1)

$$
Y_{\mathbf{2}} = \text{Log}(x_{ab}/x_{aa}) / \text{Log}(x_{ba}/x_{bbl})
$$
 (2)

$$
Y_3 = 2 x_{\text{aal}} x_{\text{ab}} \text{Log}(x_{\text{ab}}/x_{\text{aa}})
$$
 (3)

$$
Y_{\psi} = x_{ba} x_{bbl} \operatorname{Log}(x_{ba} / x_{bbl})
$$
 (4)

$$
\frac{A_{ab}}{A_{ba}} = (Y_1 Y_2 - 2) / (Y_1 - Y_3 / Y_4)
$$
\n(5)

$$
Y_{\mathbf{S}} = \text{Log}(x_{ab}/x_{aa})
$$
 (6)

$$
Y_6 = (1 + (A_{ab} x_{aa1} / A_{ba} x_{ba}))^2
$$
 (7)

$$
Y_7 = (1 + (A_{ab}x_{ab}/A_{ba}x_{bb})^2)
$$
 (8)

$$
A_{ab} = Y_{\mathbf{S}} / (1/Y_{\mathbf{G}} - 1/Y_{\mathbf{Z}})
$$
 (9)

The equations for the b-c binary constants are obtained by applying the rotation principle, i. e. , substituting b for a and c for b, in equations (1) through (9).

$$
Y_{\beta} = x_{bbz} / x_{cb} + x_{bc} / x_{cc}
$$
 (10)

$$
Y_{q} = \text{Log}(x_{bc}/x_{bb2}) / \text{Log}(x_{cb}/x_{cc1})
$$
 (11)

$$
Y_{10} = 2 x_{bb2} x_{bc} \log(x_{bc}/x_{bb2})
$$
 (12)

$$
Y_{\mu} = x_{cb} x_{cc} \text{Log}(x_{cb}/x_{cc})
$$
 (13)

$$
\frac{A_{bc}}{A_{cb}} = (Y_{g} Y_{q} - 2) / (Y_{g} - Y_{lo}/Y_{ll})
$$
\n(14)

$$
Y_{12} = \text{Log}(x_{bc}/x_{bb2})
$$
 (15)

$$
Y_{13} = (1 + (A_{bc} x_{b2}) / A_{cb} x_{cb})^2
$$
 (16)

$$
Y_{14} = (1 + (A_{bc} x_{bc} / A_{cb} x_{cc1}))^{2}
$$
 (17)

$$
A_{\rm bc} = Y_{12} / (1/Y_{13} - 1/Y_{\mu} )
$$
 (18)

The equations for the a-c binary constants are obtained by substituting c for a and b for c, in equations (10 through (18).

$$
Y_{15} = x_{ccz} / x_{ac} + x_{ca} / x_{aaz}
$$
 (19)

$$
Y_{16} = \text{Log}(x_{ca}/x_{cc2}) \quad \text{Log}(x_{ac}/x_{aa2}) \tag{20}
$$

$$
Y_{17} = 2 x_{cc2} x_{ca} \log(x_{ca}/x_{cc2})
$$
 (21)

$$
Y_{i\delta} = x_{ac} x_{aa\delta} \text{Log}(x_{ca}/x_{aa\delta})
$$
 (22)

$$
\frac{A_{ca}}{A_{ac}} = (Y_{15} Y_{16} - 2) / (Y_{15} - Y_{17} / Y_{18})
$$
\n(23)

$$
Y_{iq} = \text{Log}(x_{ca}/x_{cc2})
$$
 (24)

$$
Y_{20} = (1 + (A_{ca} x_{cc2} / A_{ac} x_{ac}))^{2}
$$
 (25)

$$
Y_{21} = (1 + (A_{ca} x_{ca} / A_{ac} x_{aa2}))^{2}
$$
 (26)

$$
A_{ca} = Y_{19} / (1/Y_{20} - 1/Y_{21})
$$
 (27)

Once the binary constants are determined, they are substituted into equations 28 through 32. These equations are used because of the length of the ternary Van Laar equation (equation (33)) for the solute activity coefficient, given by Treybal (15).

$$
Y_{22} = x_a A_{ca} (A_{ac} / A_{ca})^2
$$
 (28)

$$
Y_{23} = x_b A_{cb} (A_{bc}/A_{cb})^2
$$
\n
$$
Y_{24} = x_a x_b (A_{ac}/A_{ca}) (A_{bc}/A_{cb})
$$
\n(29)

$$
Y_{24} = x_a x_b (A_{ac}/A_{ca}) (A_{bc}/A_{cb})
$$
 (30)

$$
Y_{25} = A_{ca} + A_{cb} - A_{ba} (A_{cb}/A_{bc})
$$
 (31)

$$
Y_{2b} = (x_c + x_a (A_{ac}/A_{ca}) + x_b (A_{bc}/A_{cb}))^2
$$
 (32)

Log 
$$
\gamma_c = (Y_{22} + Y_{23} + Y_{24} + Y_{25})/Y_{26}
$$
 (33)

Treybal has shown (16) that, if dilute solutions are assumed, equation (33) and the mutual solubility data for the a-b binary can be used to calculate the distribution coefficient (m'). The assumption of dilute solutions is the basis for the equations used in the design program.

If the solute concentration  $(x_c)$  is set equal to zero, the mutual solubility data for the a-rich layer of the a-b binary can then be substituted into equation (33) and Log  $\chi$  calculated. The substitution of the data for the b-rich layer will give Log  $\chi_{cb}^{\prime}$ . Equation (34) below is then used to calculate the distribution coefficient.

$$
m' = 10 \text{ (Log } \gamma_{ca} - \text{Log } \gamma_{cb}) \tag{34}
$$

The distribution coefficient calculated using (34) is on a mole fraction basis. Since all the calculations performed in the design program are on a weight fraction basis, the distribution coefficient must be converted to that basis. This is accomplished

simply if it can be assumed that extract solvent (b-component) and the raffinate solvent (a-component) are relatively insoluble. This is a valid assumption for most industrial systems since, if a significant solubility exists, a more expensive recovery system would be required. The following equation is used to convert the distribution coefficient calculated from equation (34) on the preceding page to a weight fraction basis (4).

$$
m = m' M_a / M_b \tag{35}
$$

### Calculation of the Minimum Solvent Rate

Before the minimum solvent rate is calculated, the mole fractions of the components of the feed and solvent have to be converted to a weight fraction basis. Equation (36) will be used for the extract concentration and equation (37) for the raffinate concentration.

$$
X_{ce} = x_{ce} M_c / (x_{ce} M_c (1 - x_{ce}) M_b)
$$
 (36)

$$
X_{cr} = x_{cr} M_c / (x_{cr} M_c (1 - x_{cr}) M_a)
$$
 (37)

Another check is necessary before proceeding with the solvent calculations, since it is possible that the solvent proposed for a given

extraction process may already contain the solute it is desired to recover. As an absolute **minimum, the** solute concentration in the solvent should not be in **equilibrium** with the raffinate from **the column.** This will be checked **with the following equation.** 

$$
X_{\text{cez}} \triangleq m X_{\text{crz}} \tag{37A}
$$

**The minimum solvent rate must be determined, before the operating ratio of solvent to feed(** $E_2 / R_2$ **) can be fixed. The operating line of Figure 1, page 12, gives** the following **material balance.** 

$$
R_{2} (X_{\text{cri}} - X_{\text{cr2}}) = E_{2} (X_{\text{ce1}} - X_{\text{ce2}})
$$
 (38)

**Since dilute** solutions are assumed, **the extract flow (Ez)**  and the feed to the column  $(R_z)$  can be used without causing a significant error. Both **R2 . and E2** do not vary appreciably throughout the column.  $R_2$  and  $E_2$  are also used, since the transfer units are normally concentrated at the dilute end. The slope of the operating line can be described as

$$
R_2 / E_2 = (X_{ce_1} - X_{ce_2}) / (X_{cr_1} - X_{cr_2})
$$
 (39)

### FIGURE 1

OPERATING DIAGRAM FOR CONTINUOUS COUNTERCURRENT EXTRACTION

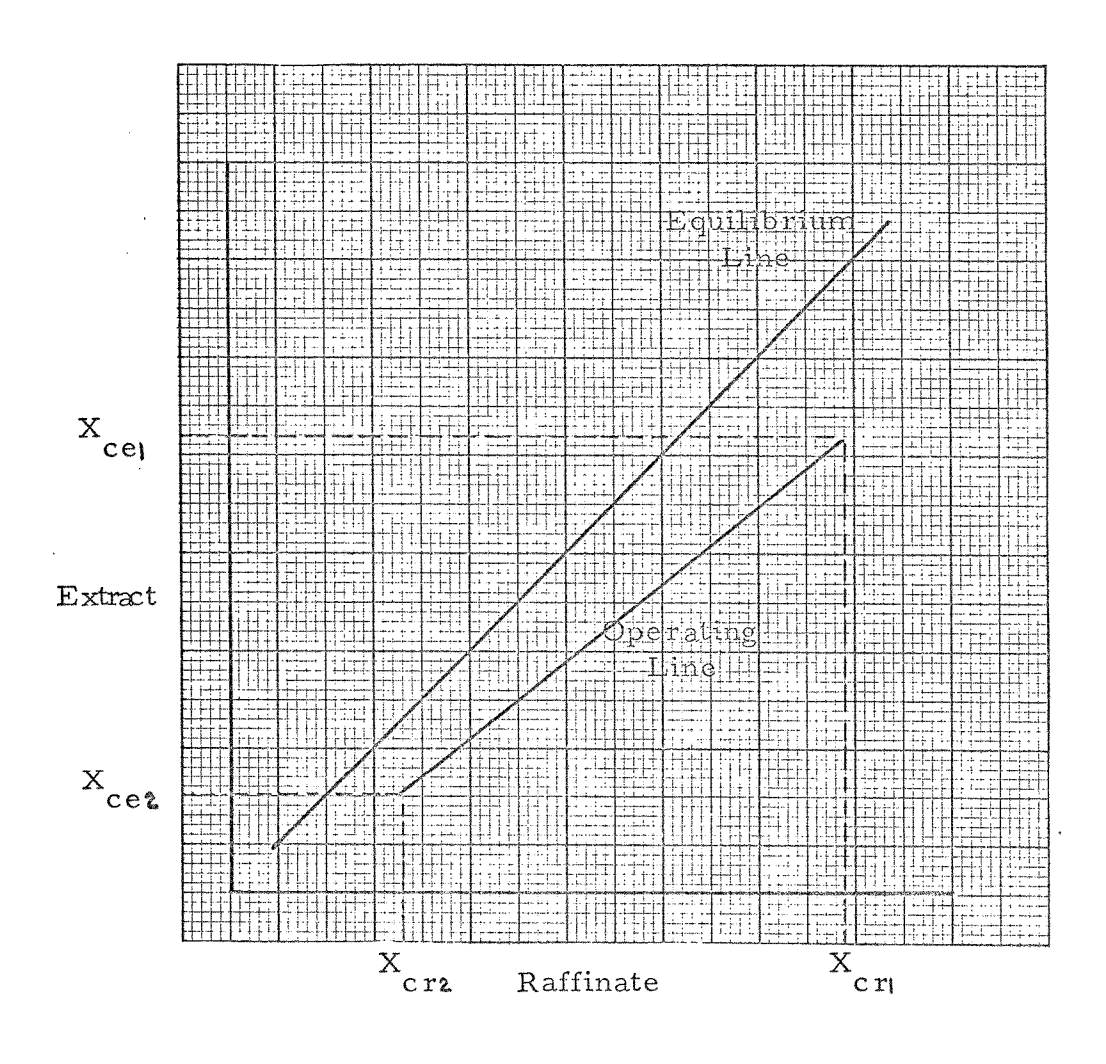

The minimum solvent rate occurs when the operating line intersects the equilibrium line (see Figure 1, page 12). This determines the minimum solvent rate since at this point the extract flow from the column is in equilibrium with the feed. The following then holds.

$$
X_{\rm ce1} = m X_{\rm cr1}
$$
 (40)

Equations (39) and (40) are combined to give the equation for the minimum solvent rate.

$$
(\mathbf{E}_{2})_{\text{min}} = \mathbf{R}_{2} / ((\mathbf{m} \mathbf{X}_{\text{cr1}} - \mathbf{X}_{\text{ce2}}) / (\mathbf{X}_{\text{cr1}} - \mathbf{X}_{\text{cr2}}))
$$
(41)

### Calculation of Extract and Raffinate Rates

Once the minimum solvent rate has been determined, the ratio of actual extract flow to minimum extract flow  $(G_i)$  can be determined. A column would actually be designed for a flow greater than the minimum. The design program will investigate designs for ratios of 1.2 to 3.0 times the minimum. The ratio is described by

$$
G_{\mathbf{1}} = E_{\mathbf{2}} / (E_{\mathbf{2}}) \min_{\text{min}} \tag{42}
$$

The operating ratio of extract to raffinate (P) is then given by

$$
P = G_{\parallel} \quad (E_2)_{\text{min}} / R_2 \tag{43}
$$

The raffinate flow from the column  $(R_2^{\phantom{\dagger}})$  is calculated by,

$$
R_{2} = R_{1} - (X_{cr1} - X_{cr2})R_{1}
$$
 (44)

while the solvent feed  $(E_2)$  and extract  $(E_i)$  rates can be calculated from

$$
E_{2} = R_{2}P.
$$
\n
$$
E_{1} = E_{2} + R_{1} (X_{cr1} - X_{cr2})
$$
\n(46)

Also, once the solvent flow to the column has been calculated, the concentration of the extract leaving the column  $(X_{ce} )$  can be determined by

$$
Y_{27} = R_1 (X_{cr1} - X_{cr2}) + R_2 P X_{ce2}
$$
 (47)

$$
Y_{2\dot{\theta}} = R_1 (X_{cr1} - X_{cr2}) + R_2 P
$$
 (48)

$$
X_{ce_1} = Y_{27}/Y_{28}
$$
 (49)

The next step in the calculations will be the determination of the critical packing size.

#### Critical Packing Size

For each combination of feed and extracting solvent, there exists a minimum packing diameter or critical packing size (19). For Raschig Rings and Berl Saddles, the following equation holds.

$$
d_{fc} = 0.24 \left( \sigma / \Delta \rho \right)^{0.5}
$$
 (50)

Treybal (19), recommends that the packing size selected be greater than critical packing diameter  $(d_{fc})$ , since for packing diameters equal to or less than  $d_{fc}$  the mean drop diameter  $d_{pc}$ of the dispersed phase droplets is dependent upon dispersed phase flow rate. The design program will calculate a column design for the packing sizes greater than  $d_{fc}$  up to a packing diameter of 3. 0 inch.

### Dispersed Phase Hold-up and Flooding Velocities

There are two related criteria to be concerned with when determining the diameter of a packed extraction column. The

first concerns dispersed phase hold-up  $(\phi_{\rm d})$  and the second column flooding. Treybal (20) has indicated that for packing sizes greater than  $d$ <sub>fc</sub> the diameter of the dispersed phase droplets is relatively independent of the dispersed phase flow rates. The dispersed phase hold-up increases linearly with flow rate, up to transition point where droplets begin to coalesce and hold-up begins to increase sharply. For design purposes, it is necessary that the dispersed phase hold-up be less than that at transition since efficient mass transfer cannot occur when the dispersed phase droplets coalesce. For packed columns, the hold-up at transition is given by (21),

$$
\phi_{dt} = ((P_1)^2 + 8P_1)^{0.5} - 3P_1)/4(1-P_1)
$$
\n(51)

The ratio of volumetric flow rates  $(P_1)$  in equation (51) above is calculated from

$$
(\mathbf{V}_{\mathbf{r}})_{\mathbf{av}} = (\mathbf{R}_1 + \mathbf{R}_2) / 2\mathcal{P}_{\mathbf{r}}
$$
 (52)

$$
(V_e)_{av} = (E_1 + E_2) / 2 \rho_e
$$
 (53)

$$
P_{\parallel} = (V_e)_{av} / (V_r)_{av}
$$
 (54)

Many correlations are available for the calculation of flooding velocities. Treybal (22) recommends two correlations for flooding calculations, with one being specific for cases where the continuous phase is water. The second correlation (3) which does not have this restriction will be used and is presented in Figure 2, page 18. The equations below represent the coordinates of Figure 2.

FA = Flooding Abscissa

 $\sim$   $\sim$ 

$$
= (V_{rf}^{0.5} + V_{ef}^{0.5})^2 \mathcal{V}_{r} / a_f \mathcal{L}_{r}
$$
 (55)

FO = Flooding Ordinate  
= (28, 700/
$$
\rho
$$
)<sup>0.2</sup> (2. 42  $\mu$ /<sub>r</sub>/ $\rho$ <sub>r</sub> -  $\rho$ <sub>e</sub>) (a<sub>f</sub>/ε)<sup>1.5</sup> (56)

The curved line of the original correlation was approximated by two straight lines, for which equations have been developed. Since Figure 2 is plotted on log-log paper, it is of the form

$$
y = a x^{b}
$$
 (57)

# FIGURE 2

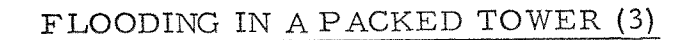

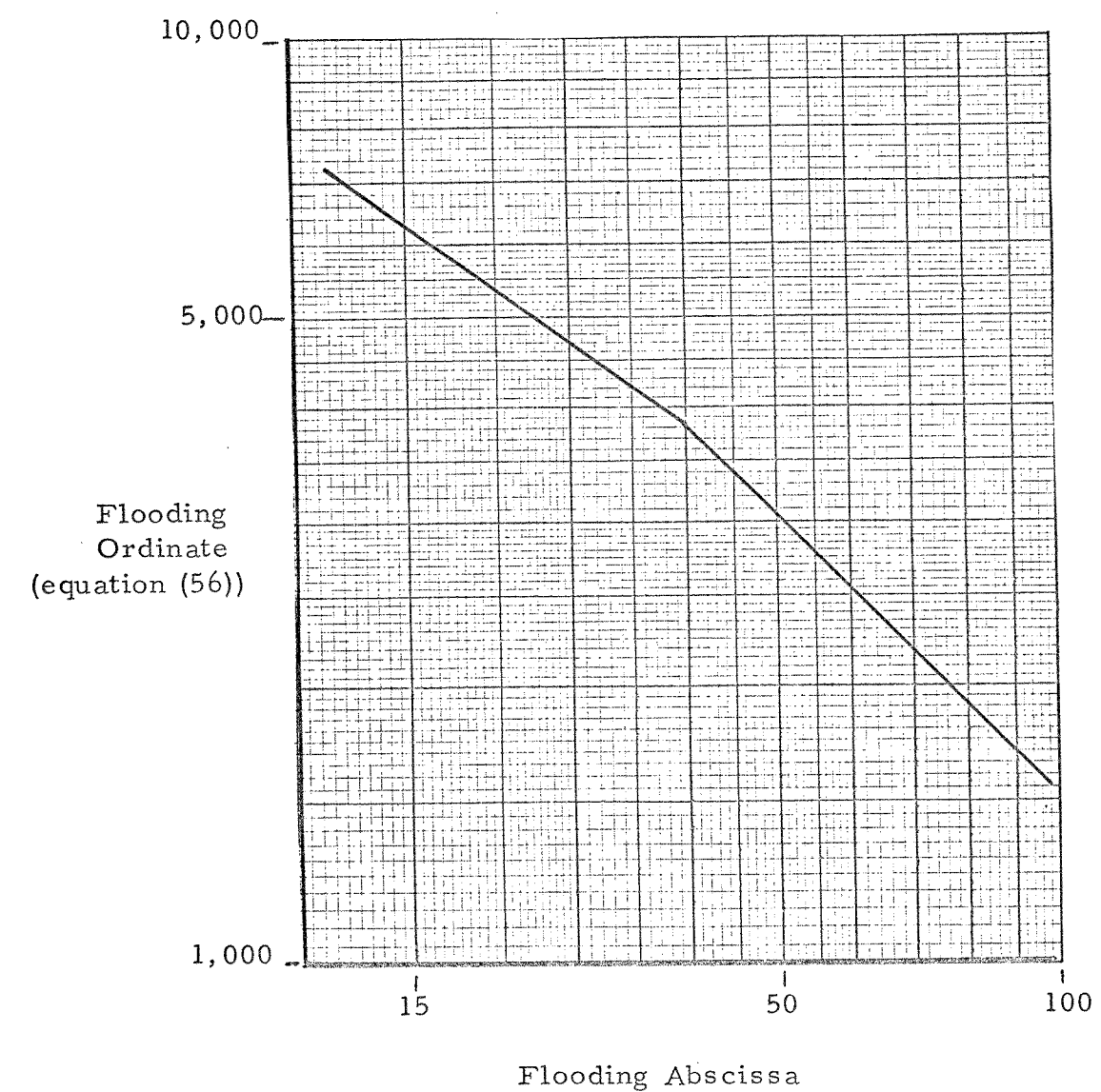

 $\text{(equation (55))}$ 

 $\hat{\boldsymbol{\beta}}$ 

The slope (b) and the y intercept (a) were calculated and the equations rearranged to give

$$
FA = (140,000/FO)^{1.02}
$$
 for  $160^{\frac{2}{3}}$  FO<sup>2</sup> 3,800 (58)

$$
FA = (54,000/FO)^{1.39}
$$
 for 3,800  $\checkmark$   $FO^{\leq}$  54,000 (59)

Since the ratio of the flow rates of the raffinate and extract at flooding must equal the ratio of volumetric rates calculated in equation (54), the following relationship of flooding velocities holds

$$
P_{\parallel} = V_{\text{ef}} / V_{\text{rf}} \tag{60}
$$

Equation (55) and equation (60) were combined and rearranged to give the equation used for calculating the raffinate flooding velocity.

$$
V_{rf} = (2.42 \ a_f \mu_r (FA))/(1 + (P_l)^{0.5})^2 \rho_r
$$
 (61)

**The extract** flooding rate can be calculated **from** 

$$
V_{\text{ef}} = V_{\text{rf}} P_{\text{l}}
$$
 (62)

The calculation method used is as follows:

- (a) FO is calculated from equation (56).
- (b) FA is calculated from equation (58) or equation (59).
- (c) The raffinate flooding velocity  $V_{rf}$  is calculated from equation (61).
- (d) The extract flooding velocity  $V_{ef}$  is then calculated from equation (62).

Once the flooding rates and the dispersed phase hold-up at transition have been determined, the calculation of tower diameter can proceed.

### Calculation of Tower Diameter

Before the tower diameter can be calculated, design bases must be established. The design criteria to be established concern the allowable limits for both the dispersed phase hold-up and superficial velocities of the raffinate and extract.

The upper limit of dispersed phase hold-up has already been determined and is the hold-up at transition (equation (51). The lower limit will be set arbitrarily at  $\phi_d = 0.05$ .

The extract superficial velocity will be set at between 45 and 60 percent of the extract flooding rate. The only limitation on the raffinate velocity will be that it be less than 60 percent of flooding. Design velocities for extraction columns are generally set lower than those for absorption towers, since the correlations for mass transfer in extraction columns are not as highly developed as those for absorption. The lower operating velocities will allow for design inaccuracies.

The method of calculation will be as follows:

- (a) To start with, a dispersed phase hold-up of
- $\phi_d$  = 0.15 will be assumed.
- (b) The superficial velocities for extract  $(V_e)$ and raffinate  $(V_r)$  will then be computed and compared to the limits set above.
- (c) The dispersed phase hold-up will be increased, if  $V$  and  $V$ <sub>r</sub> are too small, or decreased, if V<sub>e</sub> and V<sub>r</sub> are too large, in increments of 0. 1.
- (d) The superficial velocities will then be calculated again.

This procedure will be repeated until  $V_{e}$  and  $V_{r}$  are within the

prescribed range. The dispersed phase hold-up values will also be limited to the range of variation previously set up for it. The detailed calculation procedures for the superficial velocities will be covered next.

Since the superficial velocities for the extract and raffinate must be in the same ratio  $(P_1)$  as the volumetric flow rates given by equation (54). The following then holds

$$
P_{\parallel} = V_{\parallel} / V_{r} \tag{63}
$$

For values of dispersed phase hold-up less than that at transition the following relationship (23) holds

 $\mathcal{A}^{\mathcal{A}}$ 

$$
V_{k} (1 - \phi_{d}) = V_{e} / \varepsilon \phi_{d} + V_{r} / \varepsilon (1 - \phi_{d})
$$
 (64)

Where  $V_k$  is defined as a limiting mean drop velocity at  $V_r = 0$ , for low values of  $V_e$ . Equations (63) and (64) can be combined to give

$$
V_{k}/V_{r} = 1/(\mathcal{E} \phi_{d}(1 - \phi_{d})) + 1/(P_{i} \mathcal{E} (1 - \phi_{d})^{2})
$$
 (65)

To simplify subsequent calculations a new ratio will be defined as

$$
P_{\mathbf{2}} = V_{k} / V_{e}
$$
 (66)

Once P<sub>2</sub> has been calculated, the mean drop diameter can be calculated from (24),

$$
d_p = 0.00762(\sigma'/\rho_r - \rho_e)^{0.5}
$$
 (P<sub>2</sub>  $\varepsilon$   $\phi_d$ ) (67)

Next the dimensionless value P<sub>3</sub> (25) will be calculated from

$$
P_3 = 1644\left(\frac{\rho_r}{r}\right)^2 \left(\sigma'\right)^3 / \left(\frac{\mu_r}{r}\right)^4 \left(\frac{\rho_r}{r} - \frac{\rho_e}{r}\right) \tag{68}
$$

The terminal drop velocity  $(V_t)$  will be determined next. **Treybal recommends using the** Hu-Kintner (6) **correlation for**  the calculation of  $V_t$ , which is then used to calculate the characteristic drop velocity  $(V_k)$ . Once  $V_k$  has been calculated, **the superficial velocities can then be calculated from equations (66)**  and (63) since  $P_2$  and  $P_1$  are known.

**The correlation for V <sup>t</sup>is the log-log plot shown in Figure 3, page 25. The curve of the original correlation can be approxi-**  mated by three straight lines, without causing significant calculation errors. The ordinate of Figure 3 is

TVO = Terminal Velocity Ordinate

$$
= 19,400 \quad (\not P_{\rm r} - \not P_{\rm e}) \quad d_{\rm p}^2 \quad (P_{\rm g})^0 \cdot l_{\sigma'}^5 \tag{69}
$$

TVA = Terminal Velocity Abscissa

$$
= V_{t} d_{p} \rho_{r} / 2.42 \mu_{r} (P_{3})^{0.15}
$$
 (70)

The value of TVO calculated from equation (69) is then substituted into the appropriate equation developed from the correlation given in Figure 3, page 25. These equations are

$$
TVA = 0.26 (TVO)^{1.25} \text{ for } 3.0 \stackrel{\ell}{=} TVO \sim 7.2
$$
 (71)

$$
TVA = 0.6 (TVO)^{0.8} \text{ for } 7.2 \stackrel{\leq}{=} TVO < 78.0 \tag{72}
$$

$$
TVA = 3.4 (TVO)^{0.424} \text{ for } 78.0 \stackrel{\leq}{=} TVO \stackrel{\leq}{=} 1000.0
$$
 (73)

Equation (70) can be rearranged and solved for  $V_t$ , which gives

$$
V_t = 2.42 (TVA) \mu_r (P_3)^{0.15} / d_p \rho_r
$$
 (74)

# FIGURE 3

# TERMINAL VELOCITY CORRELATION FOR LIQUID DROPS (6)

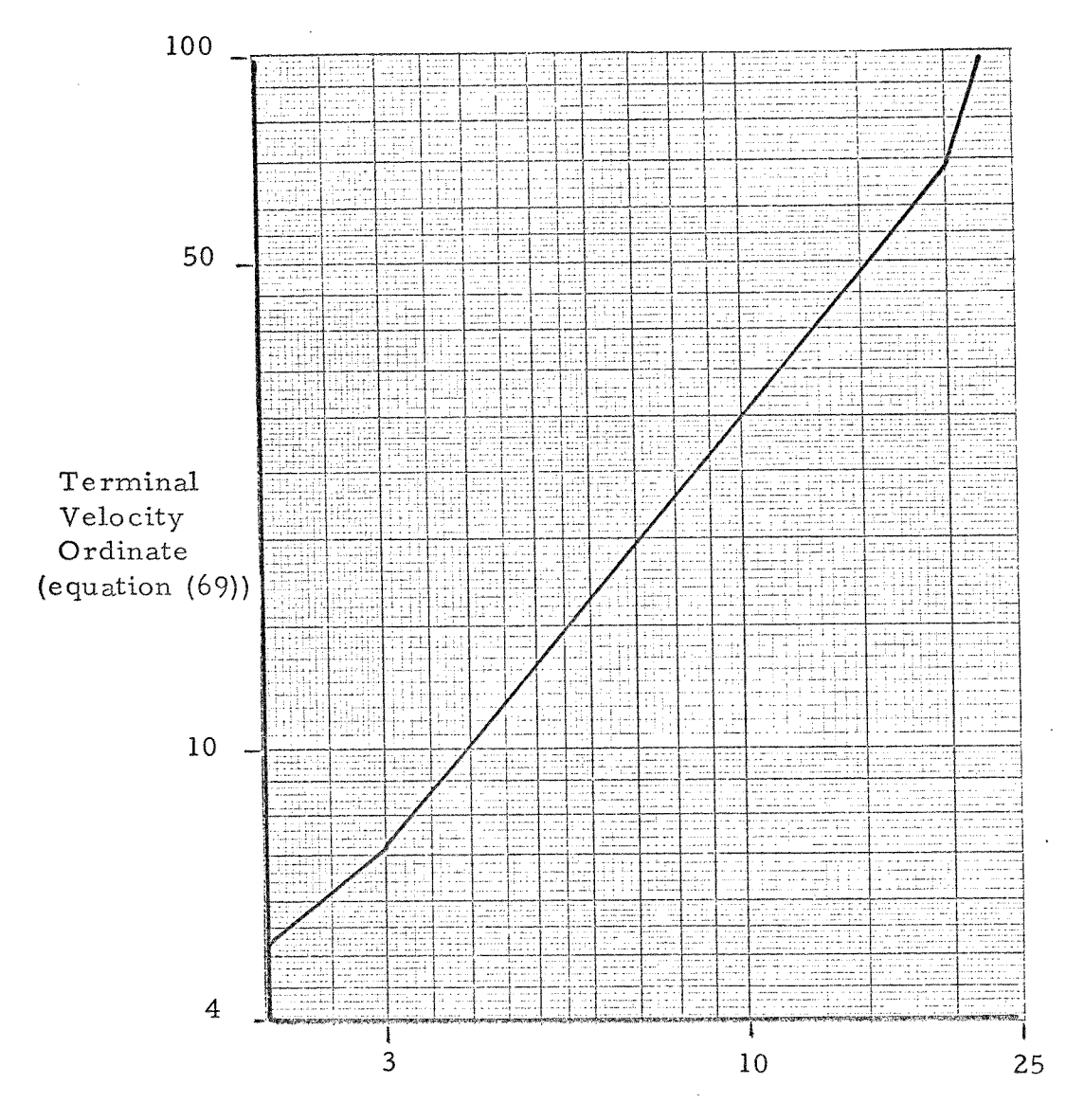

Terminal Velocity Abscissa (equation (70))

The value of TVA calculated is then substituted into equation (74) and  $V_t$  calculated.

Once the terminal drop velocity (V<sub>t</sub>) has been calculated, the characteristic drop velocity  $(V_k)$  can be calculated. This is accomplished by means of the correlation (4) presented in Figure 4, page 28. The slightly curved line of the original correlation can be represented by a straight line, without **any**  significant error. The ordinate of Figure 4 is given by,

$$
Y_{\gamma q} = 4.18 \times 10^8 \ (\rho_r - \rho_e) / \rho_e V_t^2
$$
 (75)

$$
Y_{30} = (0.38 d_f - 7.62 \times 10^{-3})(\sigma'/\rho_r - \rho_e)^{0.5}
$$
 (76)

$$
V_{k}^0 = Y_{29} Y_{30} \tag{77}
$$

**While the** abscissa is given by,

$$
V_k A = (V_k / V_t) (1 - e^{-7.2T})
$$
 (78)

**For packed tower diameters (T) greater than 0.5** ft; the term  $(1 - e$ <sup>-7.2T</sup>) in equation (78), can be neglected. Equation (78)
then becomes

$$
V_k^A = V_k / V_t \tag{79}
$$

The correlation given in Figure 4, page 28, is in the form of a semi-logarithmetic plot which is described by

$$
y = a e^{CX}
$$
 (80)

The correlation given in Figure 4, when put in the form of equation (80) gives

$$
V_k A = \ln(V_k 0/0.028)/6.42
$$
 (81)

The value of  $V_{k}^{0}$  calculated from equation (77) is then substituted into equation (81) for calculation of  $V_k$ A. Equation (79) can be rearranged to give

$$
V_k = V_t (V_k A)
$$
 (82)

 $V_k$ A is then substituted into equation (82) and  $V_k$  calculated.

Once the characteristic drop velocity  $(V_k)$  has been calculated, the extract superficial velocity  $(V_e)$  and the raffinate superficial

# ${\tt FIGURE}$  4

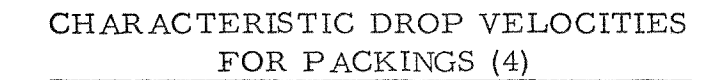

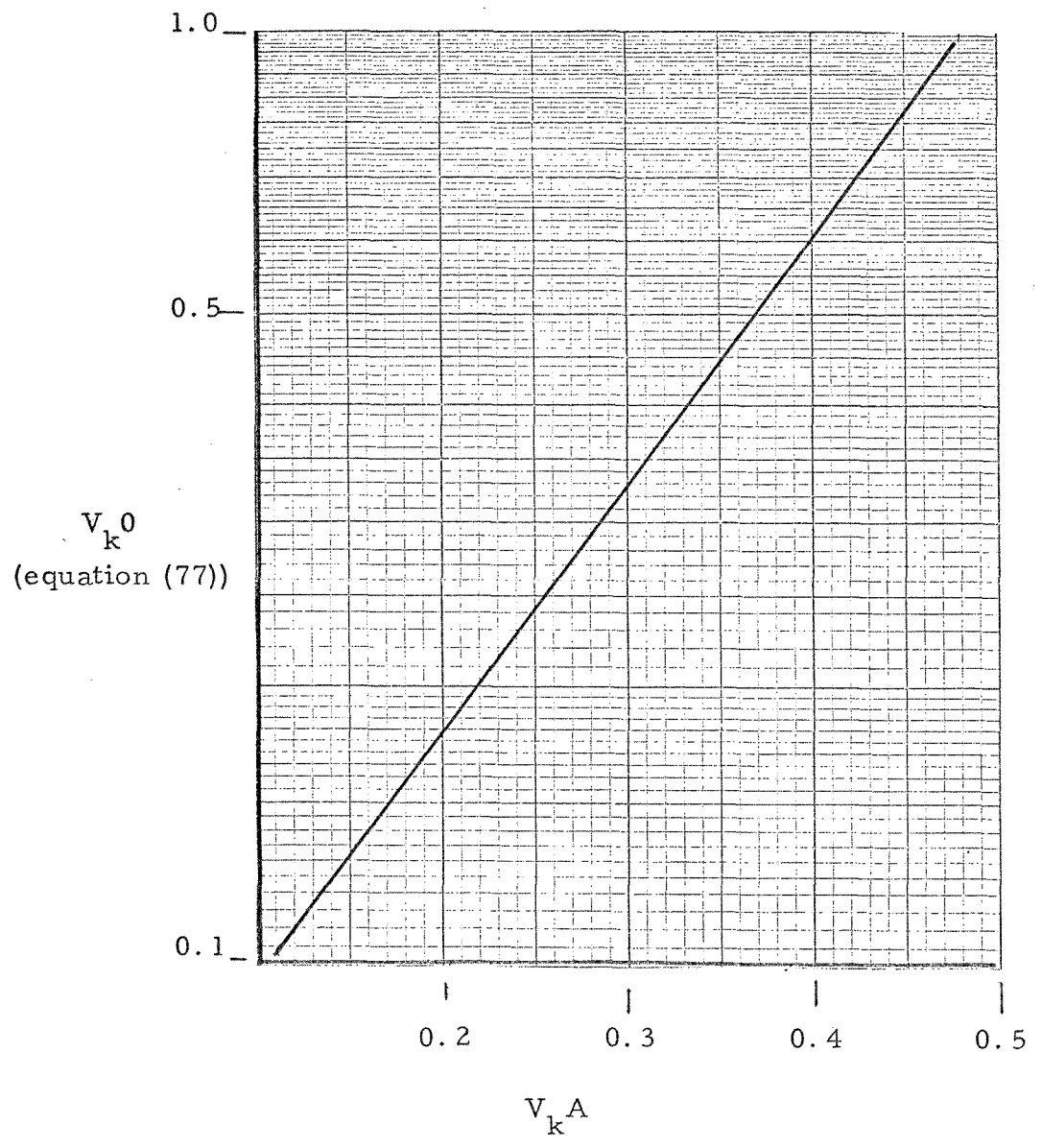

 $\text{(equation (78))}$ 

velocity  $(V_T)$  can be calculated from

$$
V_e = V_k / P_Z
$$
 (83)

$$
V_r = V_e / P_l \tag{84}
$$

Where  $P_2$  is calculated from equation (66), page 23, and  $P_1$  is calculated from equation (54), page 16, the superficial velocities calculated are then compared to the flooding velocities to see if they are within the previously prescribed limits (see page 20). If they are not, the dispersed phase hold-up ( $\phi_d$ ) value is adjusted and the superficial values recalculated. This process is repeated until the superficial velocities are within the prescribed range. The above, as stated before, is subject to the limits set on the dispersed phase hold-up (  $0.05 \triangleq \phi_d < \phi_{dt}$ ).

## Estimation of Diffusion Coefficient

Once the tower diameter has been calculated, the next variable to be determined is the height of packing required. In order to do this, the extract phase and raffinate phase mass **transfer coefficients (k e , k r )** must be calculated. Before the

mass transfer coefficients can be determined, the diffusion coefficient for the solute in the raffinate  $(D<sub>cr</sub>)$  and the diffusion coefficient for the solute in the extract  $(D_e)$  must be calculated.

Theoretical approaches to the problem of calculating diffusion coefficients have not succeeded, so Treybal (26) recommends the use of the following empirical correlation developed by Wilke and Chang (34,35).

$$
D_{ab} = 7.4 \times 10^{-8} \left( \frac{\varphi_{M_b}}{^{0.5}} \right)^{0.5} T_1 / \mu (v_a)^{0.6}
$$
 (83)

The above gives diffusivities with units of sq cm/sec, which must be converted to the English system. After conversion to the English system and a change of subscripts to conform to previous usage, the diffusivity of the solute in the raffinate is given by

$$
D_{cr} = 2.87 \times 10^{-7}
$$
  $(\psi_a M_a)^{0.5}$  T<sub>1</sub>  $/\mu_r v_c^{0.6}$  (84)

The diffusivity of the solute in the extract is then

$$
D_{ce} = 2.87 \times 10^{-7} \left( \psi_b M_b \right)^{0.5} T_1 / \mu_e v_c^{0.6}
$$
 (85)

The solvent association factor ( $\varphi$ ) used in equation (84) and (85) can be found from Table 1, page 32. The molal volume (V c ) of the solute may be estimated by using Kopp's Law. This law states that the molal volume of a molecule at its normal boiling point is equal to the sum of the atomic volumes of its constituents. Table 2, page 33, is a list of atomic volumes and Table 3, page 34, is a list of molecular volumes. Both tables are used for the estimation of the solute molecular volumes.

Equations (84) and (85) may only be used for dilute solutions of solute, which is one of the basic assumptions of the design program. In addition, they cannot be used for solutions of electrolytes; where a chemical reaction occurs, or where complexes are formed.

Once the diffusion coefficients are estimated, the calculation of the mass transfer coefficient can proceed.

## Calculation of Height of Dispersed Phase Transfer Unit

Treybal (27) recommends two correlations for the calculation of dispersed phase mass transfer coefficients, with the

# TABLE 1

# SOLVENT ASSOCIATION FACTORS ( $\varphi$ )

 $\sim$ 

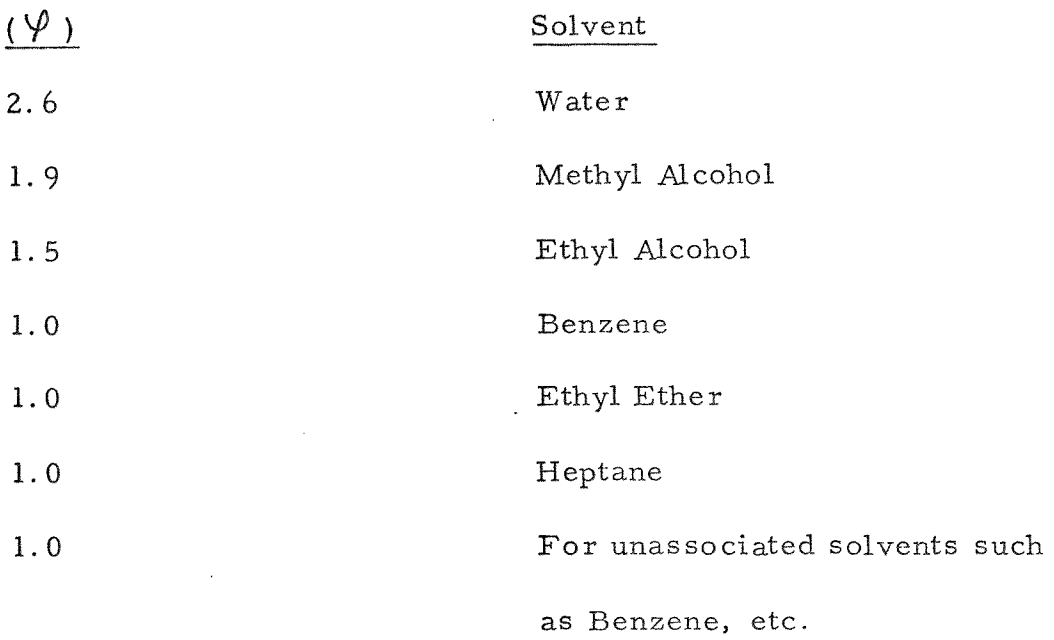

# TABLE 2

# ATOMIC VOLUMES FOR COMPLEX MOLECULES

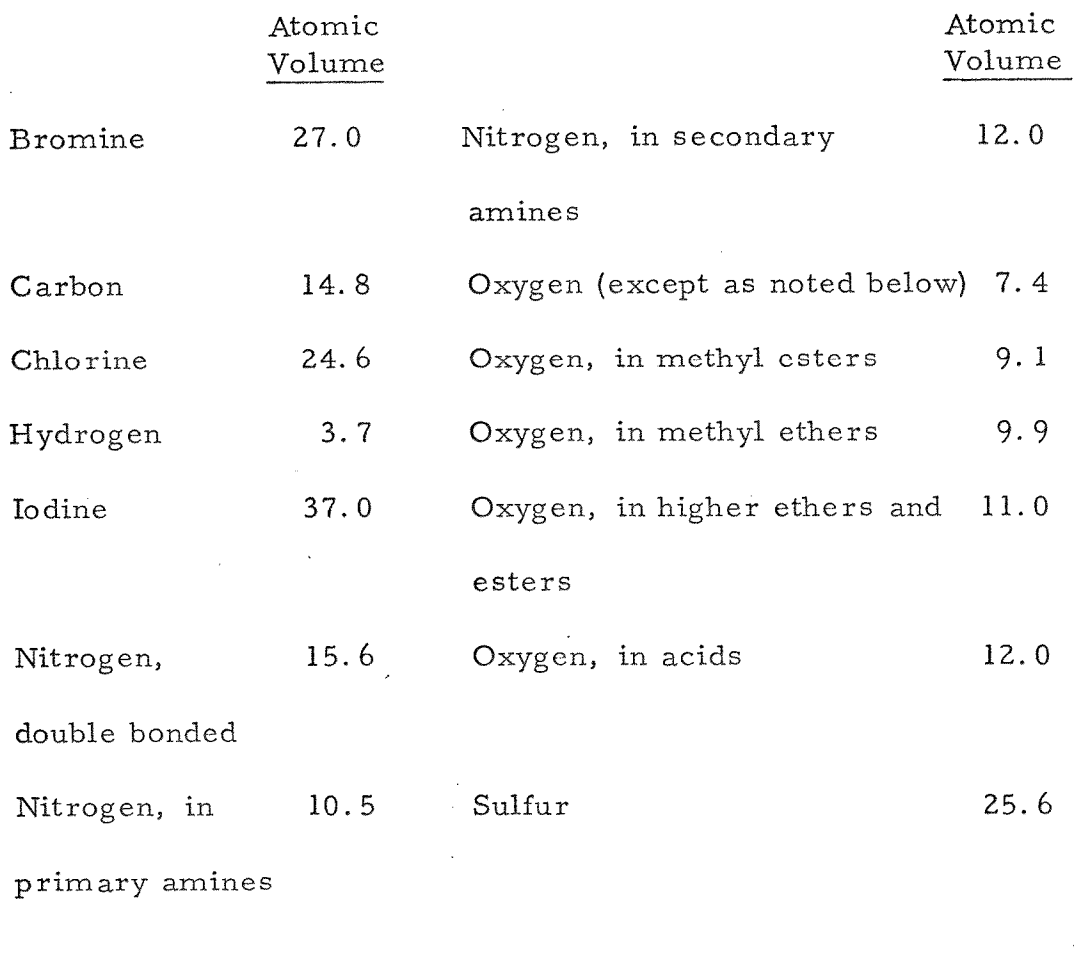

For three-membered ring, as in ethylene oxide, deduct 0.6 For four-membered ring, as in cyclobutane, deduct 8.5 For five-membered ring, as in furan, thiophene, deduct 11.5 For pyridine, deduct 15 For benzene ring, deduct 15 For naphthalene ring, deduct 30 For anthracene ring, deduct 47.5

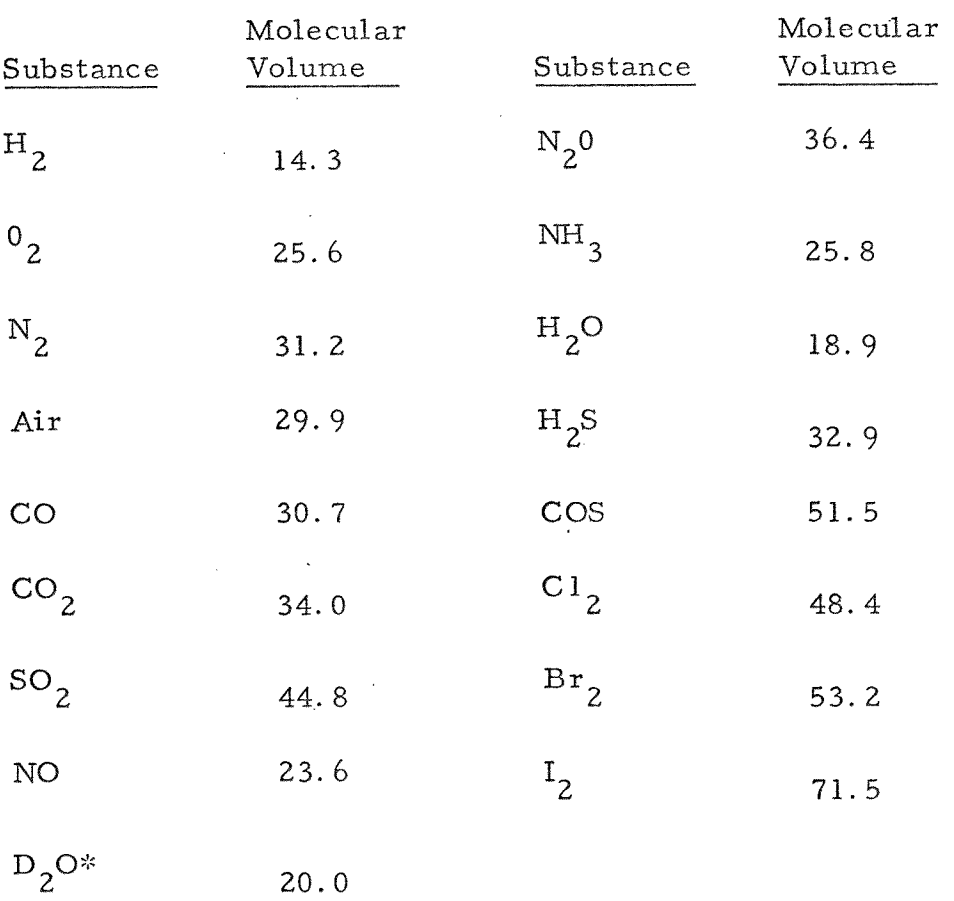

# TABLE 3

# MOLECULAR VOLUMES FOR SIMPLE SUBSTANCES

\*Estimated Value

basis for choosing between the two being the diameter of the dispersed phase droplets (d). For values of d greater than  $\mathbf{p}'$  **p** the transition size for terminal velocity  $(d_{pt})$ , the correlation of Handlos and Barron (5) will be used, with the substitution of  $V_k$  (1- $\phi_d$ ) for  $V_t$ .

$$
k_e = 0.00375 V_k (1 - \phi_d)/(1 + \mu_e / \mu_r)
$$
 (86)

For values of  $d_{p}d_{pt}$ , the correlation of Spells (12) will be used, where

$$
k_e = 17.9 D_{ce} / d_p
$$
 (87)

In order to use equations (86) and (87), the transition drop size  $(d_{pt})$  must be calculated. The following equation suggested by Treybal (28) will be used for calculation of  $d_{pt}$ .

$$
d_{pt} = 0.006 \, (\sigma'/(\rho_r - \rho_e) P_3^{0.15})^{-0.5}
$$
 (88)

Before the height of the dispersed phase transfer unit can be calculated, the interfacial liquid surface associated with free hold-up must be calculated from (29),

$$
a = 6 \mathcal{E} \oint_{d} / d_{p} \tag{89}
$$

The height of a dispersed phase transfer unit is then calculated from (30, 10),

$$
H_{te} = V_e / k_e \quad a \tag{90}
$$

## Calculation of Height of Continuous Phase Transfer Unit

For the calculation of the continuous phase mass transfer coefficient, Treybal (31) recommends the following correlation of Ruby and Elgin (11), with  $V_k$  (1 -  $\phi_d$ ) replacing  $V_s$ .

$$
Y_{3l} = (d_p (1 - \phi_d) \rho_r / 2.42 \mu_r)^{-0.43}
$$
 (91)

$$
Y_{32} = (2.42 \mathcal{M}_{r} / \mathcal{P}_{r} D_{cr})^{0.58}
$$
 (92)

$$
k_r = 0.725
$$
 (Y<sub>3|</sub>) (Y<sub>32</sub>)  $V_k$  (1-  $\phi_d$ )<sup>2</sup> (93)

The height of a continuous phase transfer unit is then calculated from (30, 10) the following

$$
H_{tr} = V_r / k_r \quad a \tag{94}
$$

Once the raffinate and extract mass transfer coefficient are

determined, the height of an **overall transfer unit can be**  calculated.

### Calculation of Height of Overall Transfer Unit

**The equation** used for the calculation of the height of an overall transfer unit depends on which resistance is controlling, either the continuous or dispersed phase. In cases where the dispersed phase resistance is controlling, or  $H^{-}_{\rm te}$   $\zeta$   $H^{-}_{\rm tr}$ , the following is used.

$$
H_{\text{toe}} = H_{\text{te}} + (m V_e / V_r) H_{\text{tr}}
$$
\n(95)

Conversely, in cases **where** the continuous phase resistance is controlling, or  $H_{tr} \leftarrow H_{te}$ , the following is used.

$$
H_{\text{tor}} = H_{\text{tr}} + (V_{r}/m V_{e}) H_{\text{te}}
$$
 (96)

No attempt has been made to correct equations (95) and (96) for axial mixing, since both Treybal (30) and Li and Ziegler (7) concur on the fact; that while a great deal of **work**  has been done on axial mixing, no useful design correlations have been developed. Because of this, no attempt has been made to

correct the height of an overall transfer unit for axial mixing.

Calculation of the Number of Overall Transfer Units

Since the assumption of dilute solutions has been made, the number of overall transfer units can be calculated directly, without performing a graphical integration. The number of transfer units based on raffinate is calculated from

$$
Y_{33} = (X_{cr1} - (X_{ce2}/m))/(X_{cr2} - (X_{ce2}/m))
$$
 (97)

$$
N_{\text{tor}} = \ln (Y_{33}(1 - 1/F) + 1/F)/(1 - 1/F)
$$
 (98)

The number of transfer units based on the extract is calculated from

$$
Y_{34} = (X_{ce1} - mX_{cr2})/(X_{ce2} - mX_{cr2})
$$
 (99)

$$
N_{\text{toe}} = \ln (Y_{3\gamma} (1-F) + F)/(1-1/F) \tag{100}
$$

The extraction factor (F) in equations (98) and (100) is calculated from

$$
F = m P \tag{101}
$$

**The operating ratio of extract to raffinate flow rate (P) is obtained from equation (43),** page **14.** 

#### **Calculation of Packed Height**

**For cases where the dispersed phase** resistance is con**trolling, the height of packing is given by** 

$$
HOP = H_{\text{toe}} N_{\text{toe}} \tag{102}
$$

**Where the continuous phase resistance is controlling the height of packing is given by** 

$$
HOP = H_{tor} N_{tor}
$$
 (103)

# **Calculation of Packed Tower Cost**

**In order to compare different design alternates, the tower cost for each alternate will be calculated. The first step is** to **calculate the cost of thepacking. The unit cost of the packing can either be found in cost estimating information such as that presented by Peters (8) or may be obtained directly from a packing manufacturer such as U. S. Stoneware. The packed volume (PV) is** 

calculated as follows.

$$
PV = 0.785 \text{ (HOP)} T^2 \qquad (104)
$$

The packing cost (PC) is then calculated by

$$
PC = PV (dollars/cu ft)
$$
 (105)

Since the main purpose of calculating the cost of the tower is the comparison of design alternates, as to effect on column cost, some simplifying assumption concerning the tower design will be made. First, it will be assumed that the wall thickness will be 0.375 inches and that this thickness will not vary with column height. Secondly, it will be assumed that the column has flat heads. The third assumption was that items such as nozzles, hand holes, and thermowells would add ten percent to the weight of the column. The fourth assumption was the allowance of three feet of column before and after the packed section. The density  $\cdot$ of metal used is 488 lbs per cu ft. The weight of the heads is calculated as follows

Heads (lbs) = No. Heads x Thickness x Density x Area x 1.1  $= 26.4 \text{ T}^{2}$  (106)

The weight of the shell is calculated from

Shell (lbs) = Shell Cross Section x Column Ht. x Density x 1.1  
= 421 (HOP + 6) 
$$
((T + 0.0313)^{2} - T^{2})
$$
 (107)

The weight of the column is given by

 $\sim$   $\sim$ 

Tower Weight = TW =26. 4T 2 + 421 (HOP + 6) ((T + 0.0313)<sup>2</sup> -T<sup>2</sup> ) (108)

The fabrication cost of the column can be calculated from the costs presented by Peters (9). . These costs are based on the year 1969. They were up-dated to a 1969 basis using the Marshall and Stevens Index as follows

$$
1969 Cost = 1957 Cost (1969 Index/1957 Index)
$$
 (109)

1969 Cost = 1957 Cost (285/217) = 1957 Cost (1.31)

The cost data is plotted in Figure 5, page 42, and is in the form of a log-log plot. The equation developed from Figure 5 is

$$
Fabrication Cost = FC = 19.1 TW0.607
$$
 (110)

The tower cost (TC) is then calculated from

$$
Tower Cost = TC = FC + PC
$$
 (111)

# FIGURE 5

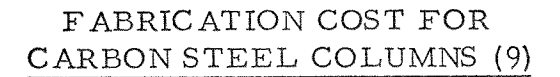

 $\sim$ 

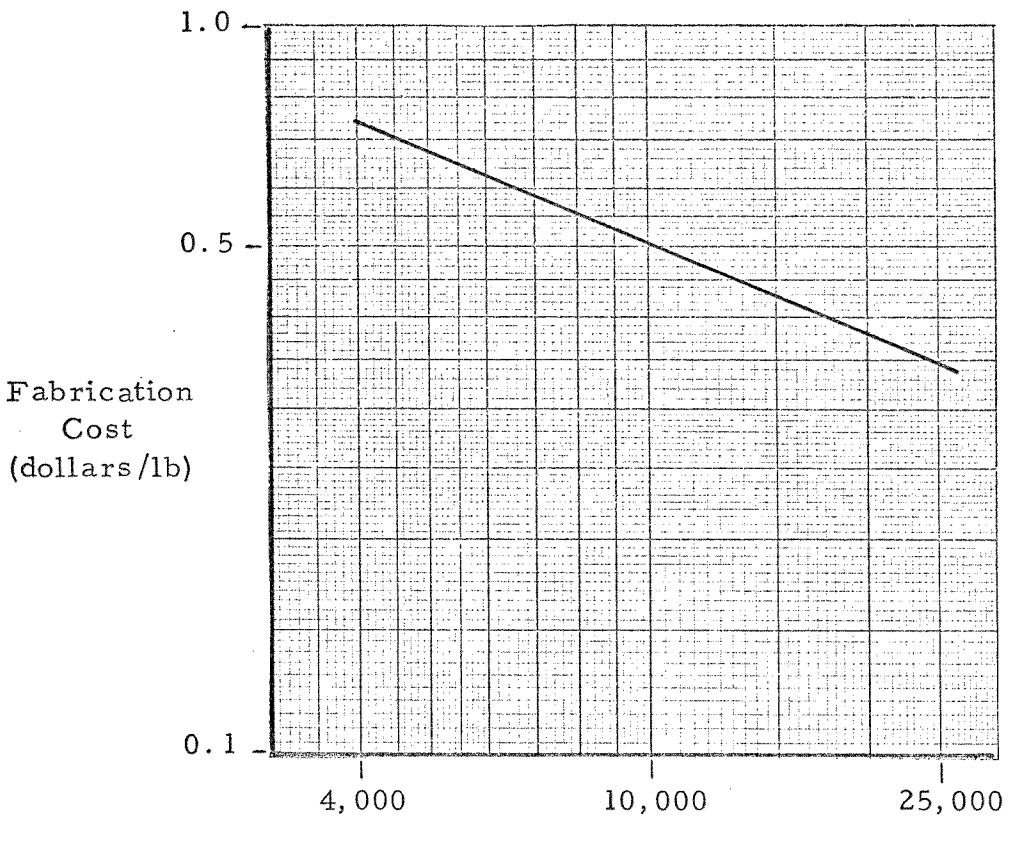

Tower Weight (lbs)

#### PROGRAM ORGANIZATION

The computer program developed for the design of packed extraction columns requires a minimum of input data. This is desirable, since in the early stages of plant design, a minimum of data is available. This lack of data normally makes preliminary costs estimates highly inaccurate, since usually there is insufficient time available for the lengthy calculations associated with the estimation of the equilibrium slope and other system variables. The program can be used to calculate a column size for different extracting solvent rates, different solvents, and different packings. It will also calculate an estimated column purchase cost for each alternate.

During the latter stages of plant design more data is usually available. The program has been designed to accept this data and to by-pass the portion of the program used to estimate it. Again,' different operating conditions can be investigated.

What follows is a general description of the computer program and its operation. The program organization is given in detail in Block Diagrams 1 through 21 (pages 69to 89).

## Program Design Bases

The equations presented in the Equation Development, pages 5 to 43, have been developed into a computer program for the design of packed extraction columns. This program is coded in Fortran IV, in accordance with the Fortran IV Reference Manual (70-00-604-1; July 1968), for the Radio Corporation of America, Spectra-70, digital computer. Although the limitations of the design equation used have already been discussed during their development, they will be summarized again in order to emphasize them. These assumptions are:

- 1. Both the raffinate and extract solutions are considered dilute.
- 2. The extract phase is the dispersed phase and the raffinate the continuous phase.
- 3. It has been assumed that no chemical reactions occur.
- 4. The packing used can either be Berl Saddles or Raschig Rings.

The computer program is limited to the two packings given in (d) above, since the equation used (equation (50), page 15) for the determination of the critical packing diameter is applicable **only to Berl** Saddles and Raschig Rings. If another type of packing were used, the equation for the calculation of its critical packing diameter would have to be **substituted** for the **one** presently included in the design program.

# Program Variable Names

The definition of the variable names used in the computer program can be found in the listing of equation and program nomenclature given on pages 60 to 68. The program variables are defined in terms of the nomenclature used in the equations presented in the section on equation development. The definitions of the equation variables are also given in this listing.

The basis used for the selection of the variable names was that the name selected should represent an abbreviation of its **actual** definition. For example, the program variable name RAFDEN represents the raffinate density. There were two limitations on **the** naming of program variables. The first was that the name could not be longer than six characters. **The**  second was that the name of a floating point variable could not

begin with I, J, K, L, M, and N. Thus, while a logical abbreviation of the number of transfer units would be NTU(I), it had to be changed to XNTU(I).

#### Data Input

The format of the twelve data cards required is given in Table 15, page 116. The content of each card is listed in terms of the program variable names, along with the card columns associated to each variable.

Ten columns on each data card are assigned to each piece of data. The data may be punched in any position in the ten columns allowed for it, but the position of the decimal point must be shown correctly.

A value must be given to each of the variables given in Table 15, with the following exceptions:

1. If the equilibrium slope (SLOPE) is known, its value is punched in columns 11 - 20 of the second data card. The mutual solubility data for the three binaries associated with the ternary system under study would

not be required, so blank cards are substituted for the third, fourth, and fifth data cards. Blank data cards are required since the position of the data cards is important for correct data input.

- 2. If the equilibrium slope is not known, columns 11 20 of the second data card are left blank. The mutual solubility data for the a, b binary is then punched on the third data card; the mutual solubility data for the b, c binary on the fourth data card; and the mutual solubility data for the c, a binary on the fifth data card. The mutual solubility data is punched in columns 1 - 40 according to the format of Table 15, page 116
- 3. If the distribution coefficients for the solute in the raffinate (DCR) and for the solute in the extract (DCE) are known, their values are punched in columns 1 - 10 and 11 - 20, respectively, of the sixth data card. No data is then needed for the solute molal volume (VOLMOL); for the column operating temperature (OPTEMF); for the extract solvent association factor (ASSOCE); and for the raffinate association factor (ASSOCR). The 'data positions allocated to the above are then left blank

(see Table 15, page  $116$ ), since this data is not needed for the estimation of the distribution coefficients.

- 4. If both distribution coefficients are not know, then columns 1 - 20 on the sixth data card are left blank. The data needed for the estimation of the distribution coefficients must then be supplied. The required data is listed in (3) on the preceding page and is punched in according to the format of Table 15.
- 5. If only one distribution coefficient is known, the data is punched in the proper position on the sixth data card. The solute molal volume, the column operating temperature and the solvent association factor, for the unknown distribution coefficient, must be then supplied.

The program is designed to handle calculations based on one type of packing at a time and requires packing data for six sizes of that packing. The number of packing sizes was based on the use of packing diameters of 0.5, 0.75, 1.0, 1.5, 2.0, and 3.0 inches. Packing is available in other sizes, such as O. 25, 0. 75, and 1.25 inches, but since these sizes are not widely used, they were not included.

The packing data supplied for each packing diameter (PD(J)) are the void fraction  $(PE(J))$ ; the surface area  $(PA(J))$ ; the density of the packing (PDEN(J)); and the cost of the **packing**  (PCOST1(J)). This data is punched on the seventh through twelfth data cards, according to **the** format of Table 15, page 116. The packing data is punched in order **of** increasing size starting with the data for the 0.5 inch packing punched on the seventh data card.

If packing data is not available for six sizes of packing, the specification for the DO loop given in statement 93, page 91, **must be changed. The statement now reads, DO 14** J=1, 6, 1; so that the number six would be changed to reflect the number of packing **sizes** available.

# **Prog** ram Operation

**The general sequence of** calculations follows that **presented in the equation development portion of this presentation (pages 5 to 43). The following variable limits are maintained during the program operation:** 

**1. 'The value of the** dispersed phase **hold-up must be equal** 

**to or greater than 0.05 and less than the hold-up at**  transition, as calculated by equation (51), page 16.

- 2. The superficial raffinate velocity must be equal to or less than 60 percent of its flooding velocity.
- 3. The superficial extract velocity must be equal to or greater than 45<sup>\$</sup>percent of its flooding velocity. Also, **the** extract velocity must be less **than or equal to 60**  percent of its flooding velocity.

The first section of the program, **statement numbers** 23 to 102 (pages 90 to 92), calculates the variable values which are fixed for each **run;** such as the **equilibrium** slope **(SLOPE 1) and the**  raffinate flow from the column (R2). The calculation of the variables which are subscripted and **whose values change during a given program run is accomplished by statements number** 103 to **244,** pages 92to 94.

For each packing size greater than the critical packing diameter (PDC), the program will design and calculate **a purchase cost for a column to** handle extract flows of from 1.2 to 3.0 times the **minimum solvent flow, in increments** of 0.2. This gives **a total of ten runs for each packing diameter greater than the critical**  packing diameter.

## Internal Error Checks

There are several error messages programmed into the operation of the calculation routines. These will be described now; they have been inserted to indicate problem areas which would be obvious to a person doing hand calculations, but which will cause the computer program to abort.

The first of these concerns the value of the equilibrium slope supplied to the computer. If this value is negative, the computer will print out an appropriate error message and stop the program (see Block Diagram 2, page 70). Also, if the solute concentration in the extracting solvent feed to the column is in equilibrium with the exit raffinate concentration, an error message will be printed and the program stopped (see Block Diagram 8, page 76).

An error message is also printed if the critical packing diameter (PDC) calculated is larger than any of the packing diameters in the data input to the computer. Again, the program will stop after printing an error message (see Block Diagram 9, page 77). If the flooding ordinate calculated from equation (56), page 17, is outside the range of equations (58) and (59), page 19, an error

**message will be printed out, along with the value of the flooding ordinate and the value of the major program variables calculated up to that point** *(see* **Block Diagram 11, page 79). These values are printed out to simplify debugging.** 

**If the value of the terminal velocity ordinate (TVO) calculated from equation (69), page 24, is outside the range of equations (71), (72), and (73) an error message will** be printed out (see **Block Diagram 13, page 81). The value of TVO and the major program values calculated up to that point will** again **be printed out.** 

## **Data Output**

Tables 10 through 14, pages 111 to 115, are an example of the **format for the data output. The data is punched out in the** form **of two tables, for each packing diameter larger than the** critical **packing diameter, with one page of output for each packing diameter.** 

**For each packing** diameter, **the data output is** based on extracting **solvent to** minimum **extracting solvent ratios of 1.2 to 3.0, in increments** of 0. 2. **Ten values are then printed for each output variable. The logical presentation of the data would have** 

been one table containing all the data, but, because of the number of variables printed out, two tables were set up.

The first table contains the dispersed phase hold-up; the percent of flooding for the extract; the percent of flooding for the raffinate; the ratio of actual to minimum solvent rate; and the concentration of the extract from the column. The data is presented in the above order.

The second table contains the solvent flow rate; the number of transfer units; the height of a transfer unit; the diameter of the extraction column; the height of packing required; and the estimated purchase cost for the column. Again, the data is presented in the order given above.

#### CONCLUSIONS

A computer run, for data given in Table 16, page 117, was made in order to check the program operation; determine the effect of packing size and the effect of the ratio of actual to minimum solvent rates on column design. The data used is synthetic, except for the packing data for Raschig Rings, which was obtained from U.S. Stoneware Co. , Bulletin TP54R, 1963.

Tables 10 through 14, pages 111to 115, are the computer printouts of the data for the five packing sizes larger than the critical packing size. This data is the basis for Figures 12, 13, and 14, pages 102,103 , and 104.

Figure 14 is a plot of the height of an overall transfer unit  $(HTU(I))$  and tower diameter  $(T(I)),$  verses the packing diameter (PD(M)), for a fixed solvent to feed ratio. The height of a transfer unit and the number of transfer units do not vary with packing size, while the tower diameter decreases with packing size. The most economical choice would be the largest packing size available, since the column diameter, for a given solvent to feed ratio, decreases with packing size. Treybal has established **a** minimum packing size (19) but has made no mention of the **effect of** increasing packing size on column design.

Figure 13, page 103, is a plot of tower cost (TCOST(I)) and tower diameter (T(I)) verses the ratio of actual to minimum solvent feed rates (G1). The tower **cost** drops off rapidly until G1=1.6, then the cost begins to level. Figure 12, page 102, shows that the **same effect is observed** on **the number of transfer units, while the** height of a transfer unit **shows a more constant decrease**  with increasing solvent rates. Based on the above, the ratio of actual to minimum solvent rate should be about **1.6, since higher**  rates would **increase solvent recovery** costs without significantly decreasing the column cost. In an actual design case, an economic balance between solvent recovery costs and extraction column costs would have to be made, in order to determine the actual ratio. The above result is not unique and has been predicted (32).

A number of runs, for 1.0 inch Raschig Rings and a ratio of actual to minimum solvent rates of 1.5, **were made in order to determine the effect of various parameters on column design. The**  basic data used is found **in Table 16,** page 117. The results **of** 

**these runs are given in** Tables 4 through 9, pages 105 to 110. The **variation of two parameters had no significant effect on column design. They are the raffinate viscosity (Table 7, page108) and the mutual solubility between extract and raffinate phases (Table**  9, page 110).

Figure 6, page 96, and Figure 7, page 97, show the effect **of increasing solvent density. These figures show that as the density difference between the solvent and raffinate increases, the column cost decreases. Therefore, for a given feed, a solvent whose density is much different than the feed should be used.** 

**Figure 8, page 98, shows the effect of solvent viscosity. Based on this plot, a solvent with a low viscosity should be used in order to lower the column cost.** 

Figure 9, page 99, **and Figure 10,** page 100, shows the effect of raffinate density on **column design. The same effect as** was **previously noted for extract density is true. That is, the greater the density difference, the more economical the column.** 

Treybal has noted (33) the effect of the extract viscosity and the difference in densities between the extract and raffinate. The results obtained above agree with his recommendations for selection of a solvent.

Figure 11, page 101, gives the effect on column design of interfacial tension. As the interfacial tension increases, the extraction column cost increases. This is because the height of a transfer unit increases. Treybal (33) discusses interfacial tension, but not in terms of its effect on column design.

### **RECOMMENDATIONS**

**One of the basic assumptions of this program is the "assumption of dilute solutions. If this assumption is not made, new calculation procedures would be needed. This program could be modified to design a column where dilute solutions are not the case.** 

**In addition to the modification mentioned above, there are many more that could be made in order to make the design program universally applicable for design. This would require a great deal more effort. The program presented herein is suitable for** the design of **simple ternary systems** extraction columns **and is a start in the development of an extraction** column design **program.** 

APPENDIX

# EQUATION AND PROGRAM NOMENCLATURE

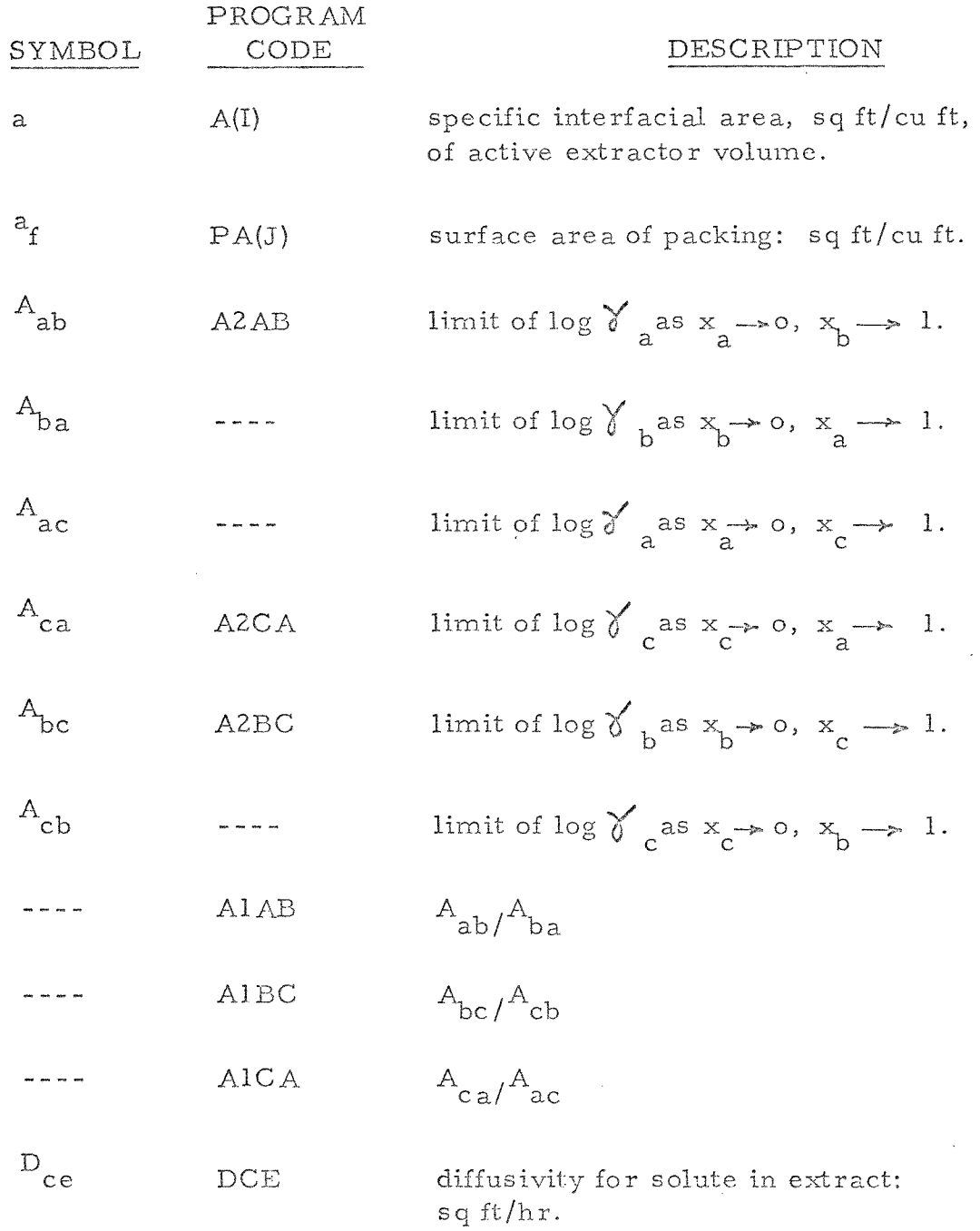

 $\mathcal{L}^{\text{max}}_{\text{max}}$ 

 $\mathcal{A}^{\mathcal{A}}$ 

# EQUATION AND PROGRAM NOMENCLATURE (con't)

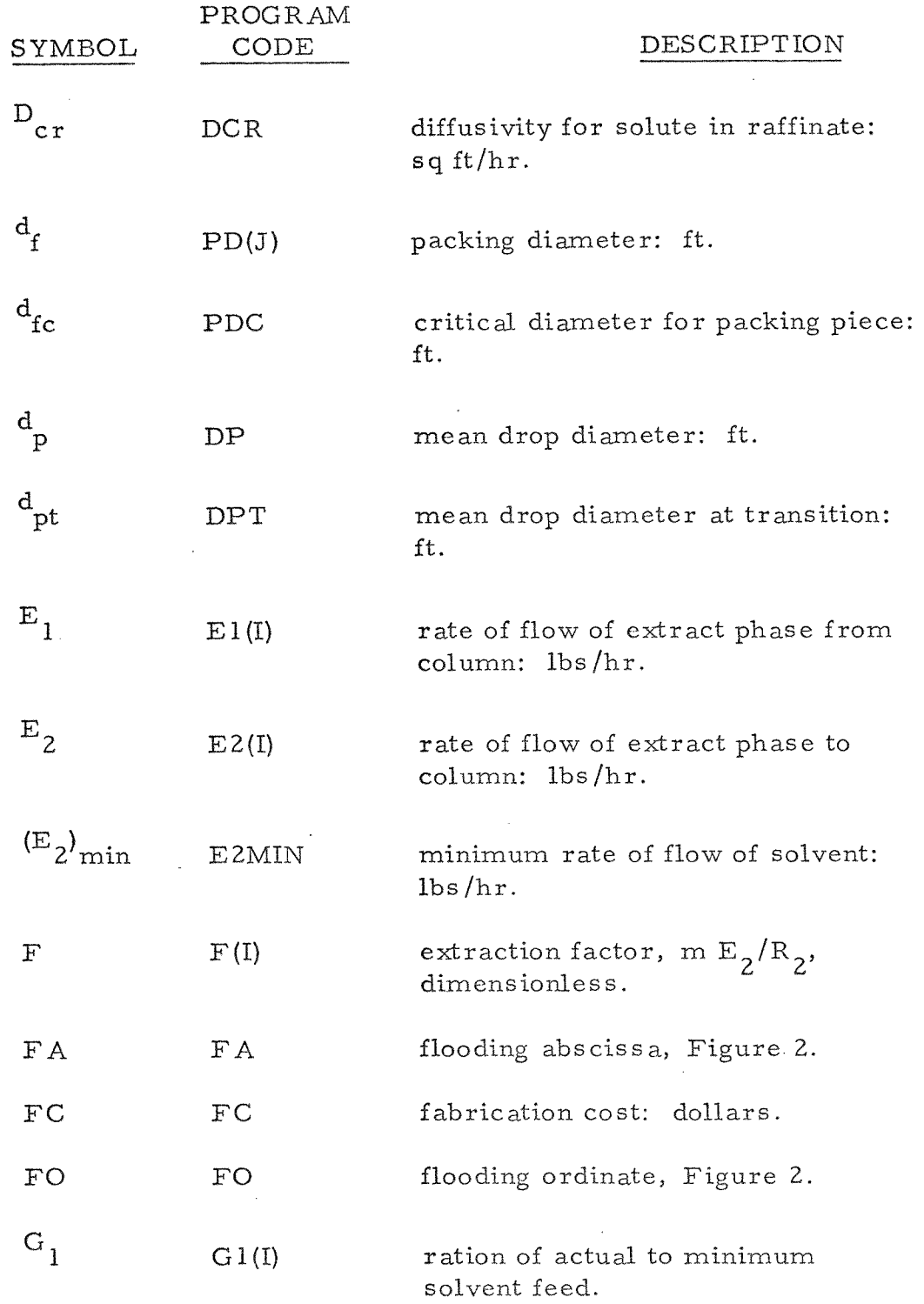

 $\bar{\mathcal{A}}$ 

 $\hat{\boldsymbol{\gamma}}$
$\sim$ 

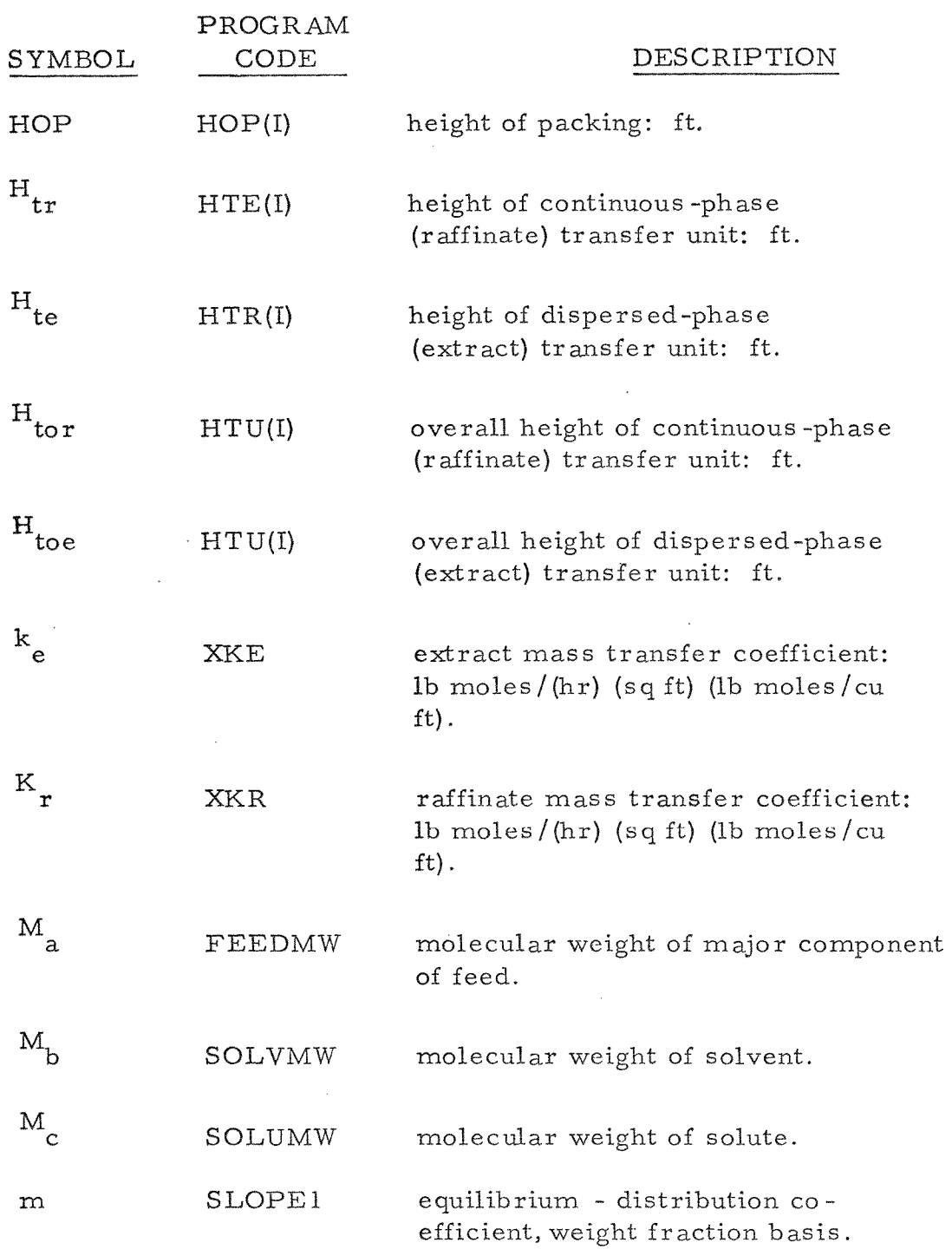

 $\hat{\mathcal{A}}$ 

 $\label{eq:2.1} \frac{1}{\sqrt{2}}\left(\frac{1}{\sqrt{2}}\right)^{2} \left(\frac{1}{\sqrt{2}}\right)^{2} \left(\frac{1}{\sqrt{2}}\right)^{2} \left(\frac{1}{\sqrt{2}}\right)^{2} \left(\frac{1}{\sqrt{2}}\right)^{2} \left(\frac{1}{\sqrt{2}}\right)^{2} \left(\frac{1}{\sqrt{2}}\right)^{2} \left(\frac{1}{\sqrt{2}}\right)^{2} \left(\frac{1}{\sqrt{2}}\right)^{2} \left(\frac{1}{\sqrt{2}}\right)^{2} \left(\frac{1}{\sqrt{2}}\right)^{2} \left(\$ 

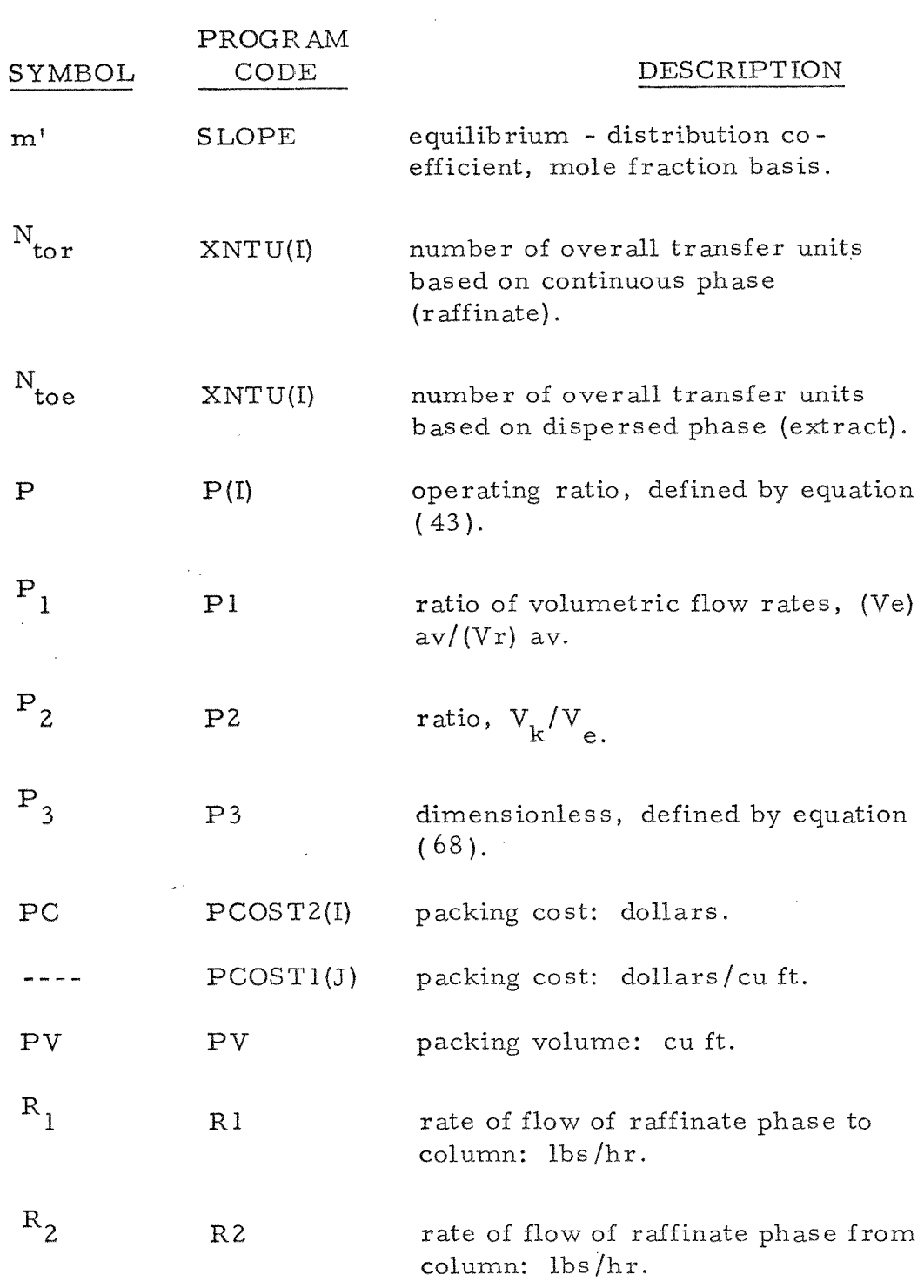

 $\mathcal{L}^{\text{max}}_{\text{max}}$ 

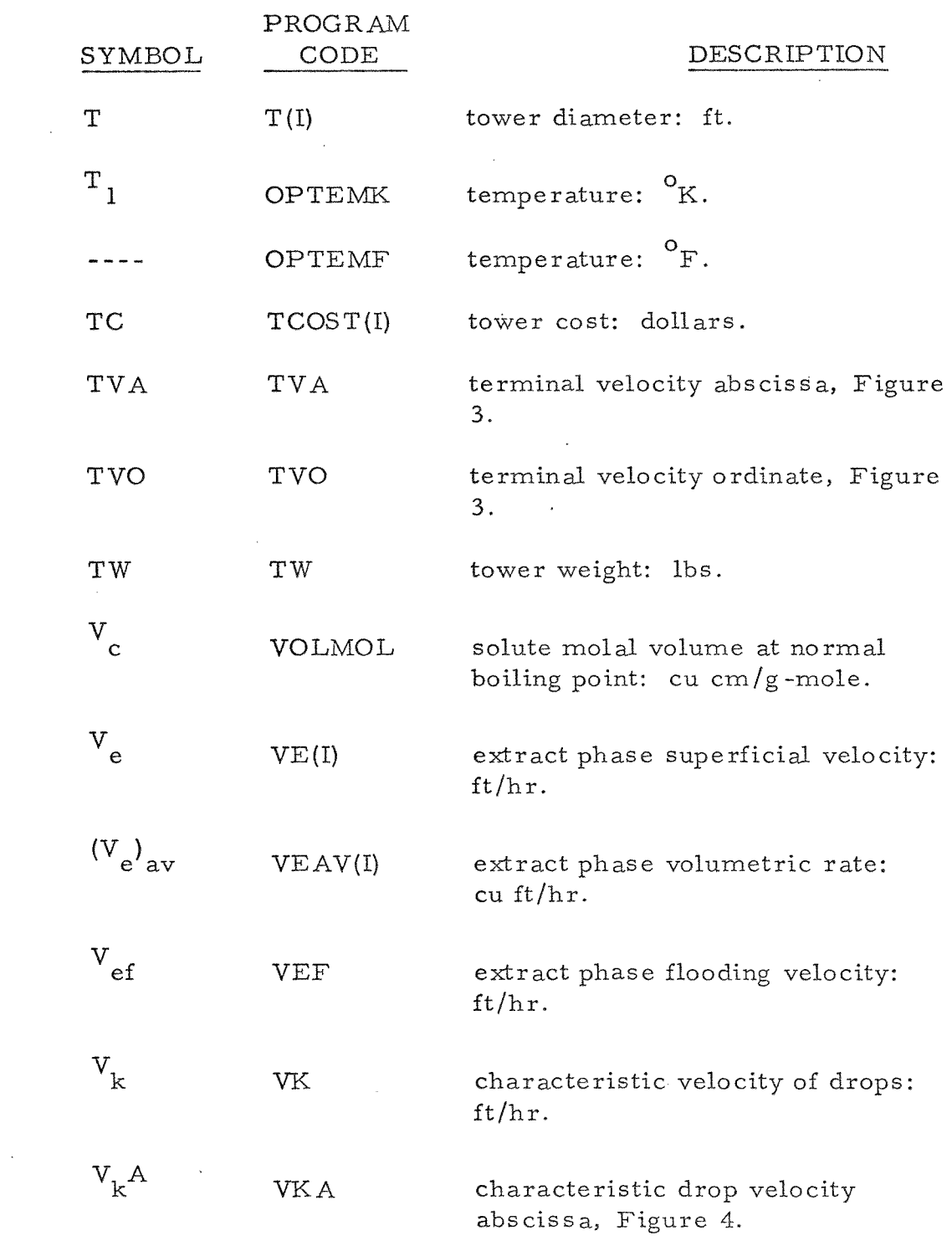

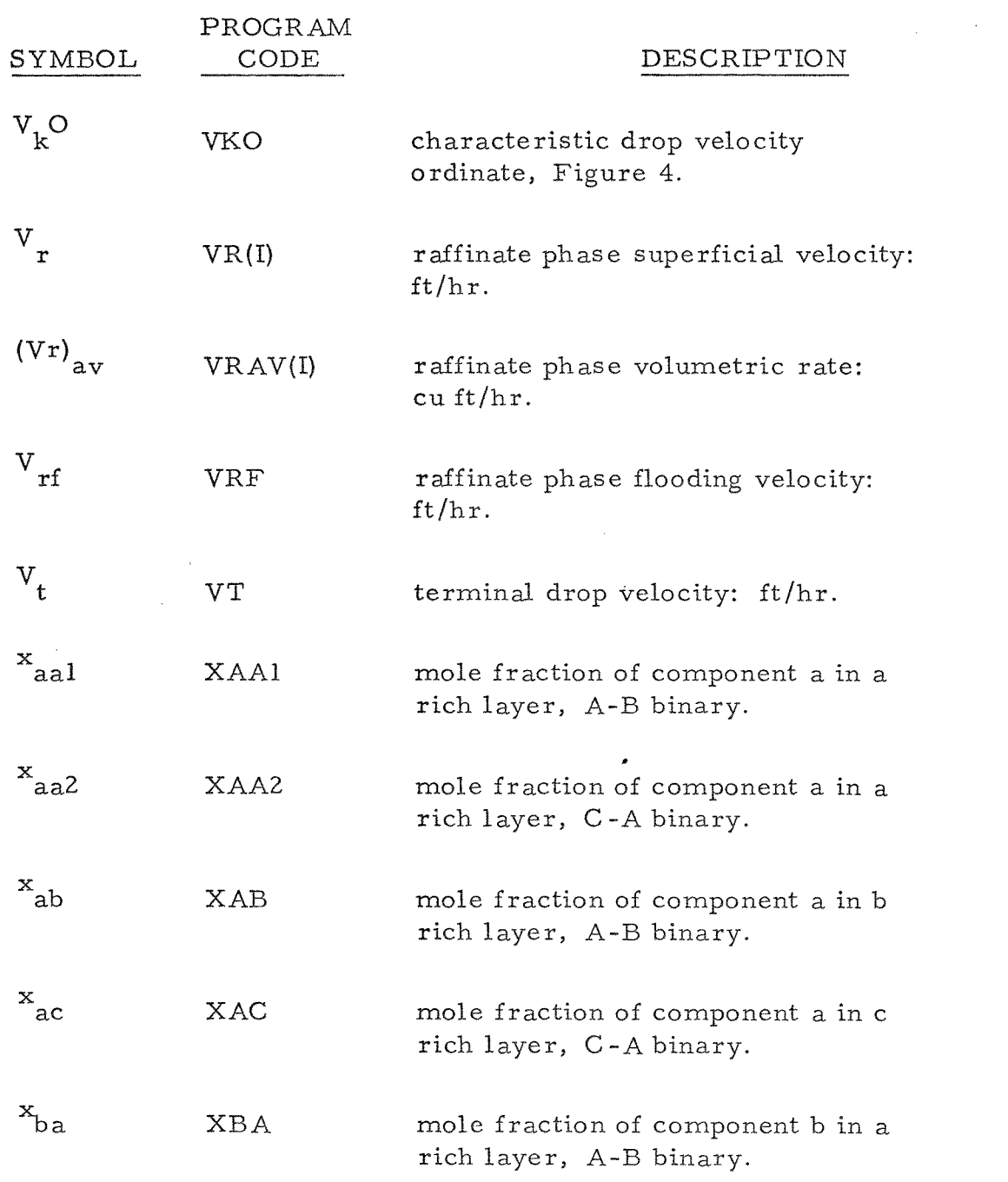

t,

 $\sim 10^{-1}$ 

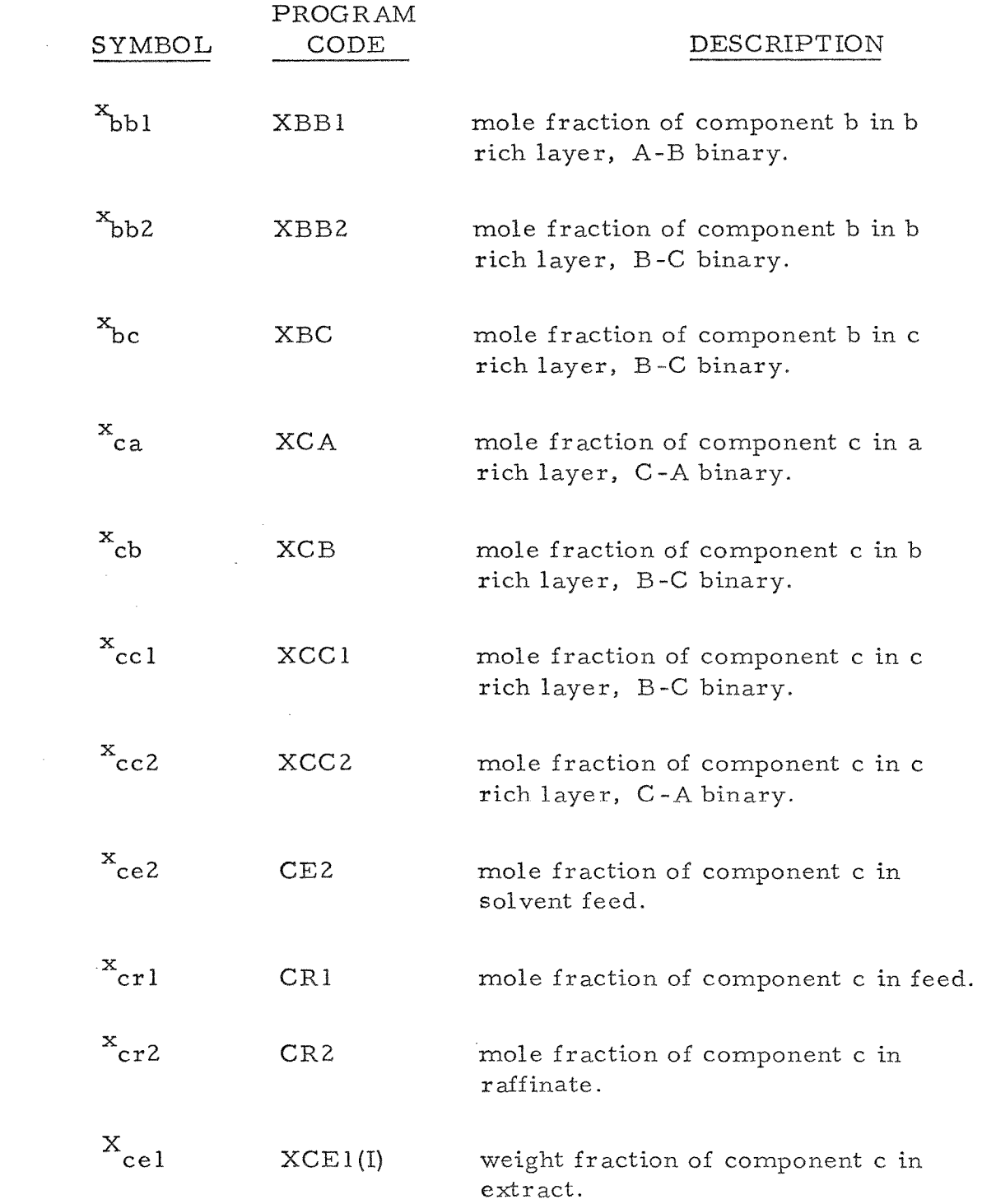

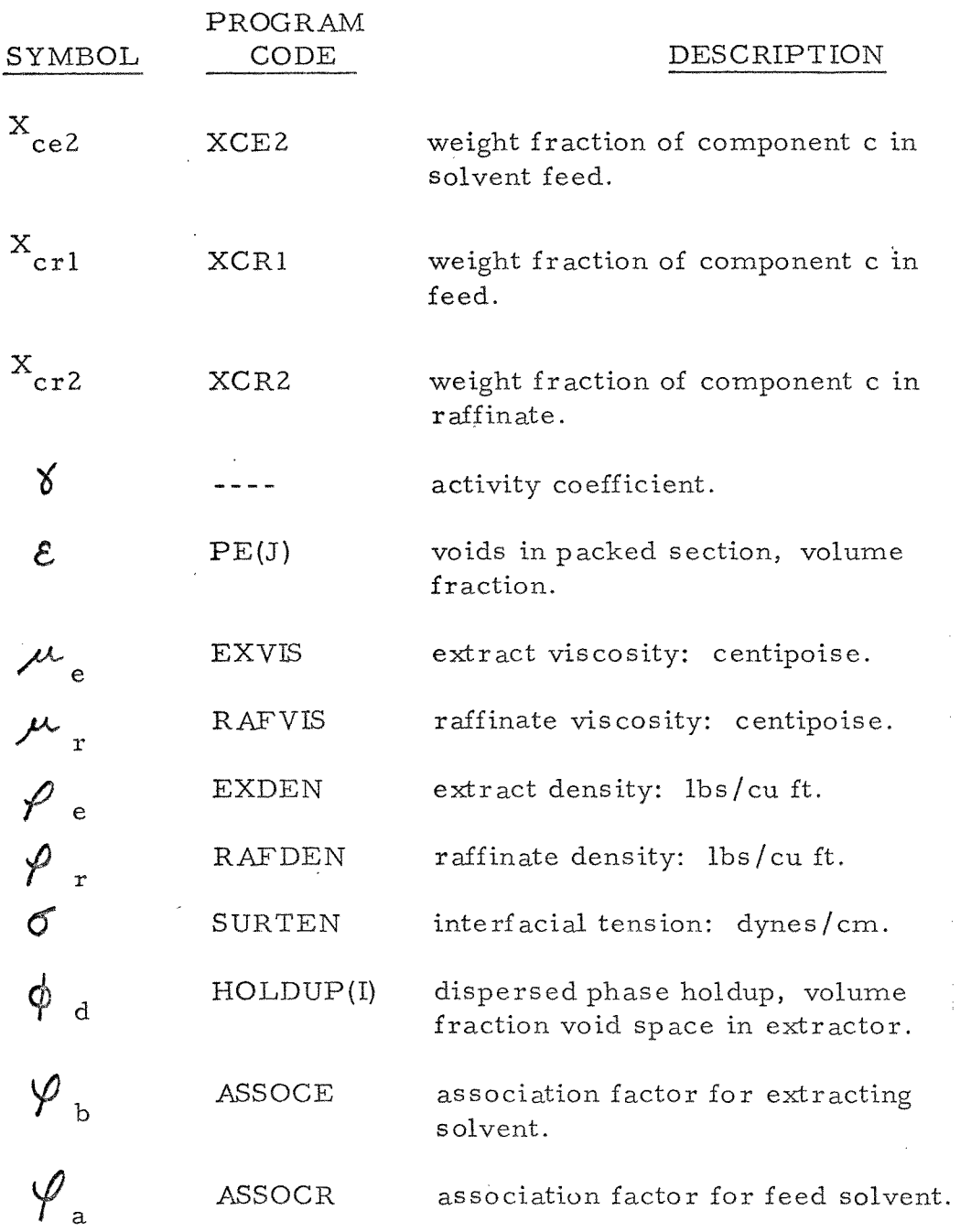

 $\sim$   $\sim$ 

 $\sim$   $\sim$ 

 $\hat{\mathcal{A}}$ 

#### SUBSCRIPTS

- a = major component of feed solution.
- av = average.
- b = extracting solvent.
- $c = solute.$
- d = dispersed phase.
- $e =$   $=$   $ext{react.}$
- el **=** extracting solvent from column.
- $e^2$  = extracting solvent to column.
- **f =** flooding.
- $r =$  raffinate.
- rl = raffinate phase to column.
- r2 = raffinate phase from column.

# **BLOCK** DIAGRAMS

 $\sim$   $\sim$ 

 $\frac{3}{2}$ 

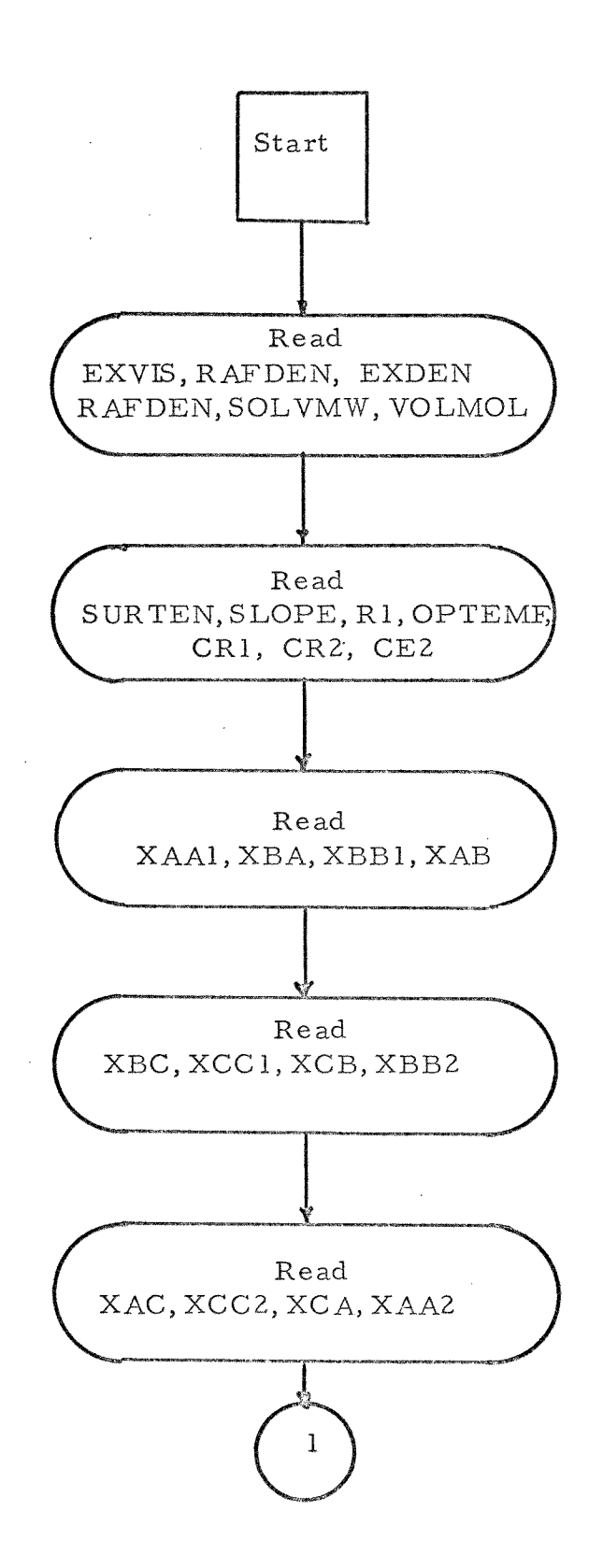

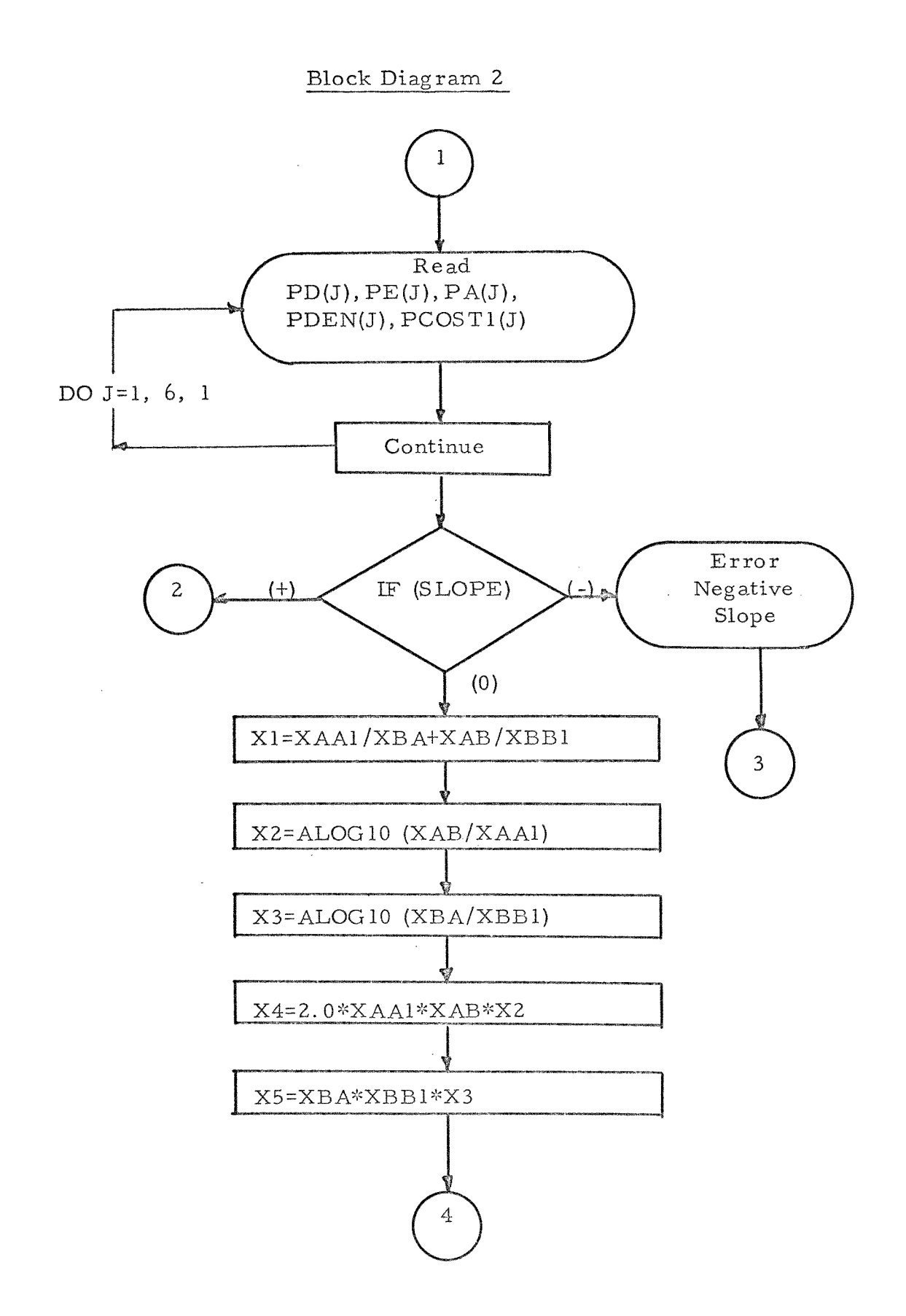

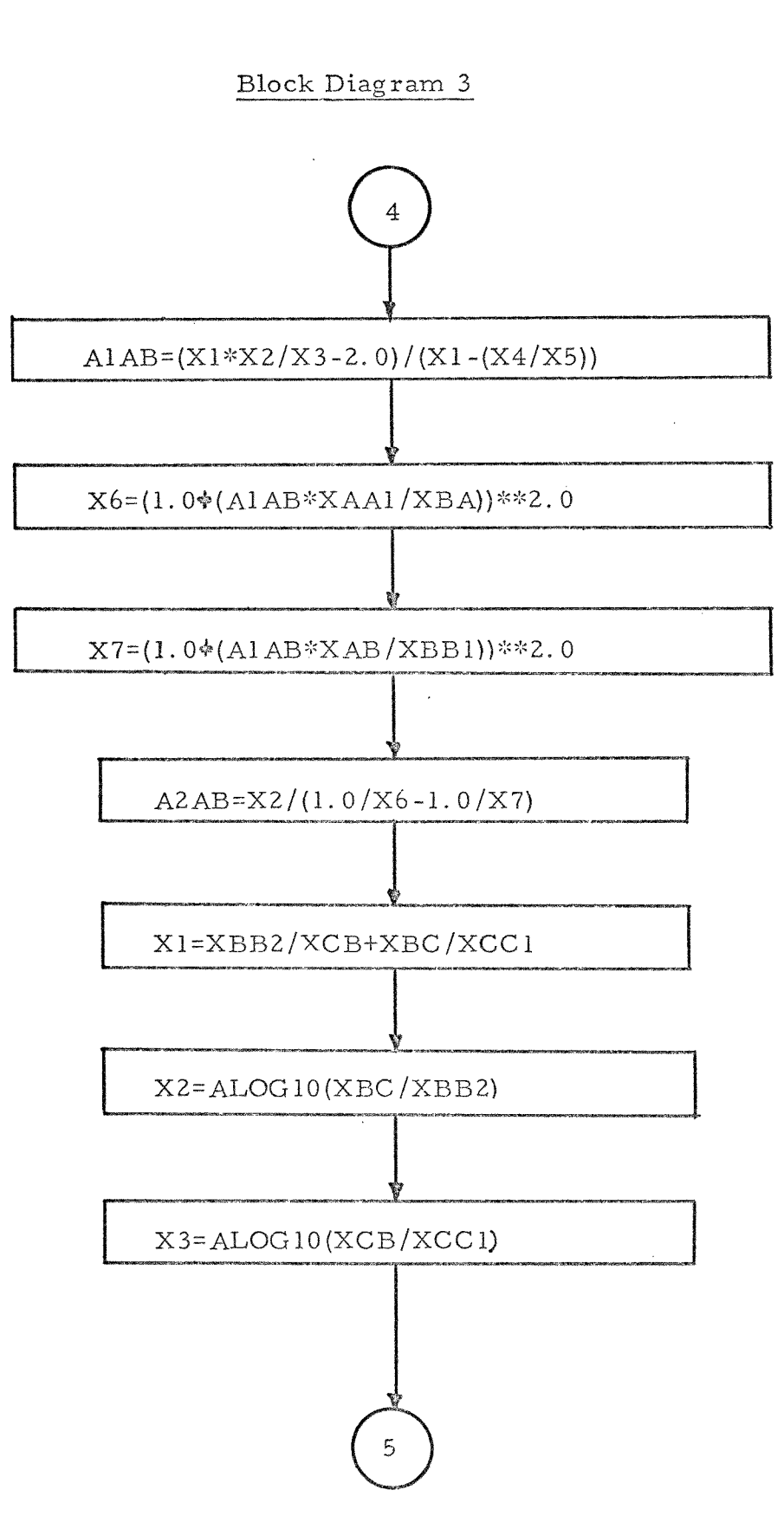

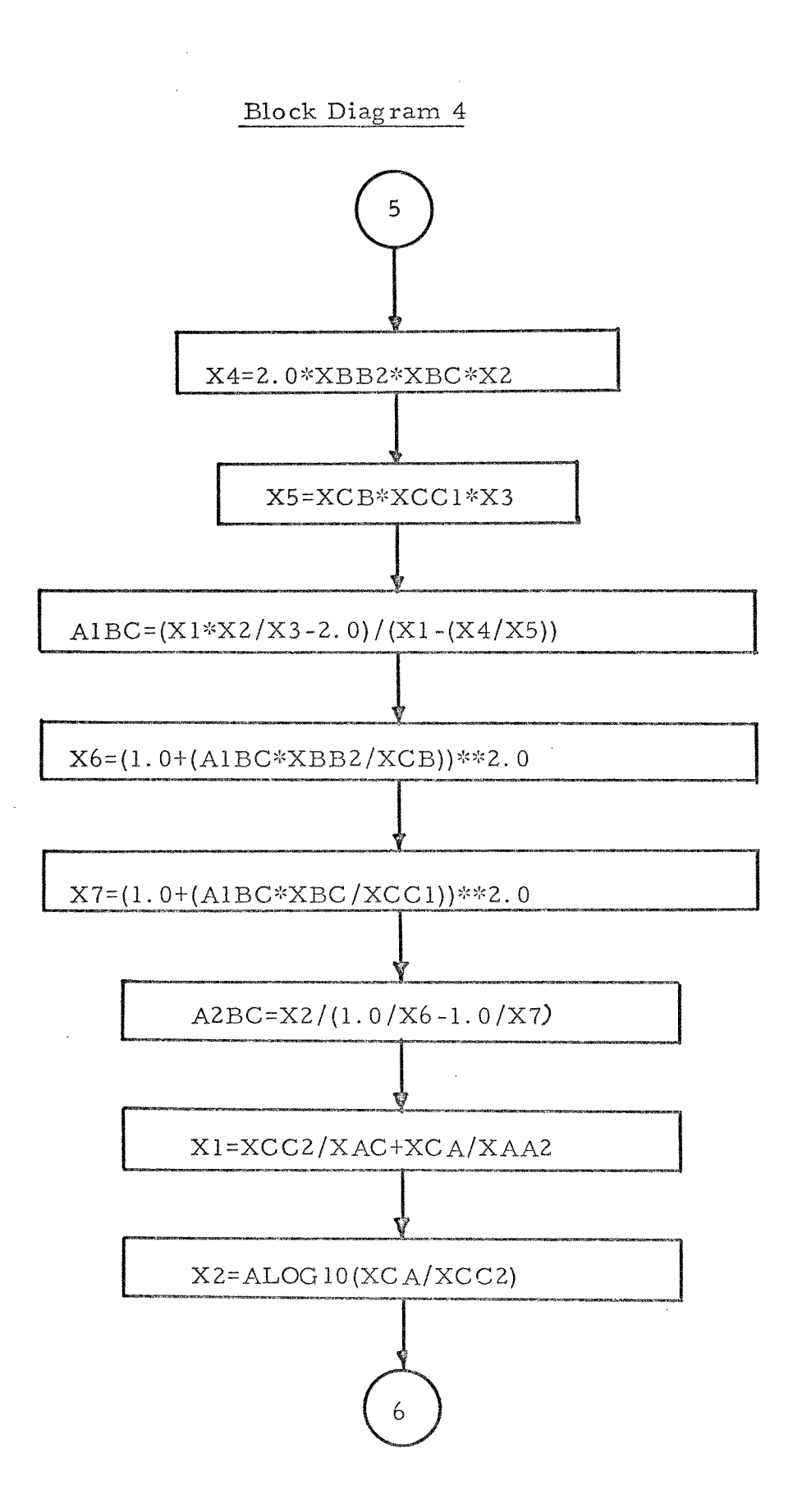

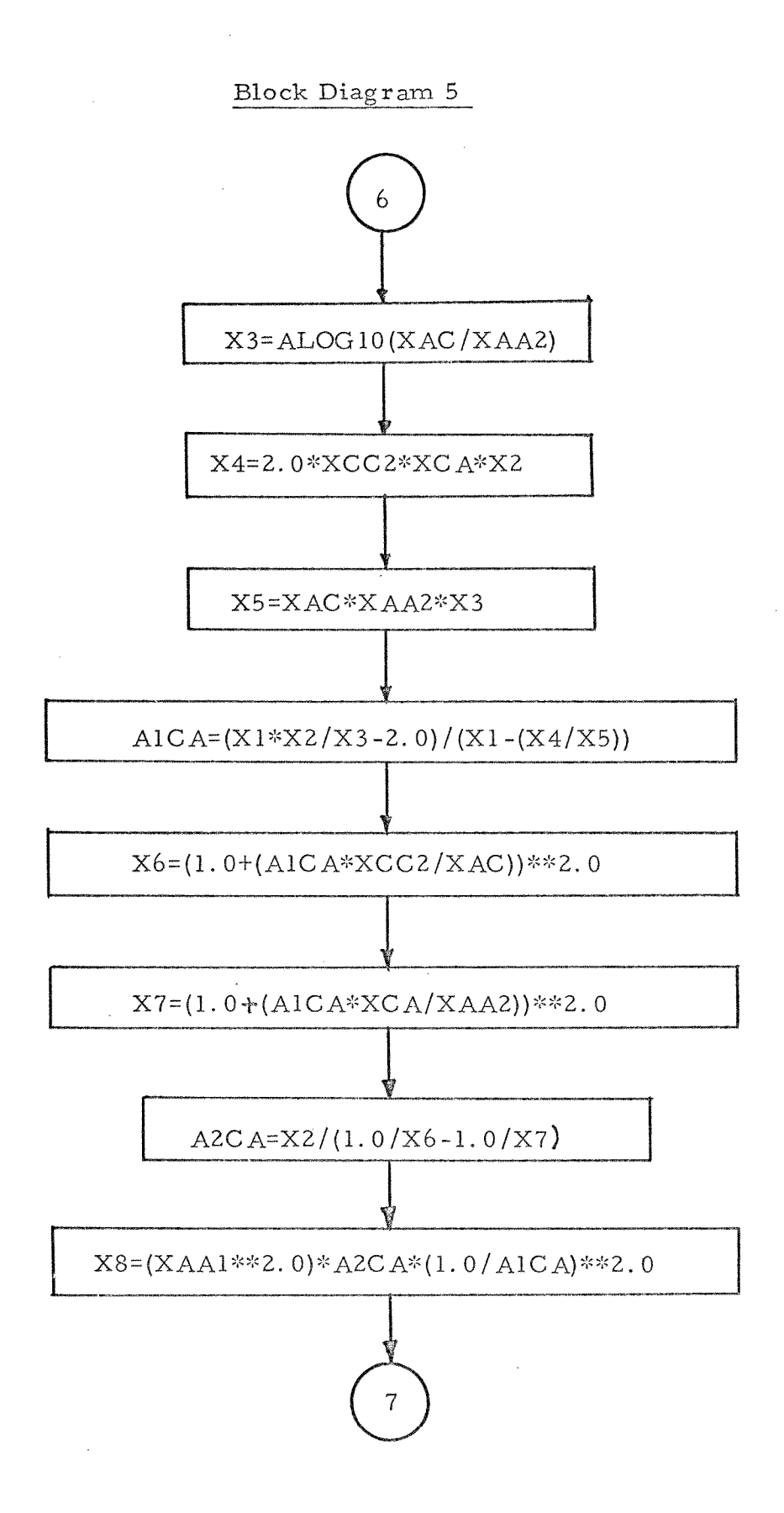

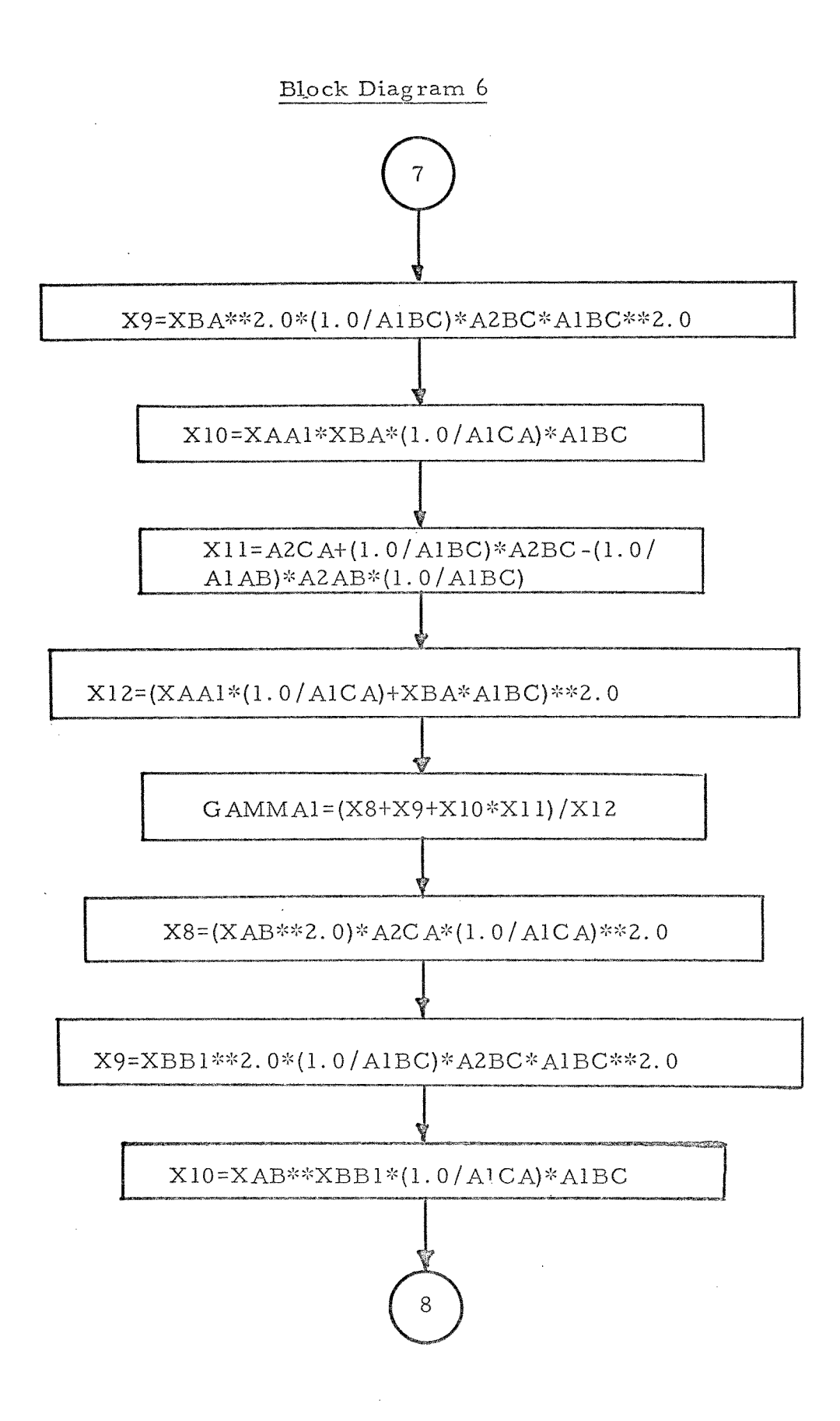

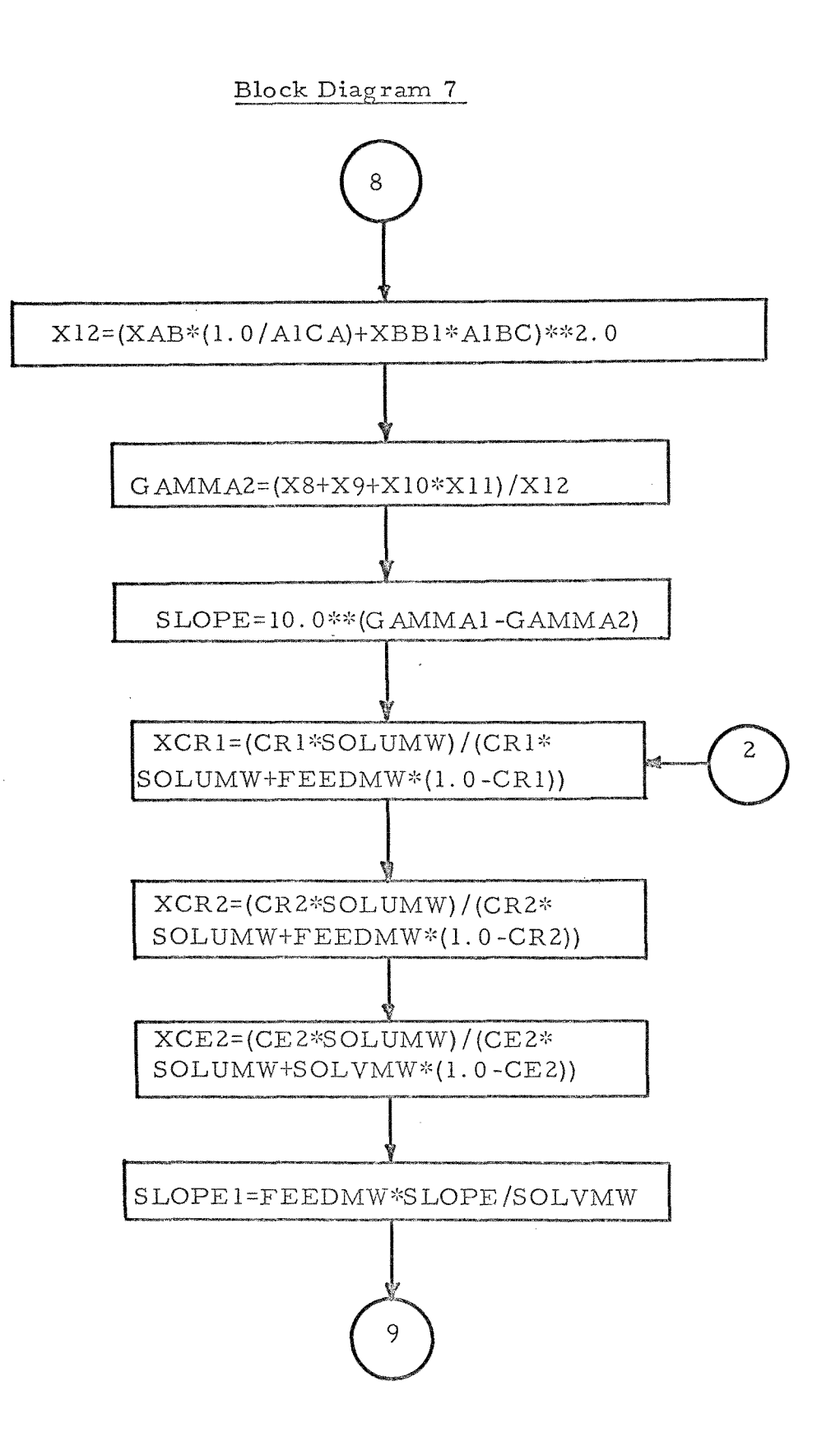

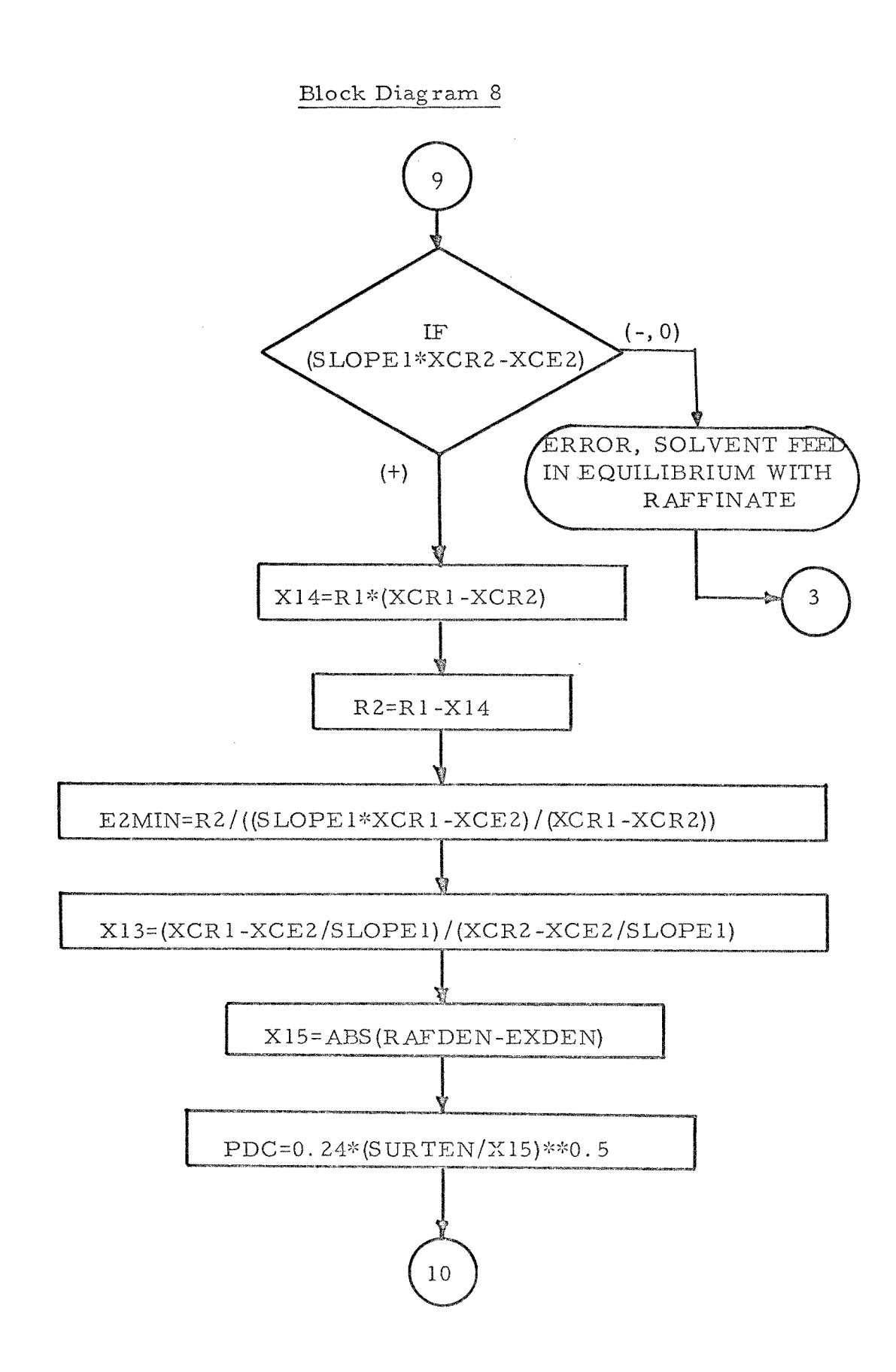

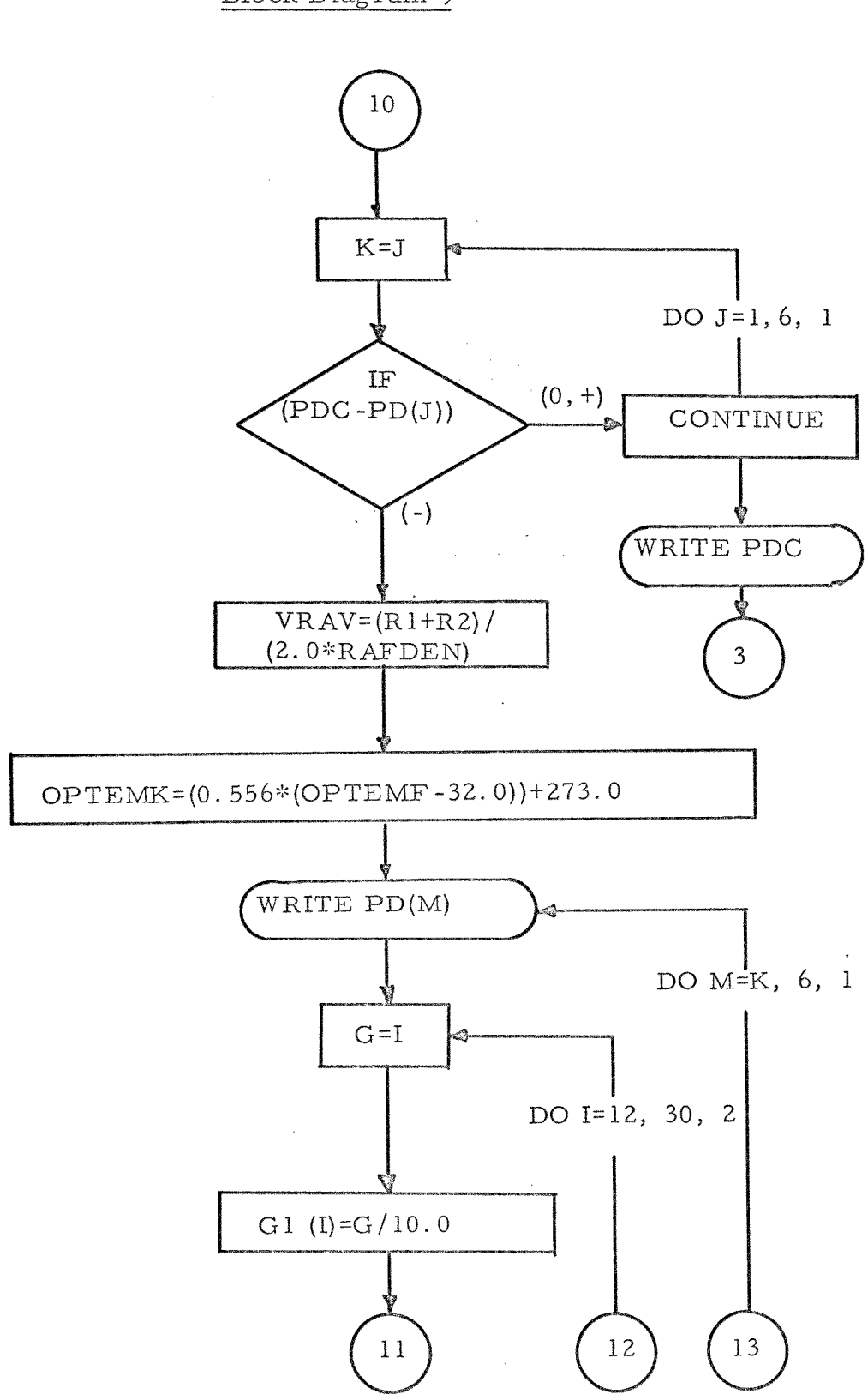

 $\mathcal{A}^{\mathcal{A}}$ 

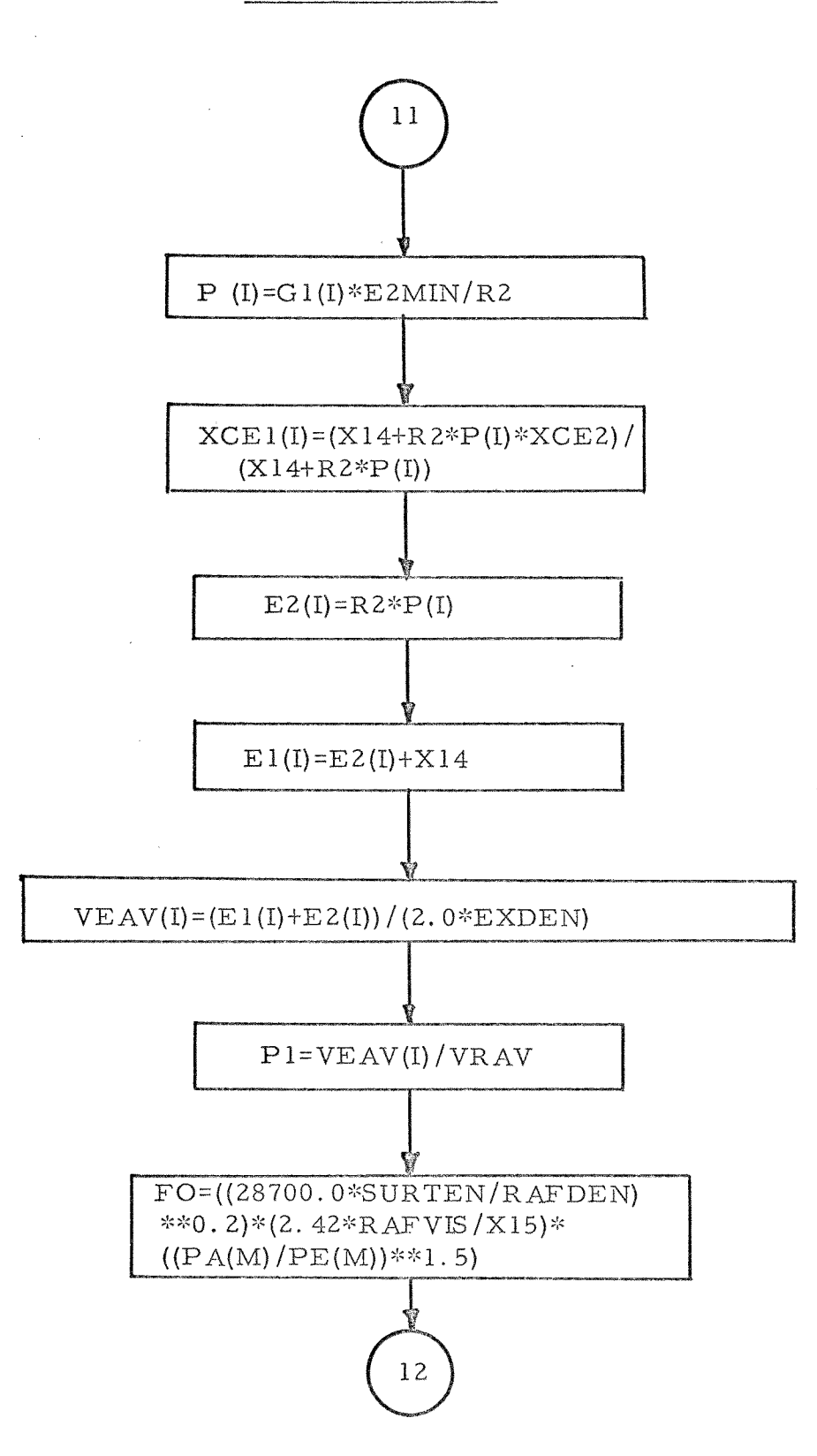

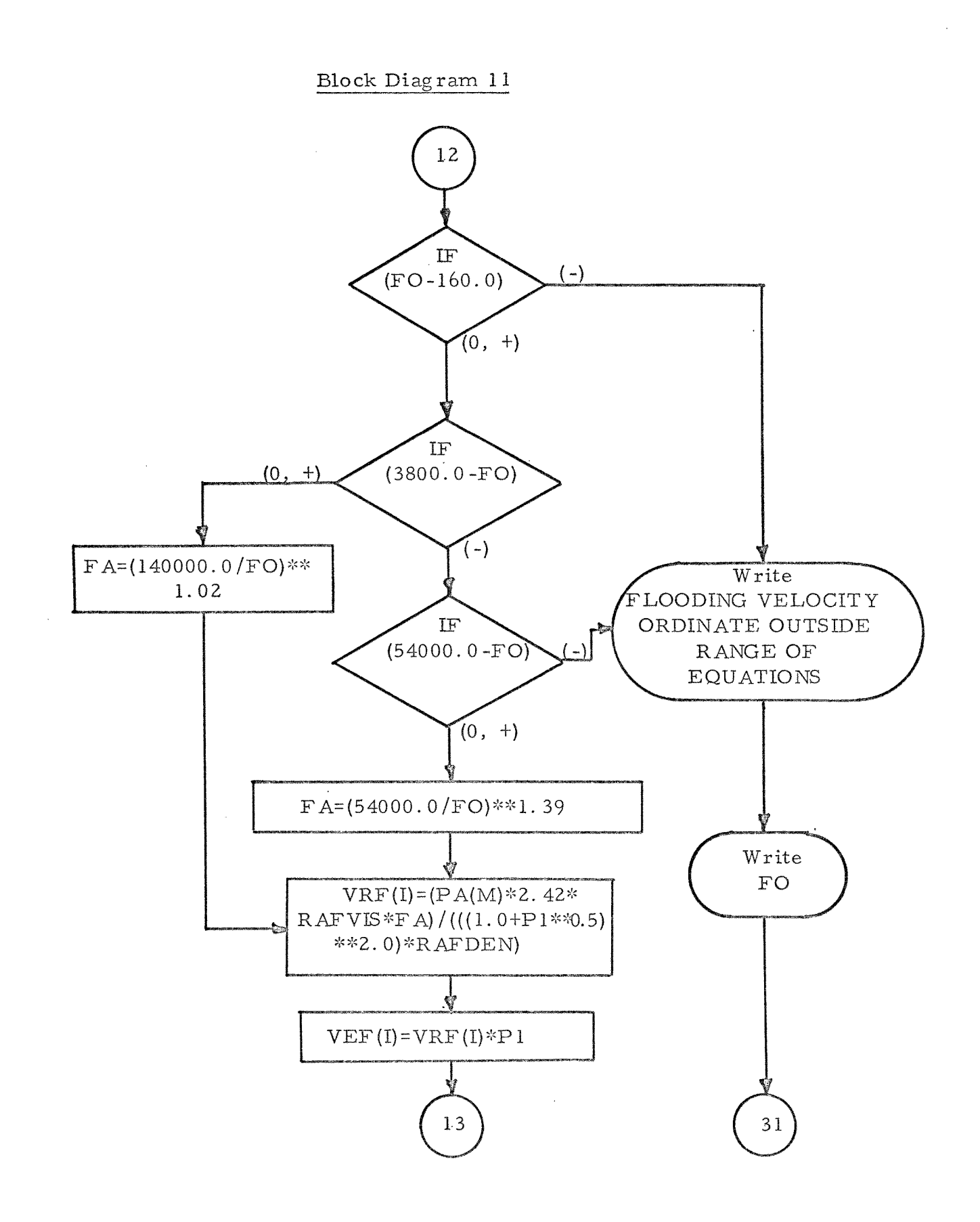

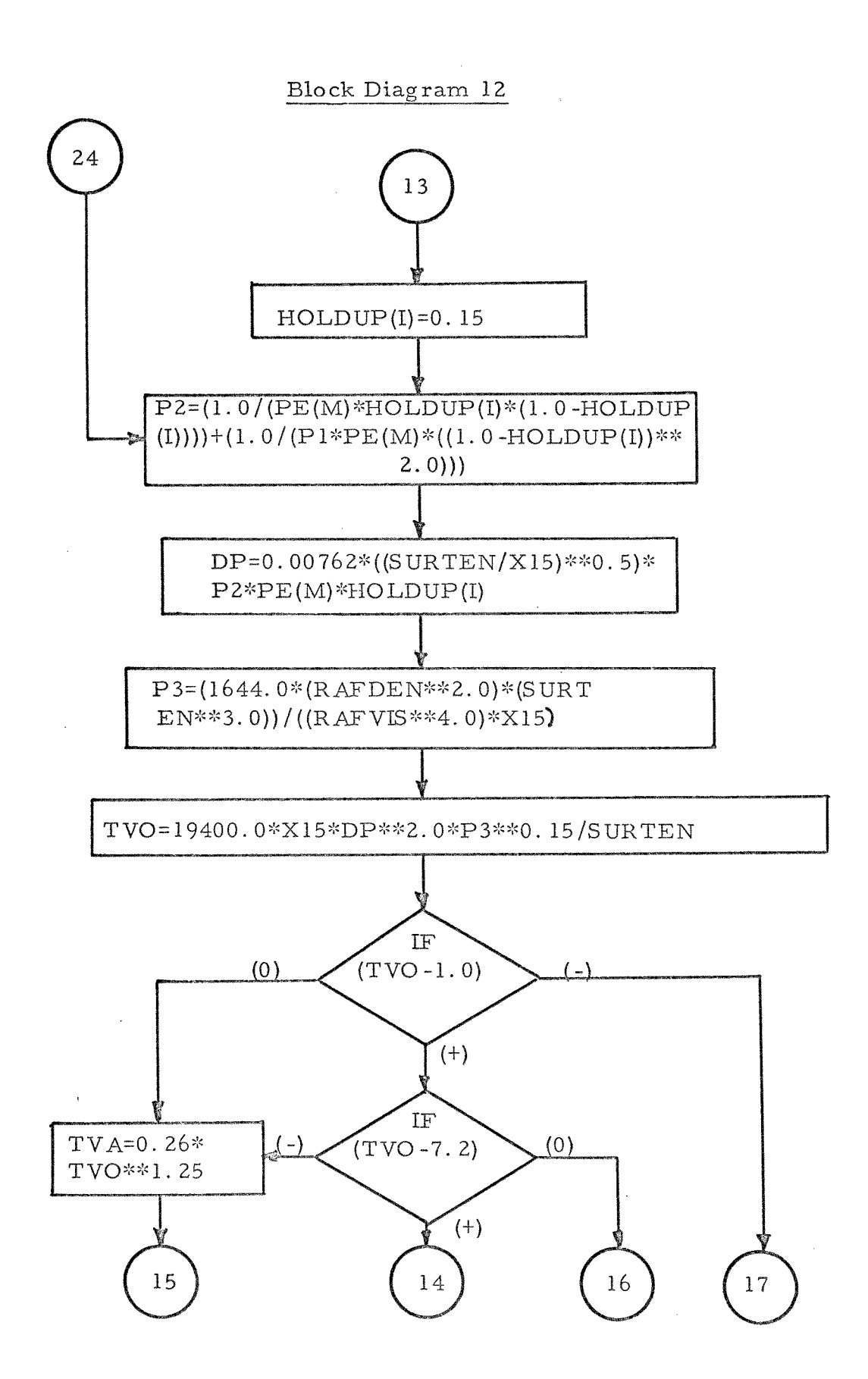

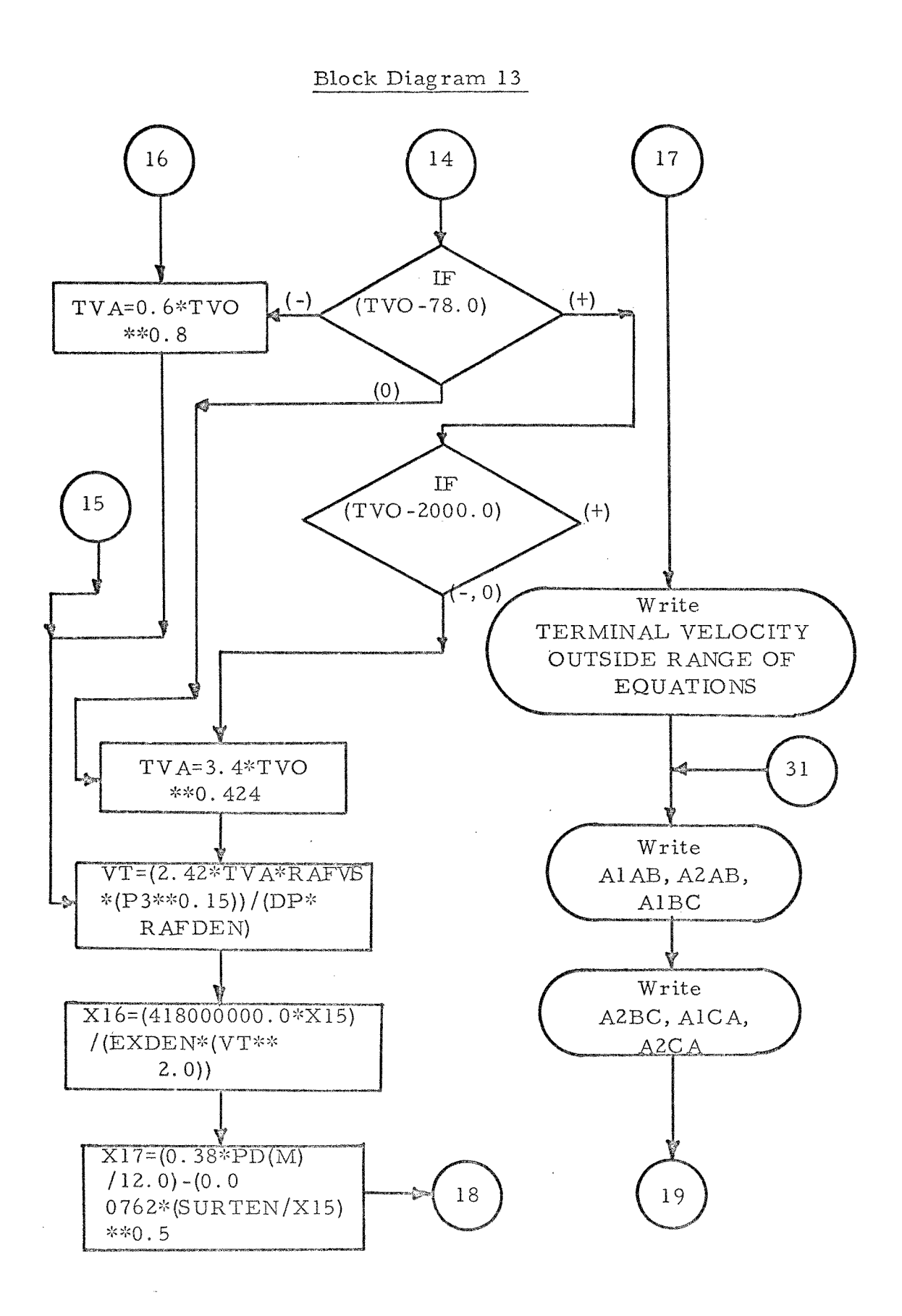

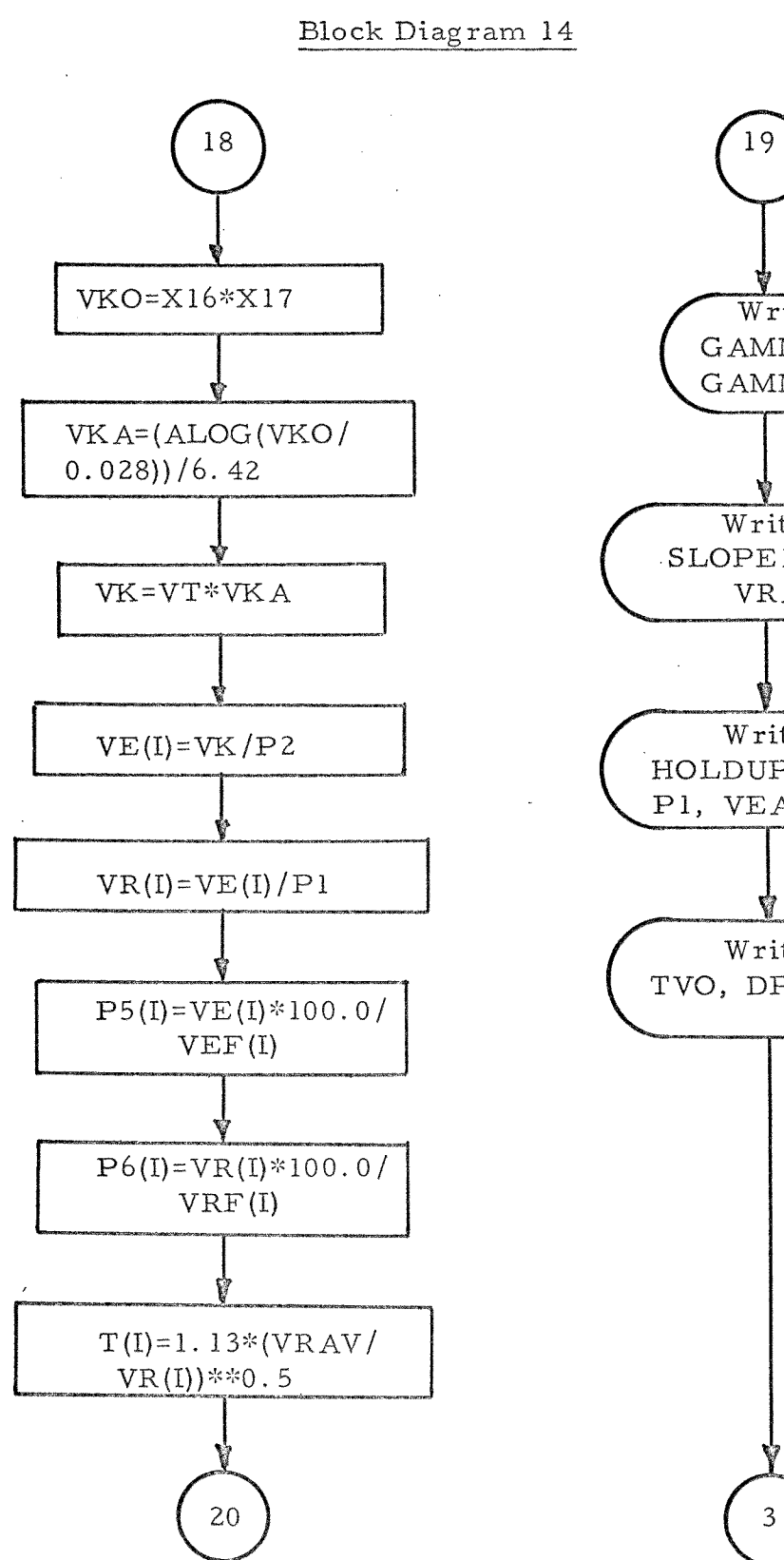

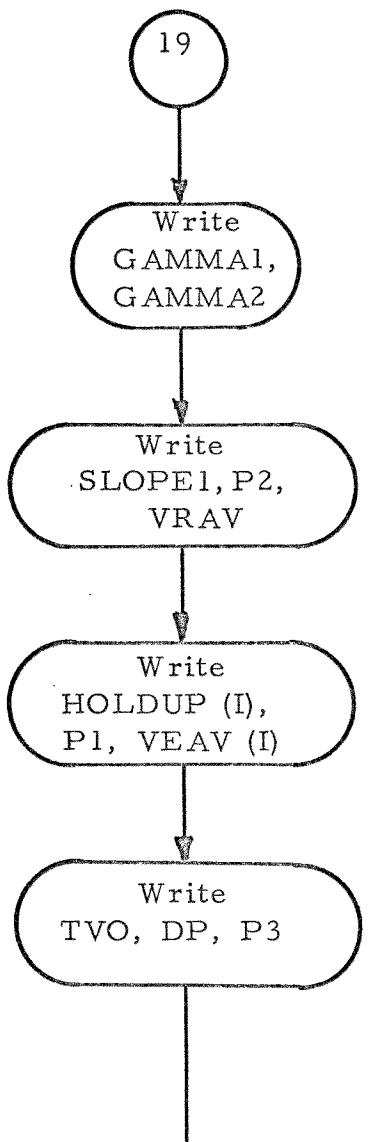

82

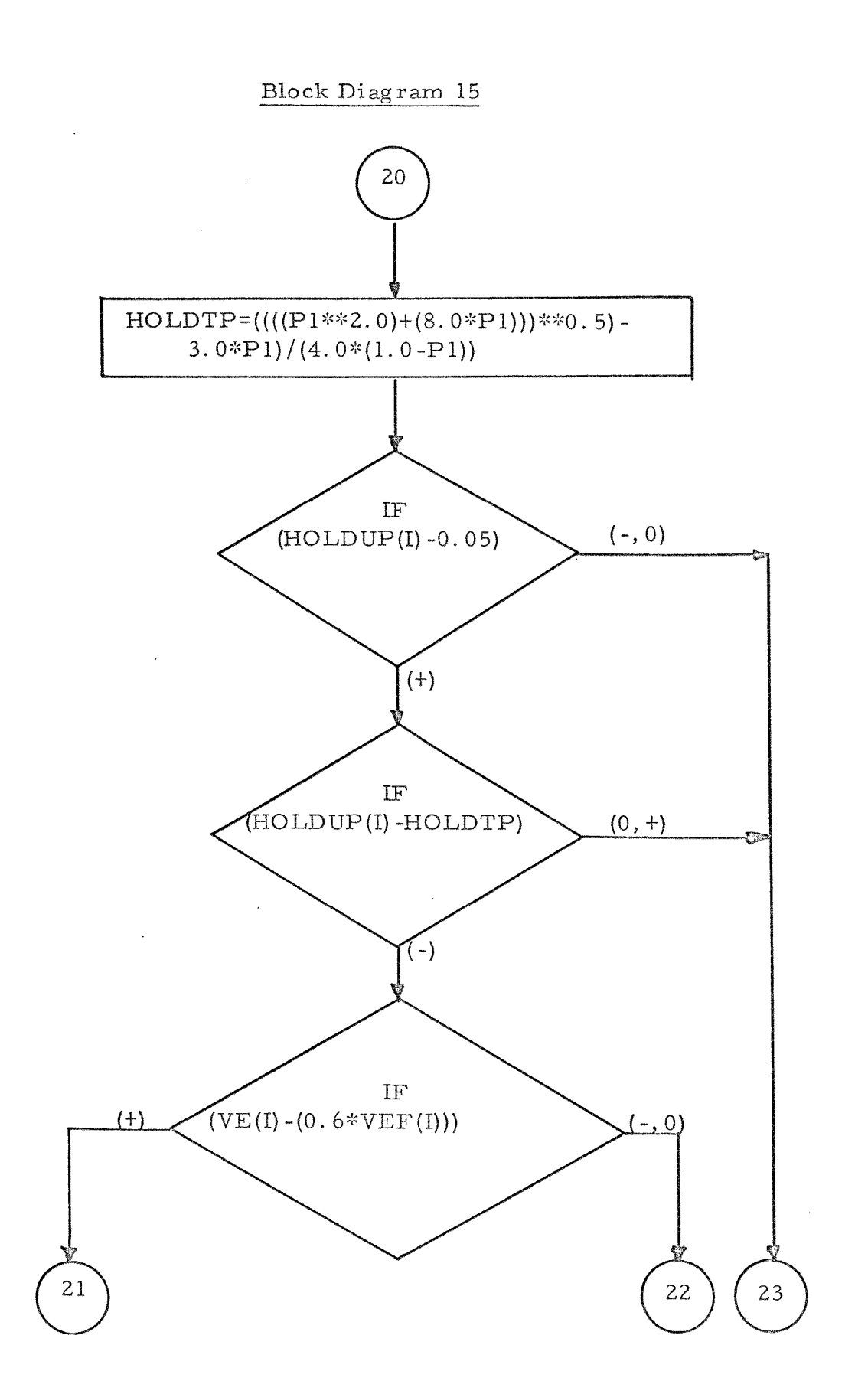

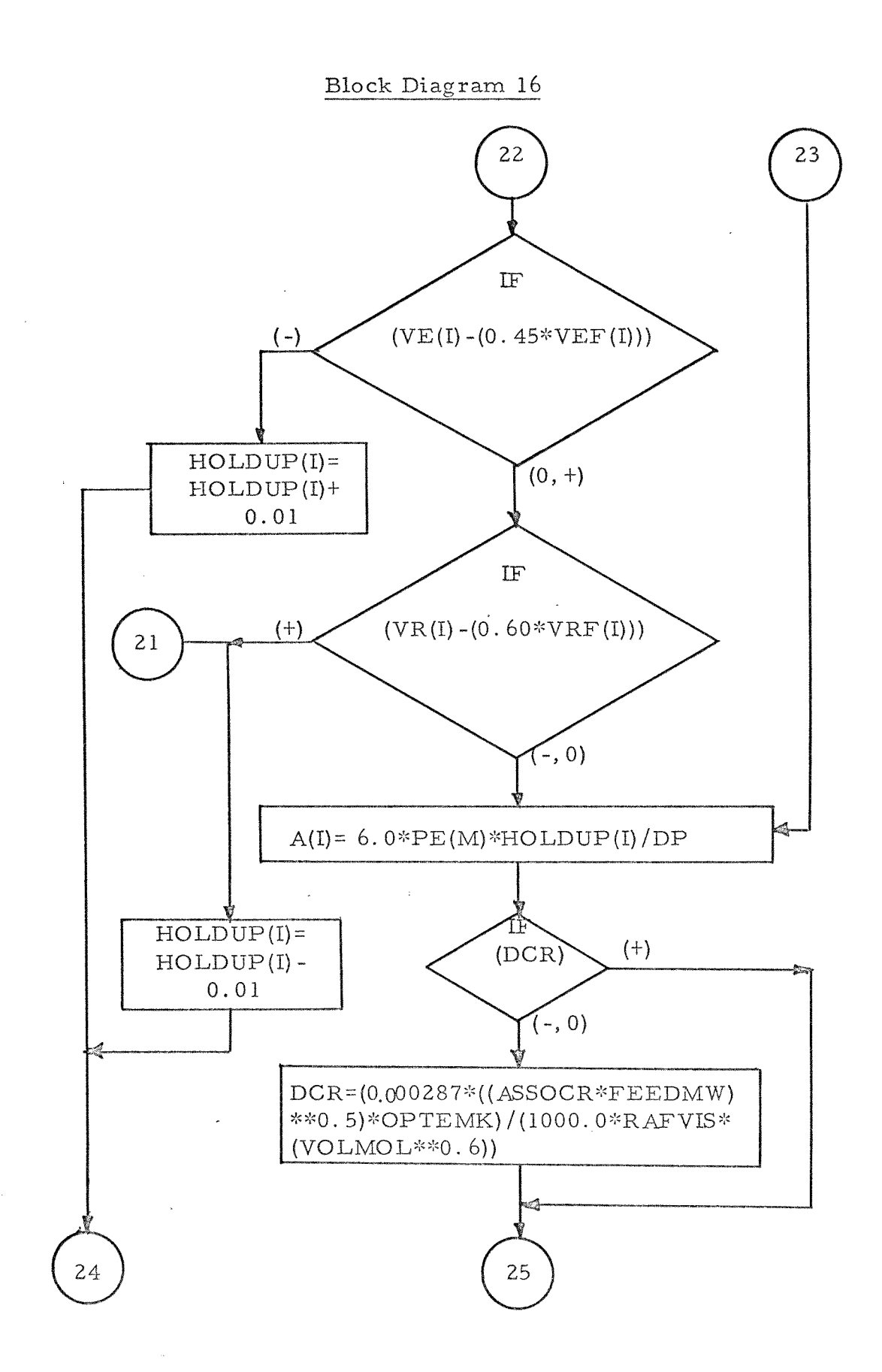

Block Diagram 17

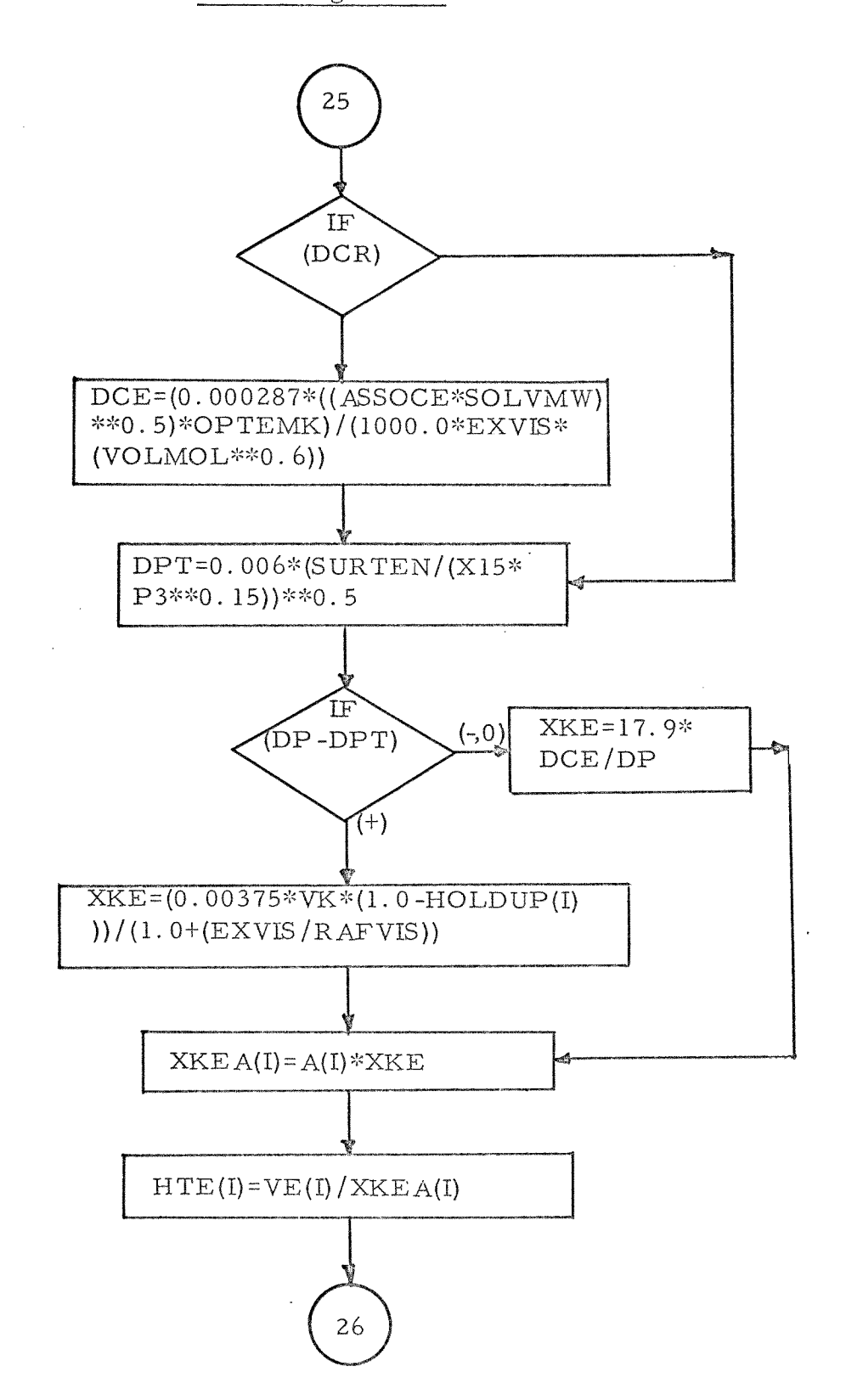

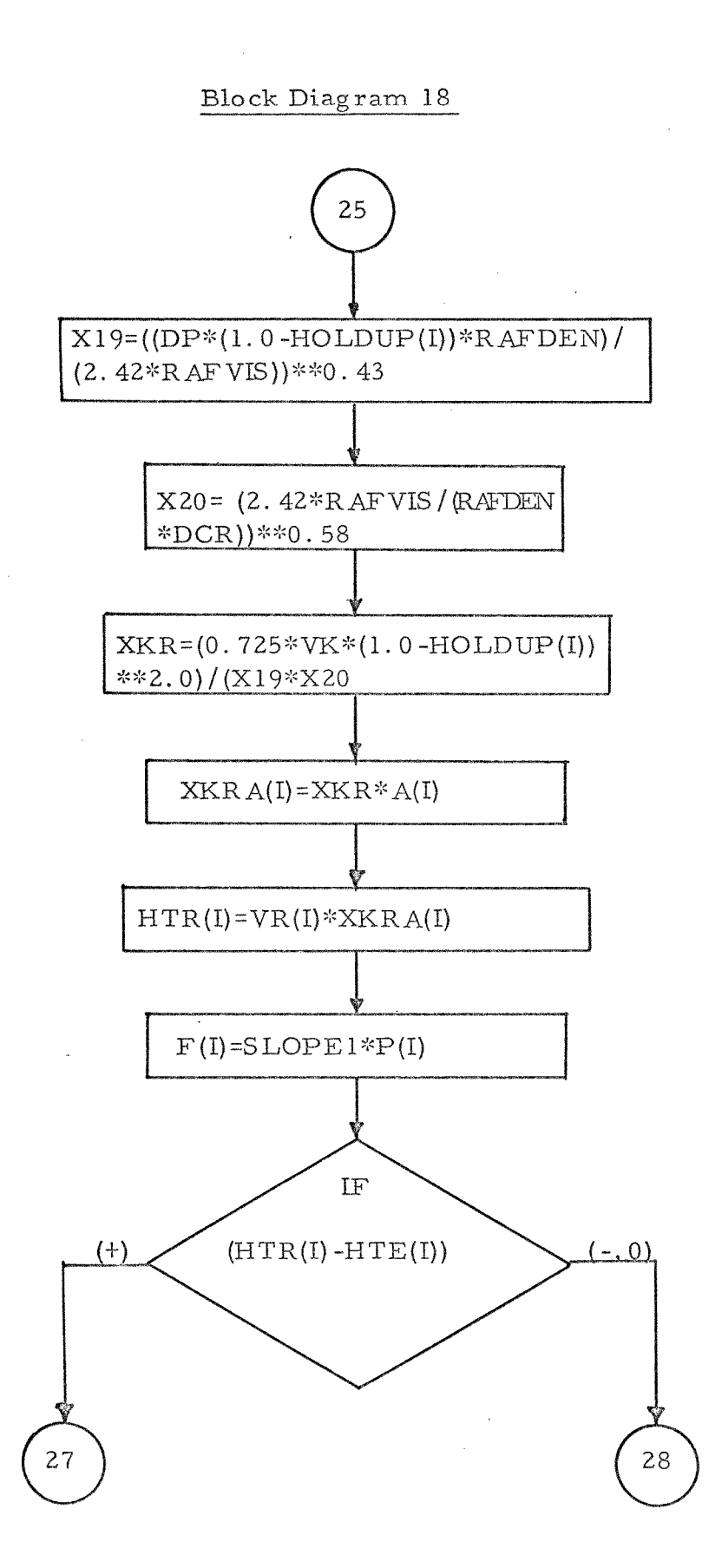

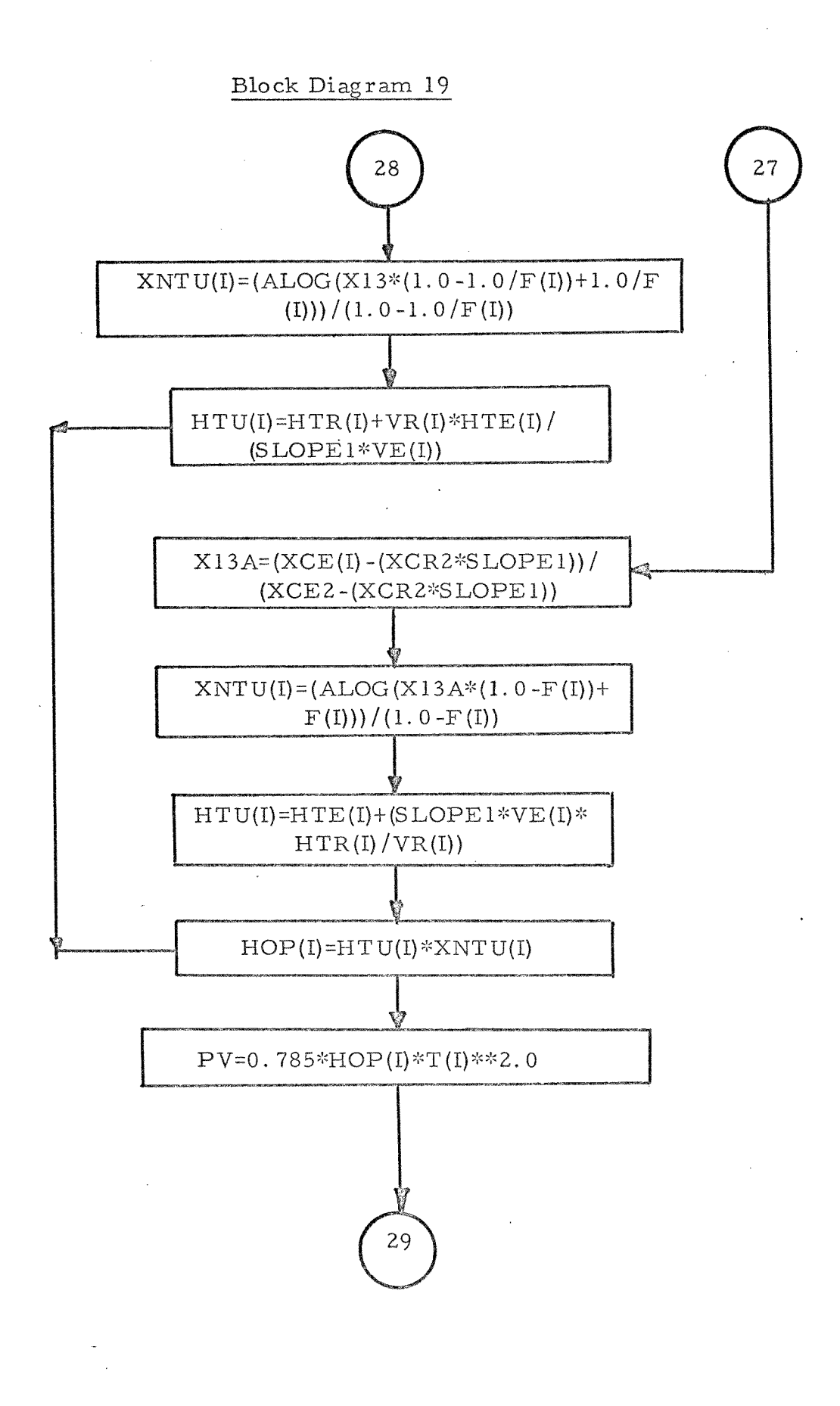

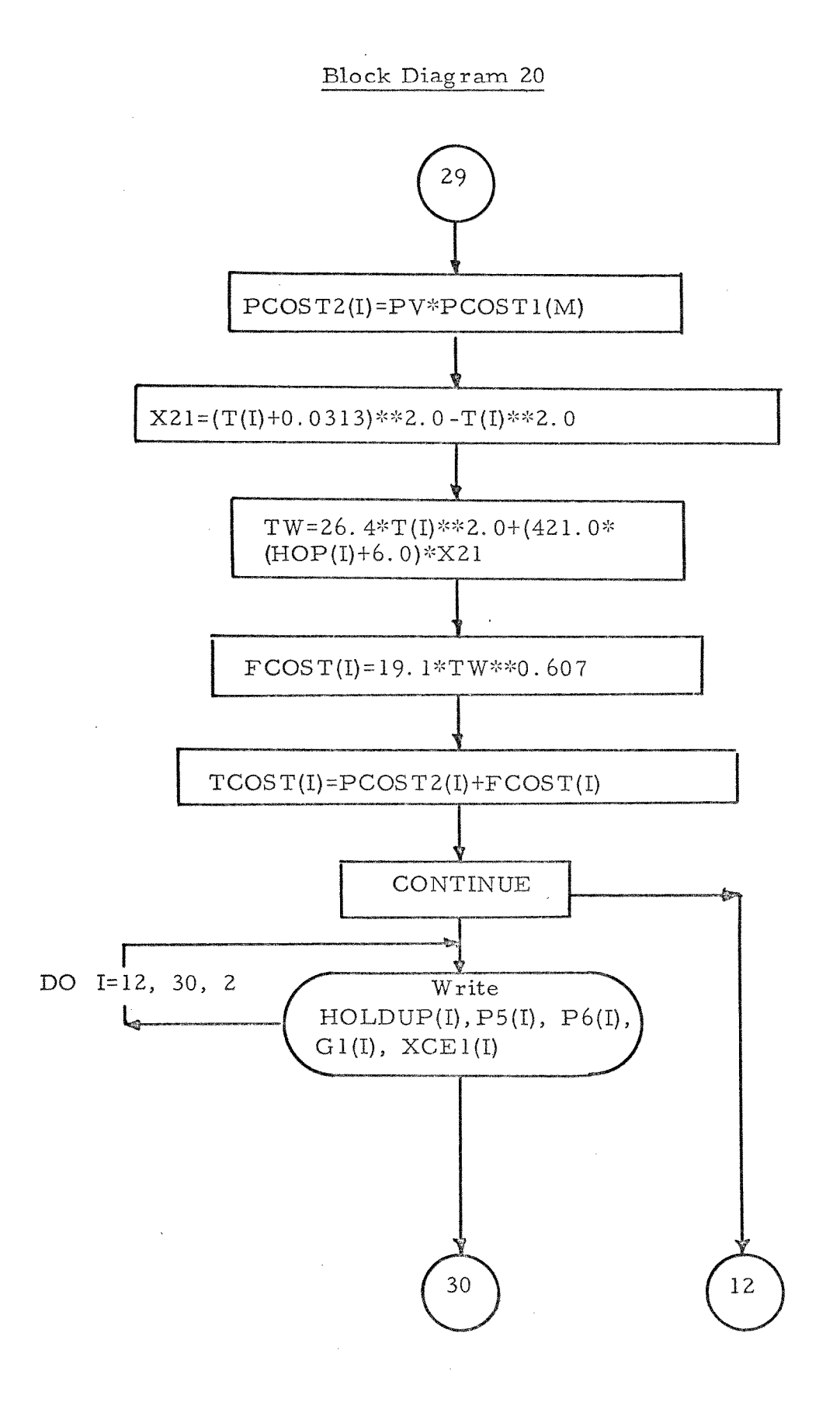

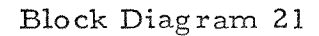

 $\bar{z}$ 

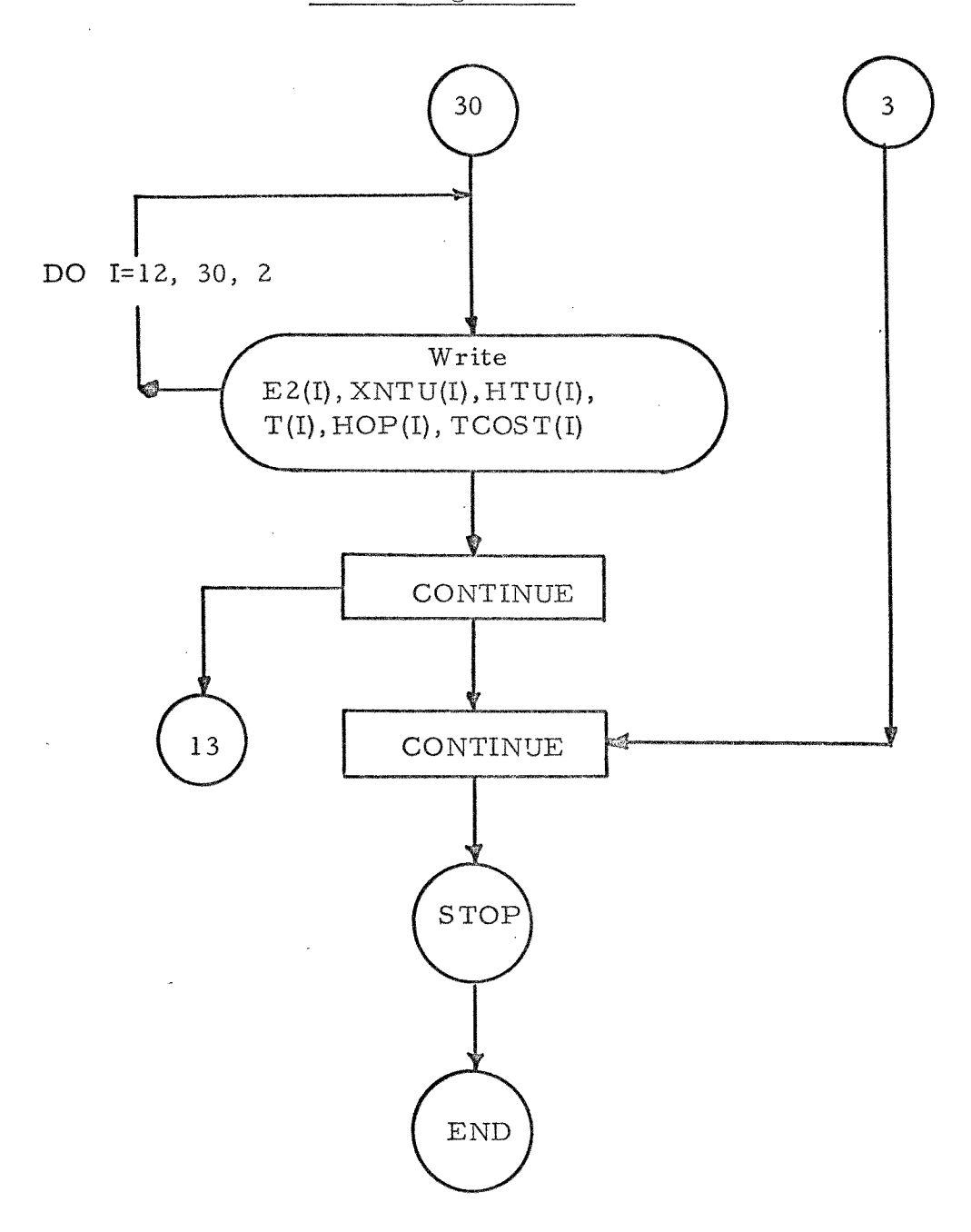

 $\bar{\beta}$ 

 $\mathcal{A}^{\prime}$ 

#### PROGRAM LISTING

 $\label{eq:2.1} \frac{1}{\sqrt{2}}\int_{\mathbb{R}^3}\frac{1}{\sqrt{2}}\left(\frac{1}{\sqrt{2}}\right)^2\frac{1}{\sqrt{2}}\left(\frac{1}{\sqrt{2}}\right)^2\frac{1}{\sqrt{2}}\left(\frac{1}{\sqrt{2}}\right)^2\frac{1}{\sqrt{2}}\left(\frac{1}{\sqrt{2}}\right)^2.$ 

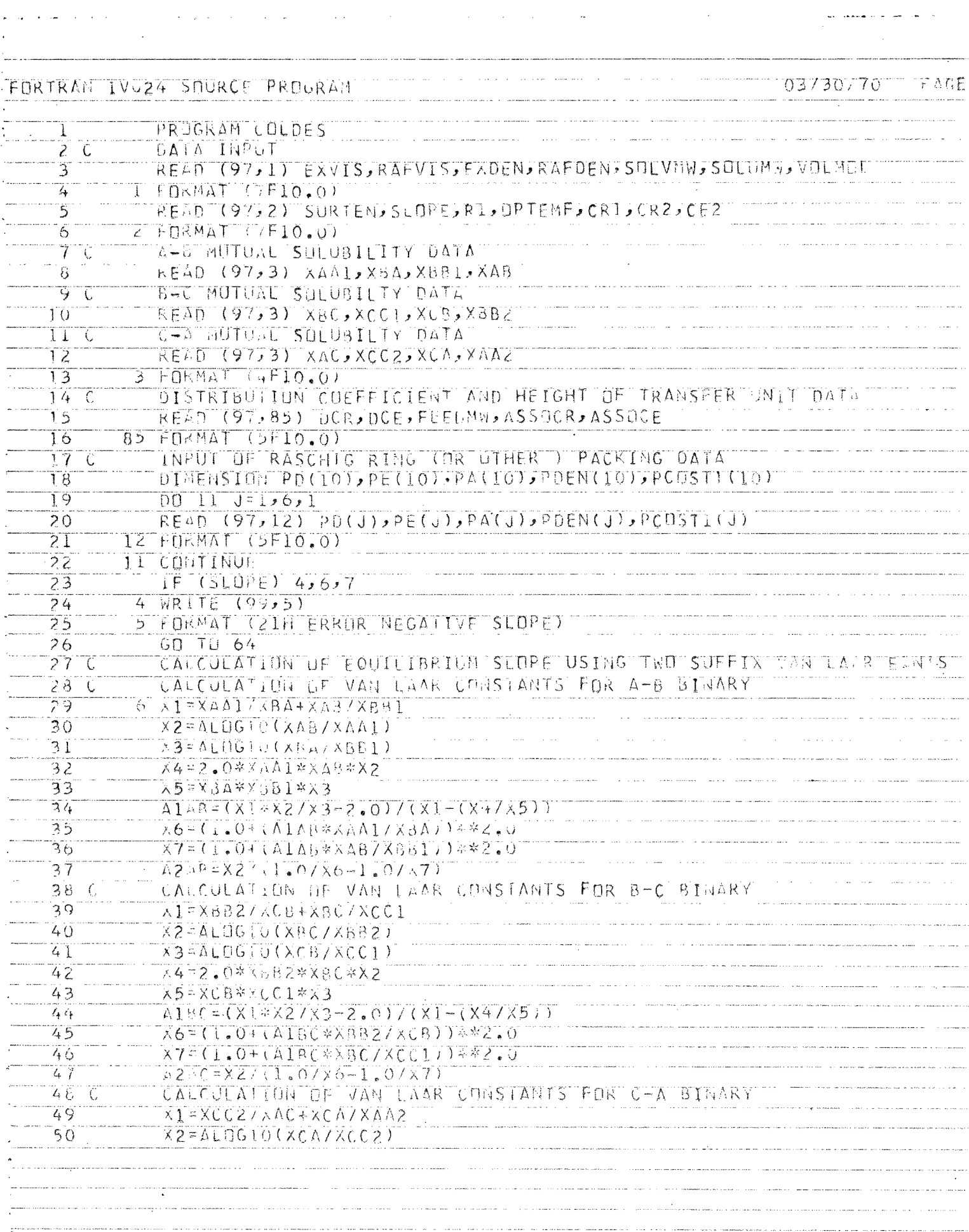

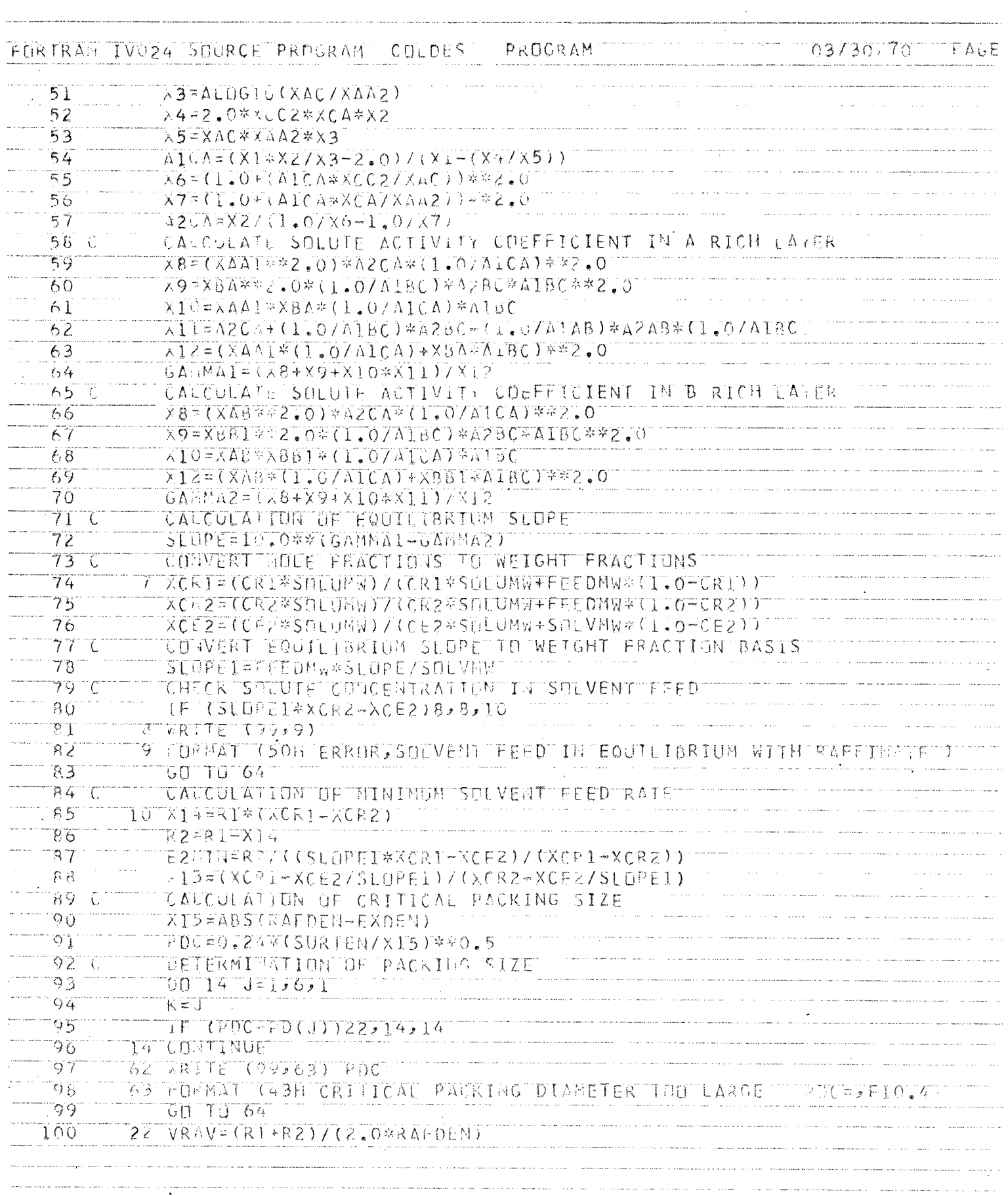

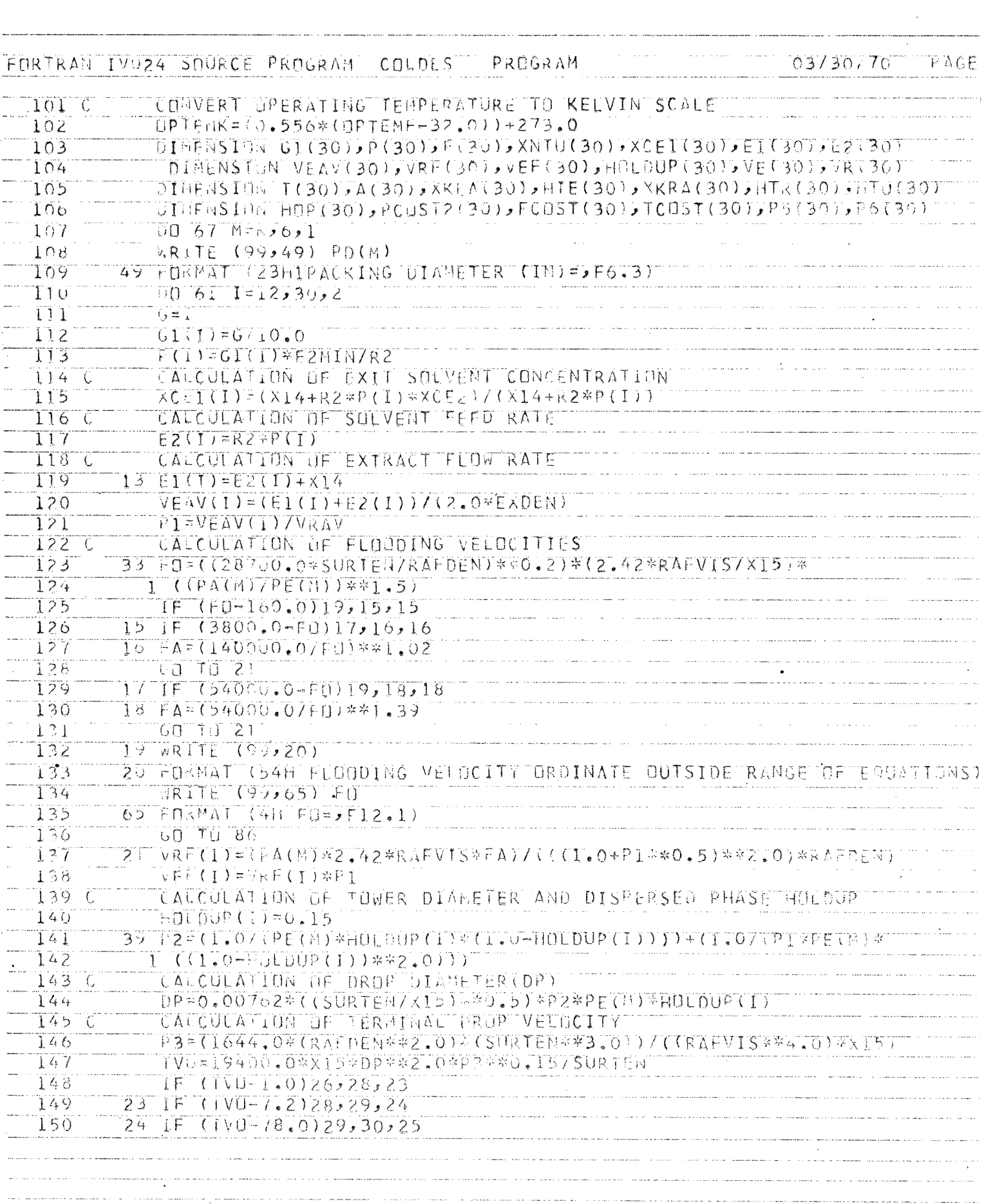

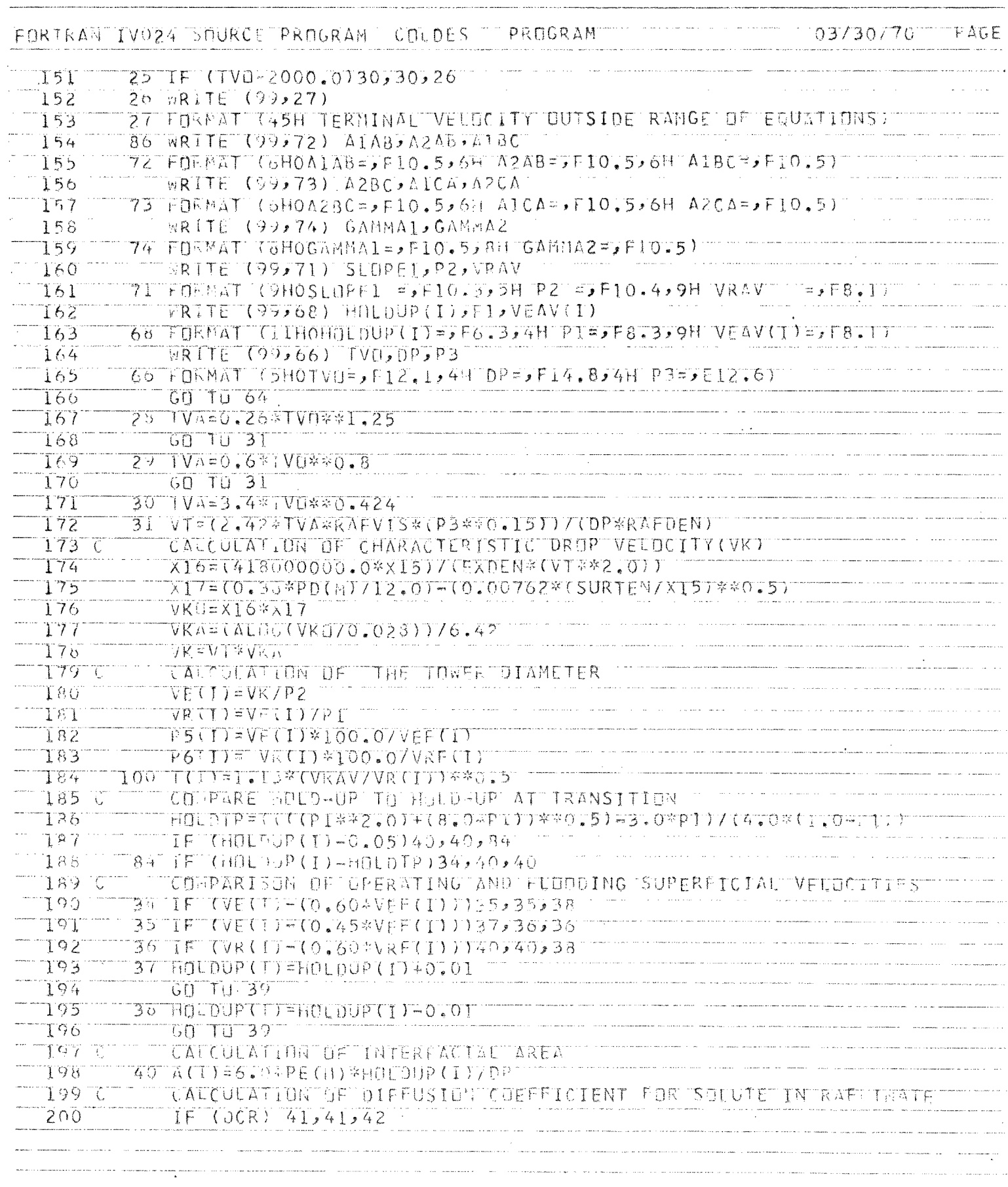

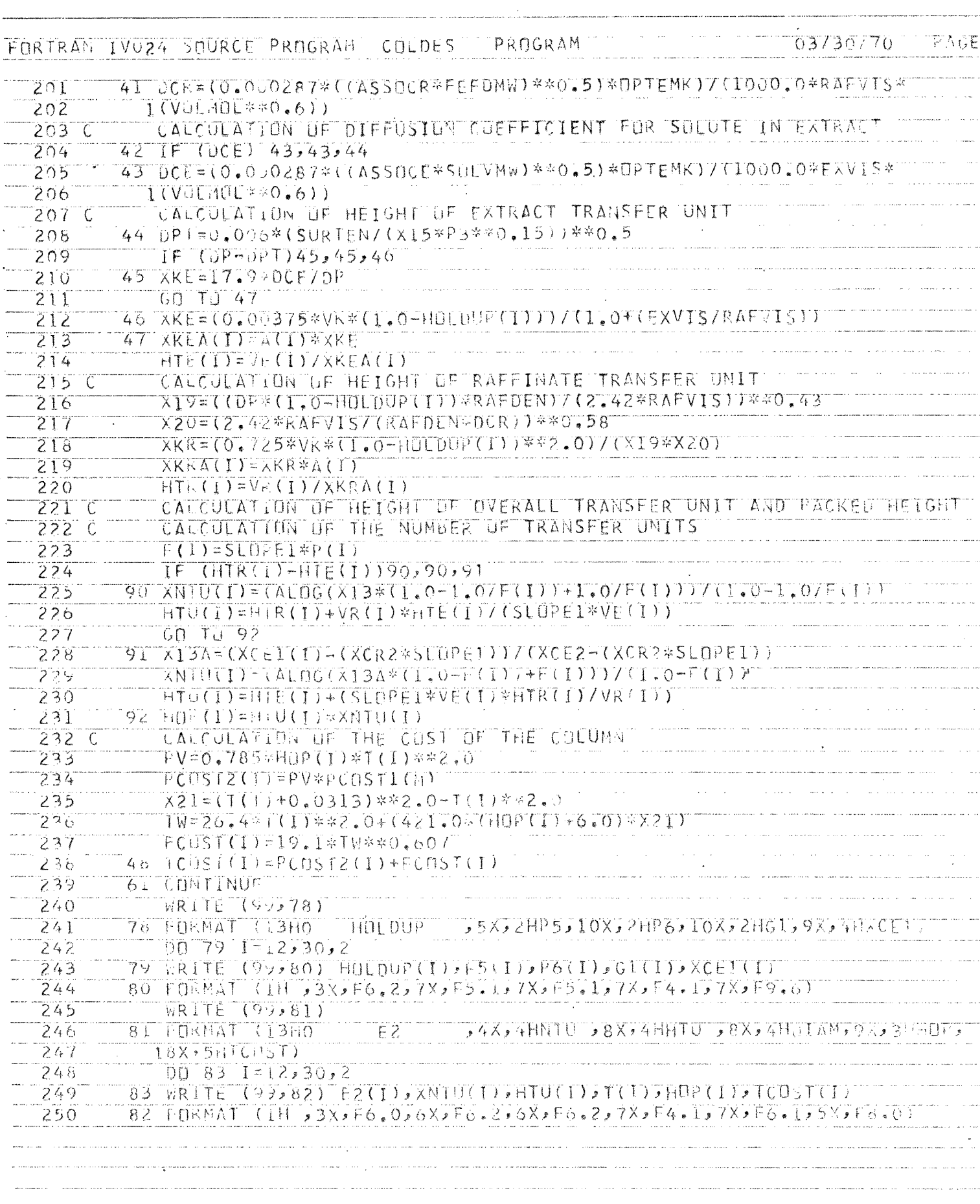

#### FORTRAN IVO24 SNURCE PROGRAM COLDES PROGRAM 03/30.70 FAGE

 $\omega$  is denoted

\*\*\*\*\*\*\*\*\*\*\*\*\*\*\*\*\*\*\*

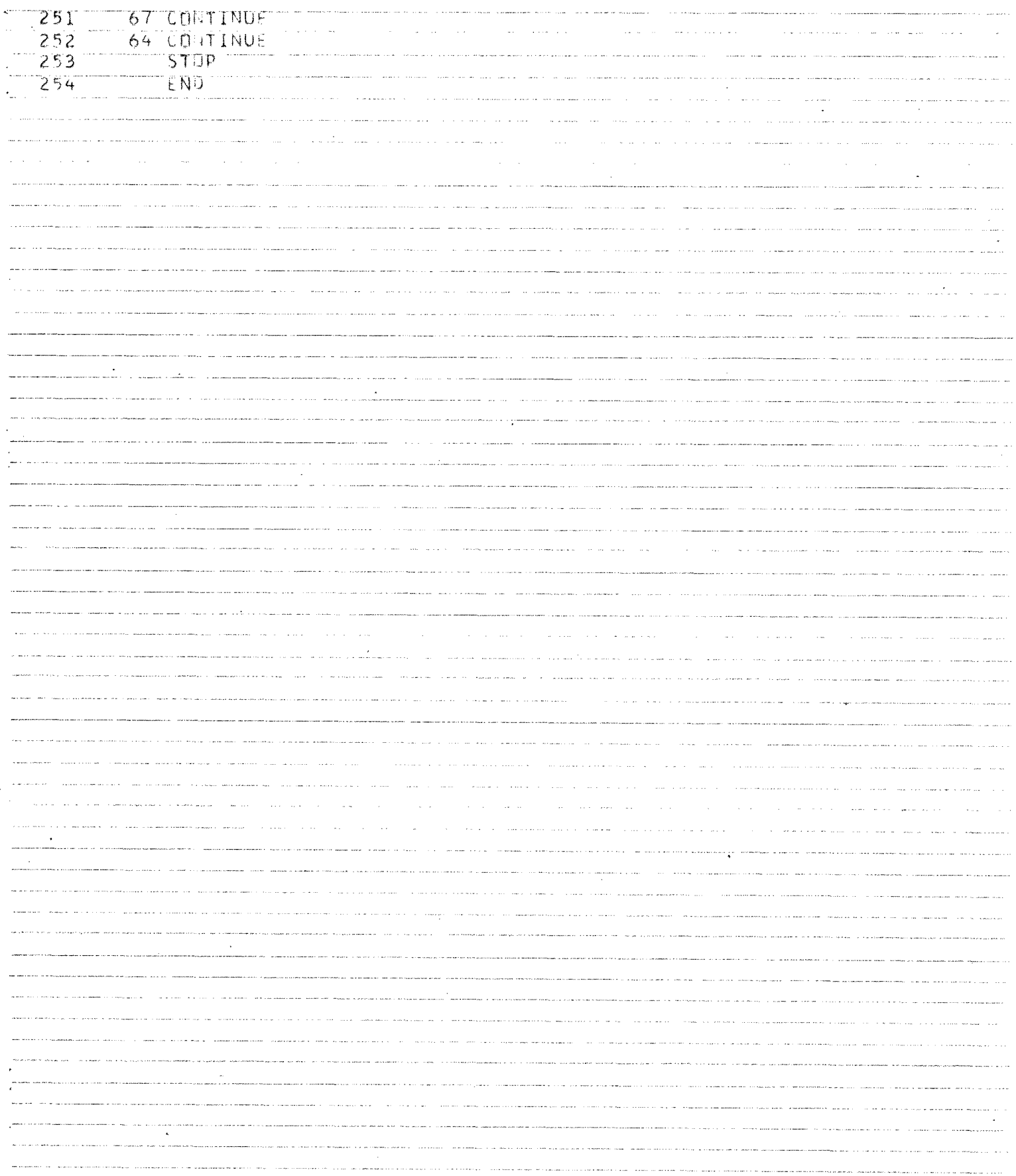
FIGURES

 $\sim$ 

 $\sim 10^{-10}$ 

#### ${\rm FIG \, URE}$ 6

#### EFFECT OF EXTRACT DENSITY ON COLUMN COST AND THE HEIGHT OF A TRANSFER UNIT

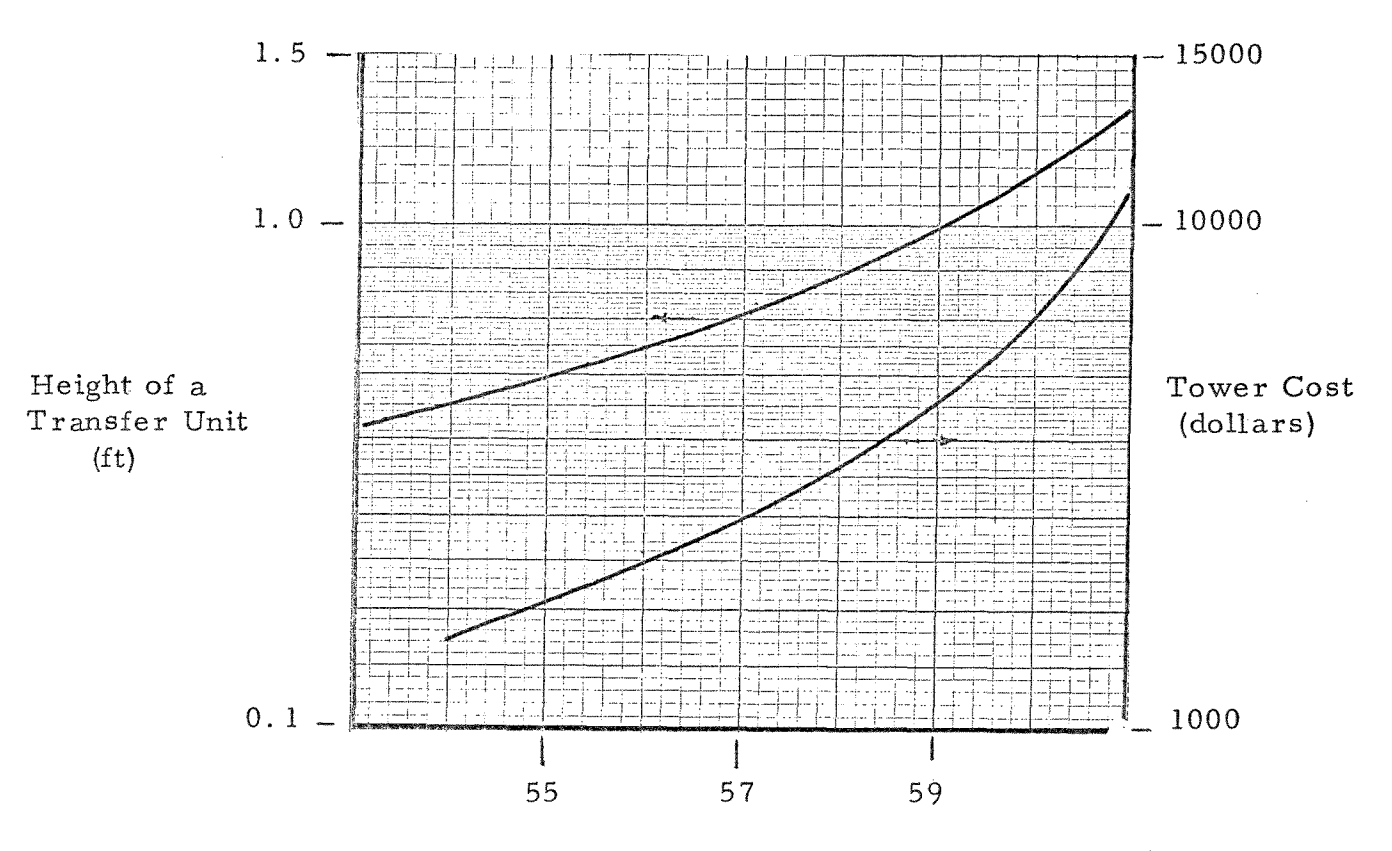

Extract Density (lbs/ft)

 $\mathcal{L}^{\pm}$ 

 $\sim$ 

 $\delta$ 

#### ${\rm FIG \, URE}$ 7

#### EFFECT OF EXTRACT DENSITY ON TOWER DIAMETER

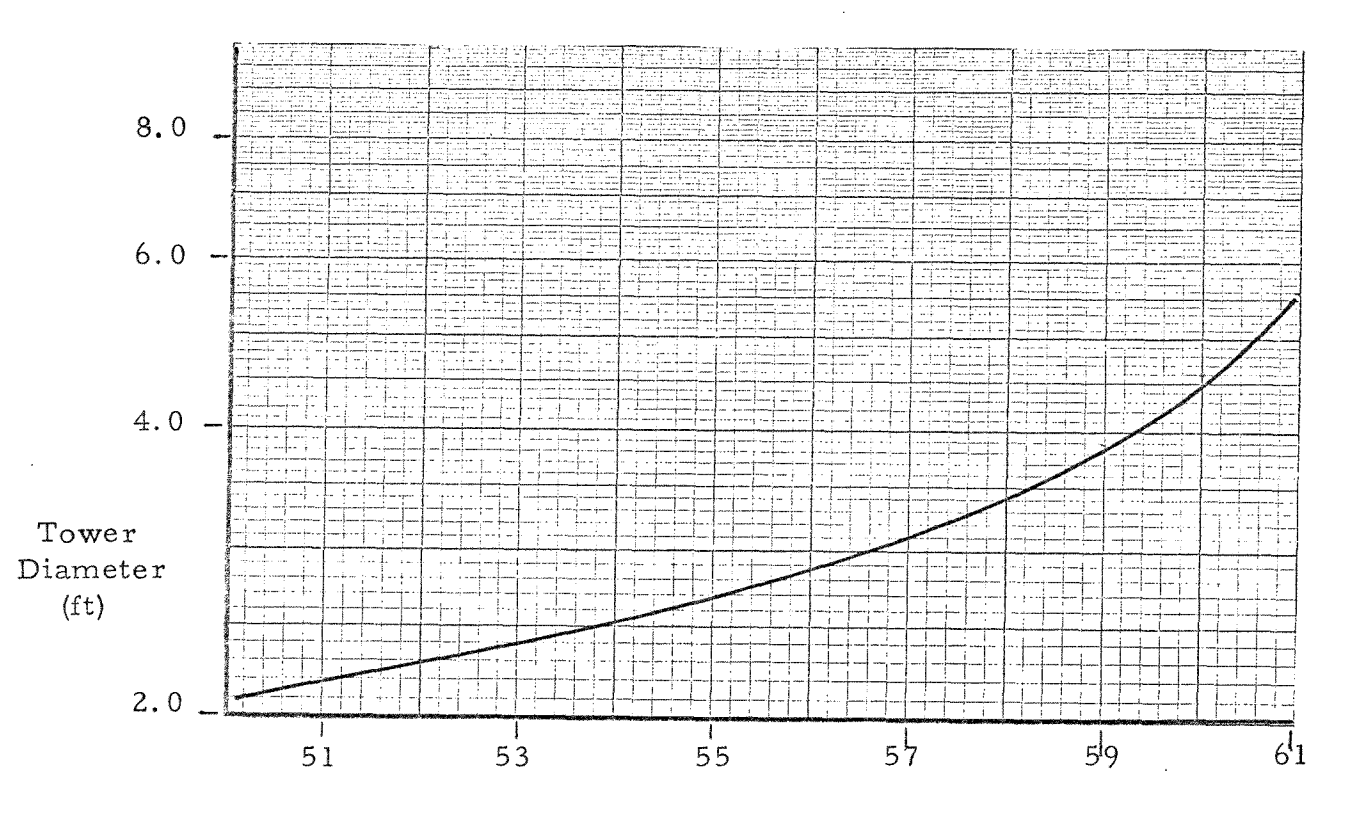

 $\Delta \tau$ 

Extract Density (lbs/cu ft)

#### FIGURE 8

#### EFFECT OF EXTRACT VISCOSITY ON TOWER COST AND THE HEIGHT OF A TRANSFER UNIT

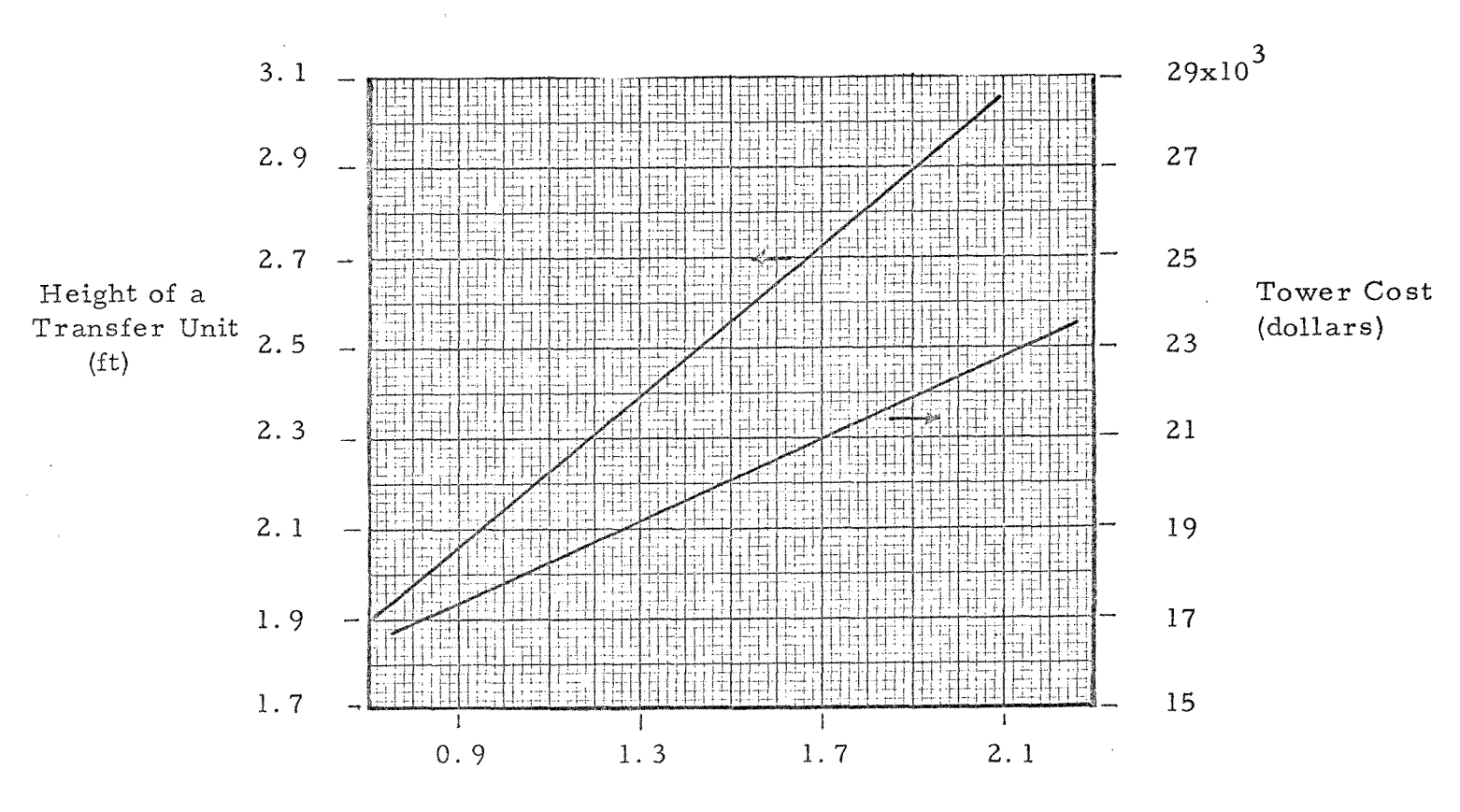

Extract Viscosity (centipoise)

 $86$ 

#### FIGURE 9

#### EFFECT OF RAFFINATE DENSITY ON TOWER COST AND THE HEIGHT OF A TRANSFER UNIT

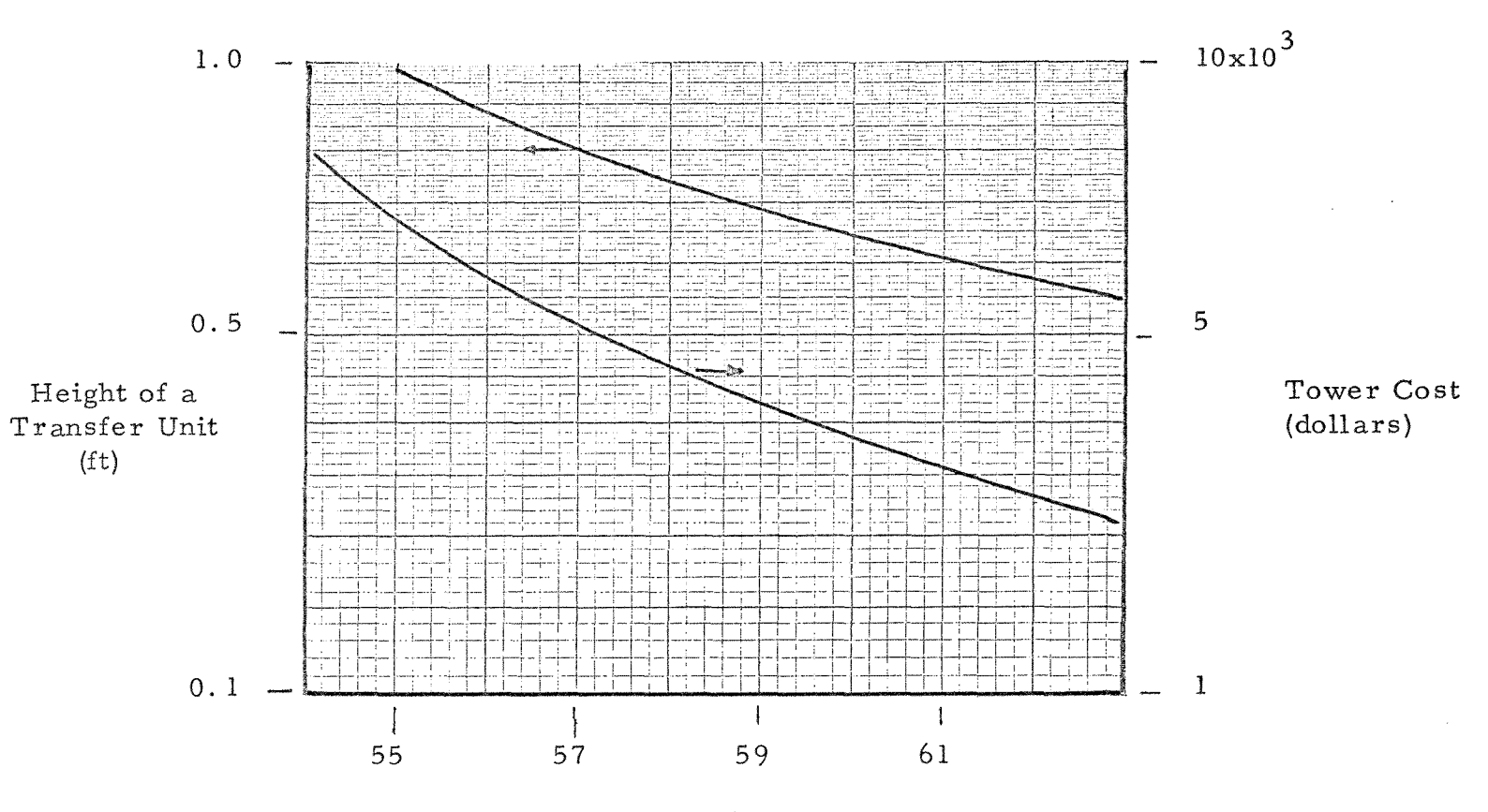

Raffinate Density (lbs/cu ft)

 $\sim$ 

 $66$ 

#### ${\rm FIG \, URE}$ 10

#### EFFECT OF RAFFINATE DENSITY ON TOWER DIAMETER

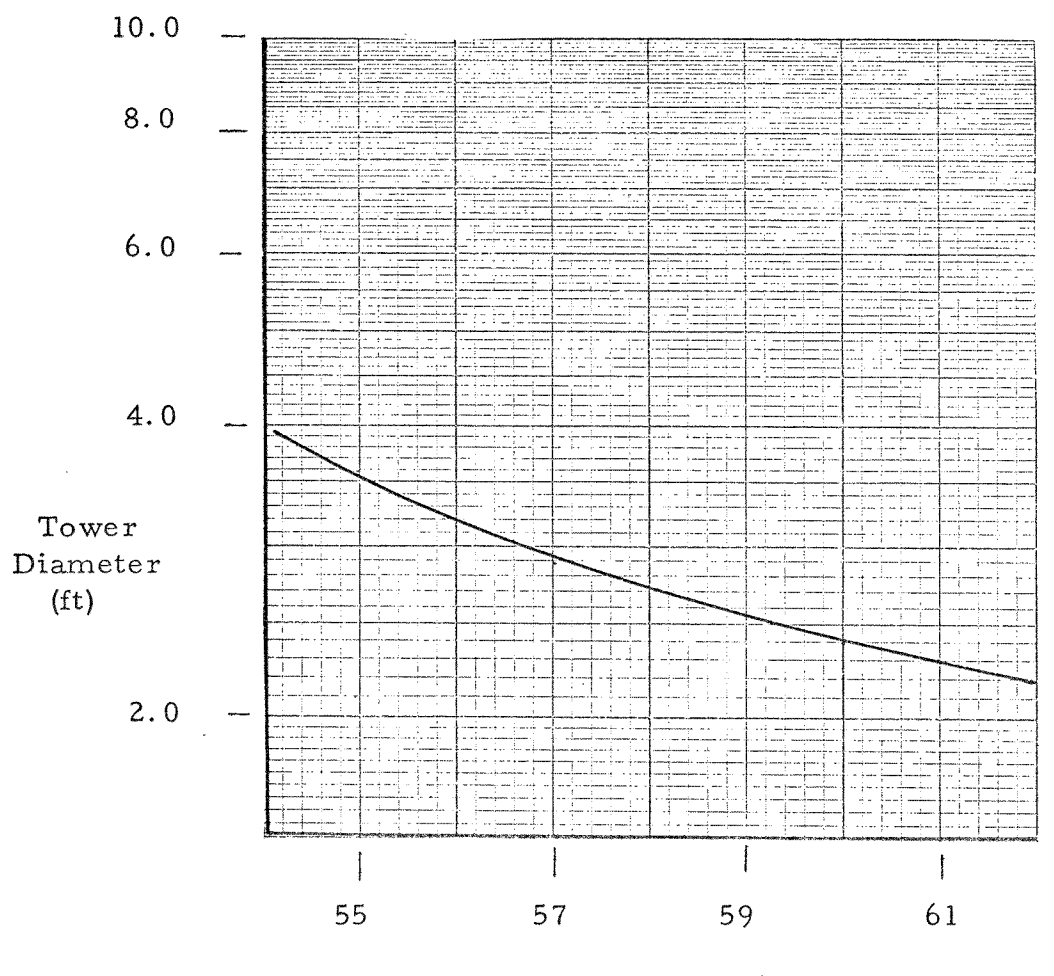

Raffinate Density (lbs/cu ft)

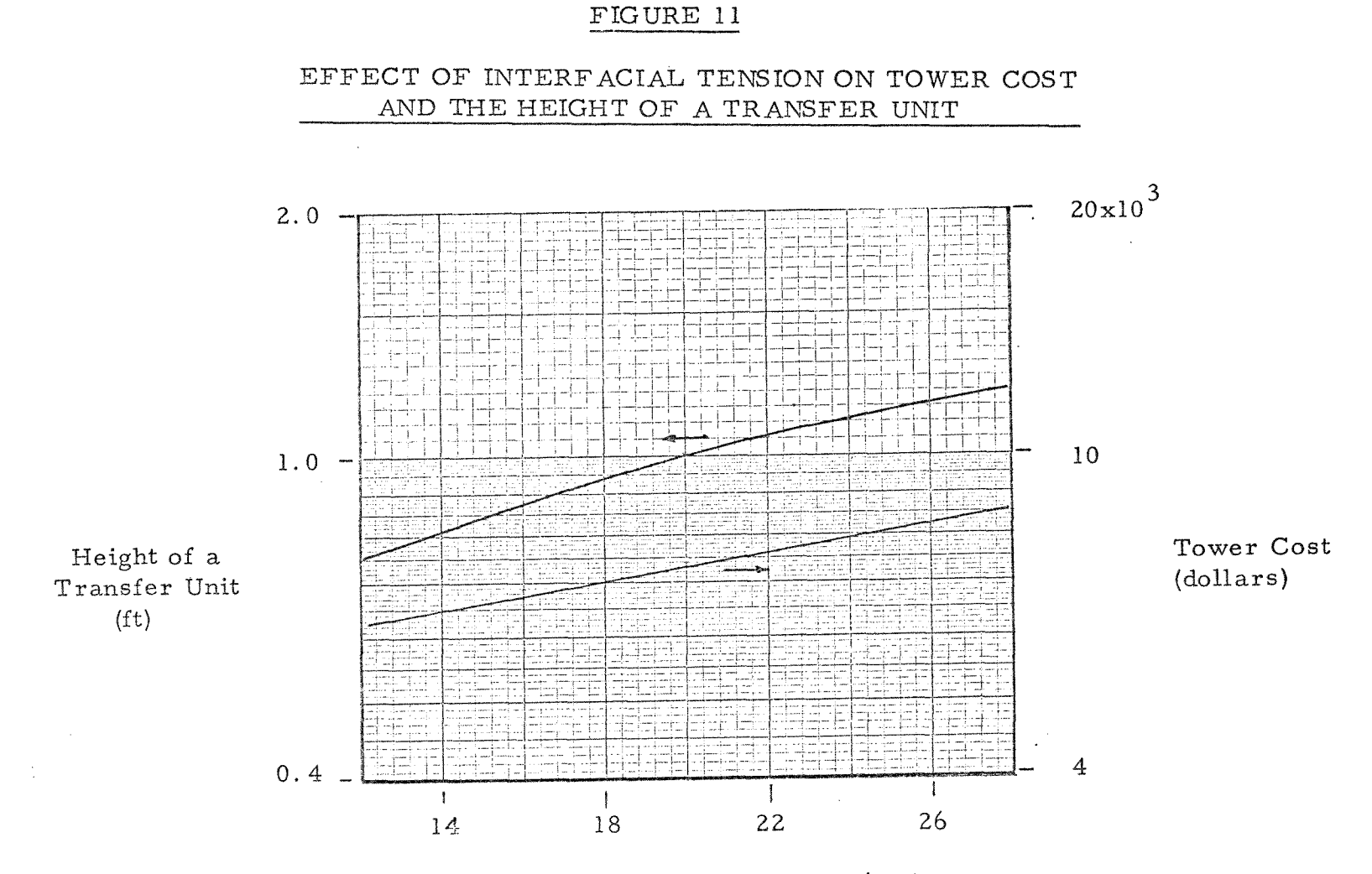

Interfacial Tension (dynes/cm)

 $\mathbf{v}$ 

IOI

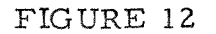

#### EFFECT OF SOLVENT RATE ON THE NUMBER OF TRANSFER UNITS AND THE HEIGHT OF A TRANSFER UNIT

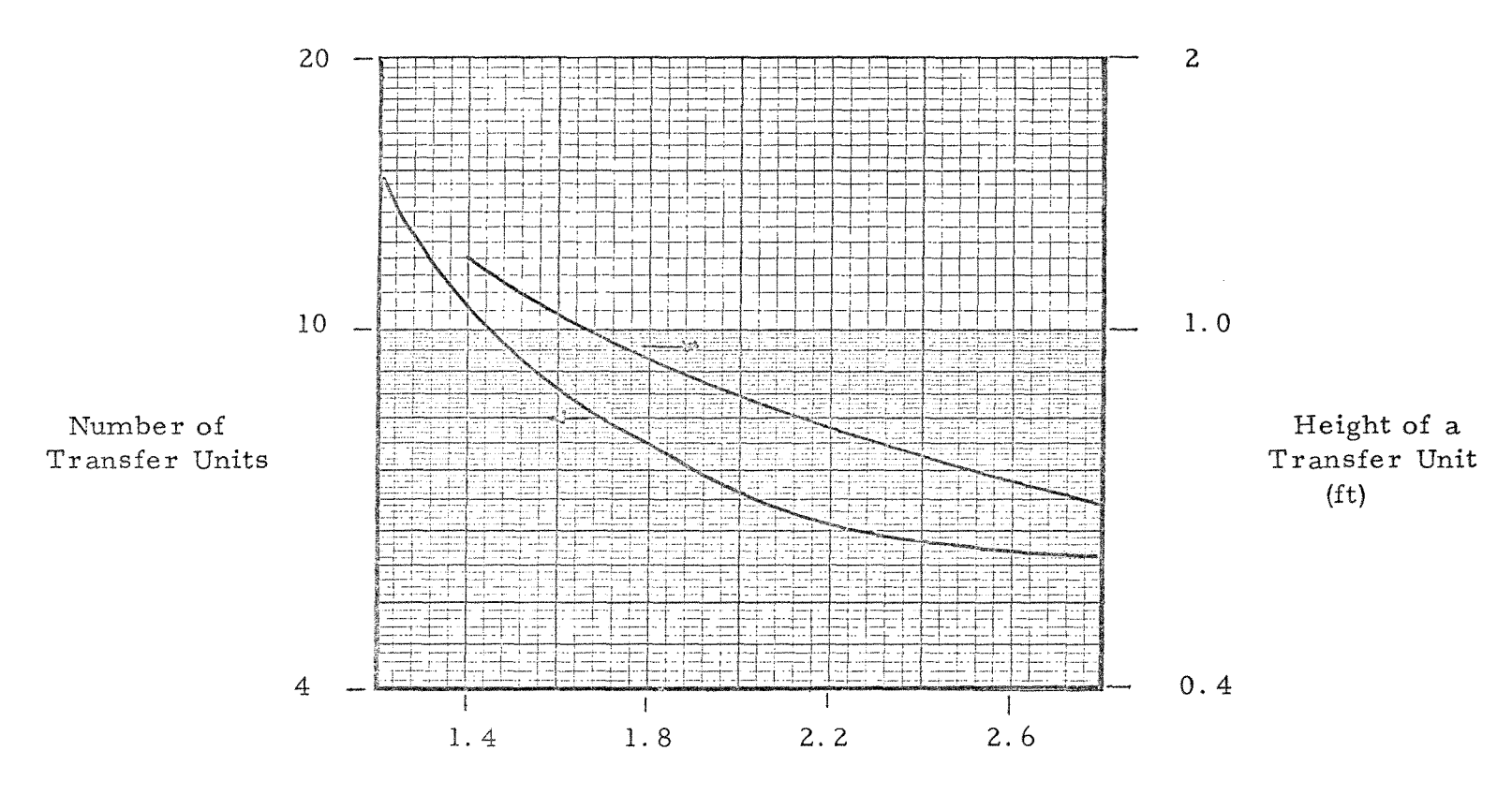

Ratio of Actual to Minimum Solvent Rate

#### FIGURE 13

#### EFFECT OF SOLVENT RATE ON TOWER COST AND TOWER DIAMETER

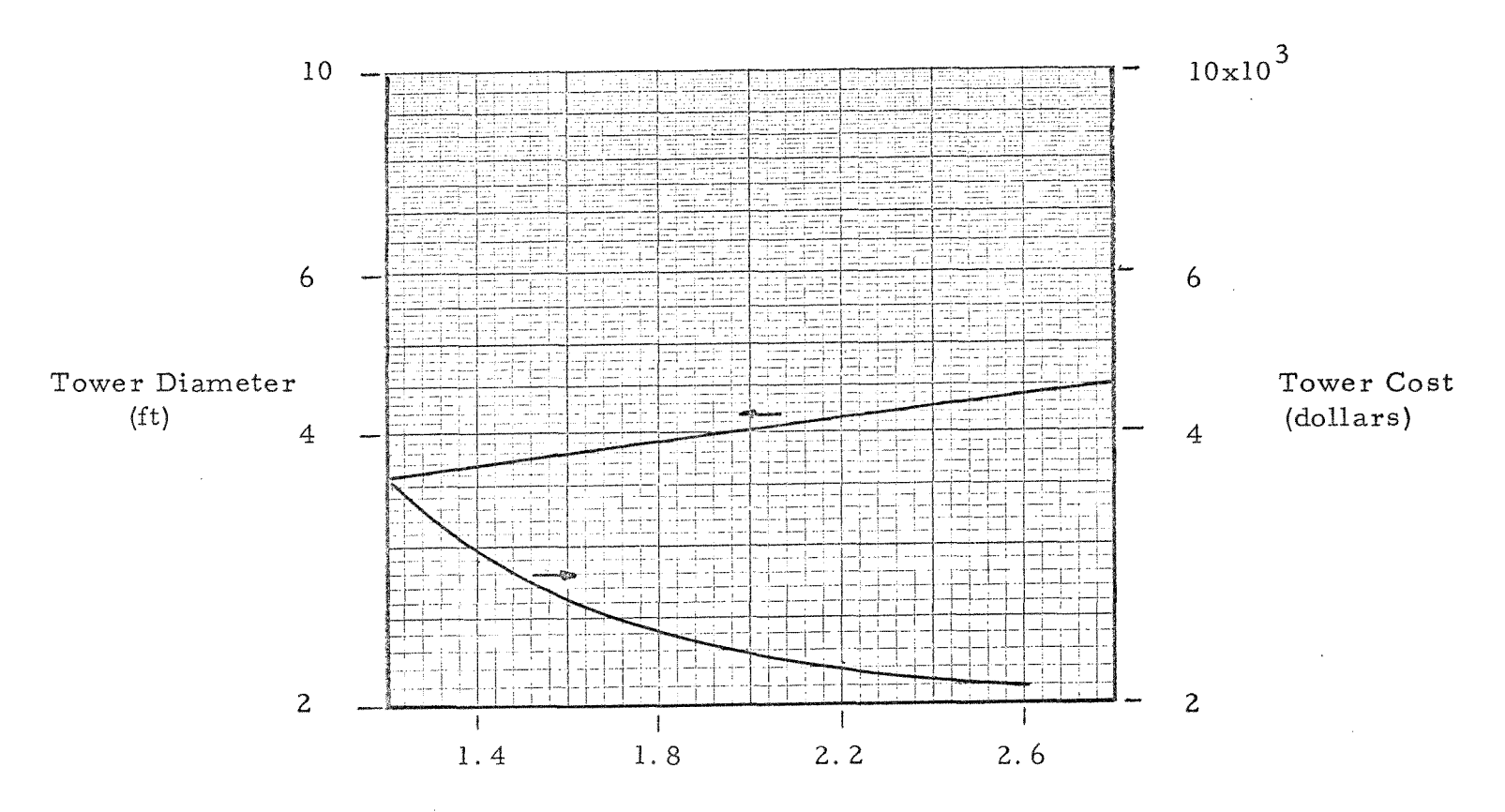

Ratio of Actual to Minimum Solvent Rate

 $\mathbf{v} = \mathbf{v}$ 

103

#### FIGURE 14

#### EFFECT OF PACKING DIAMETER ON TOWER COST AND THE HEIGHT OF A TRANSFER UNIT

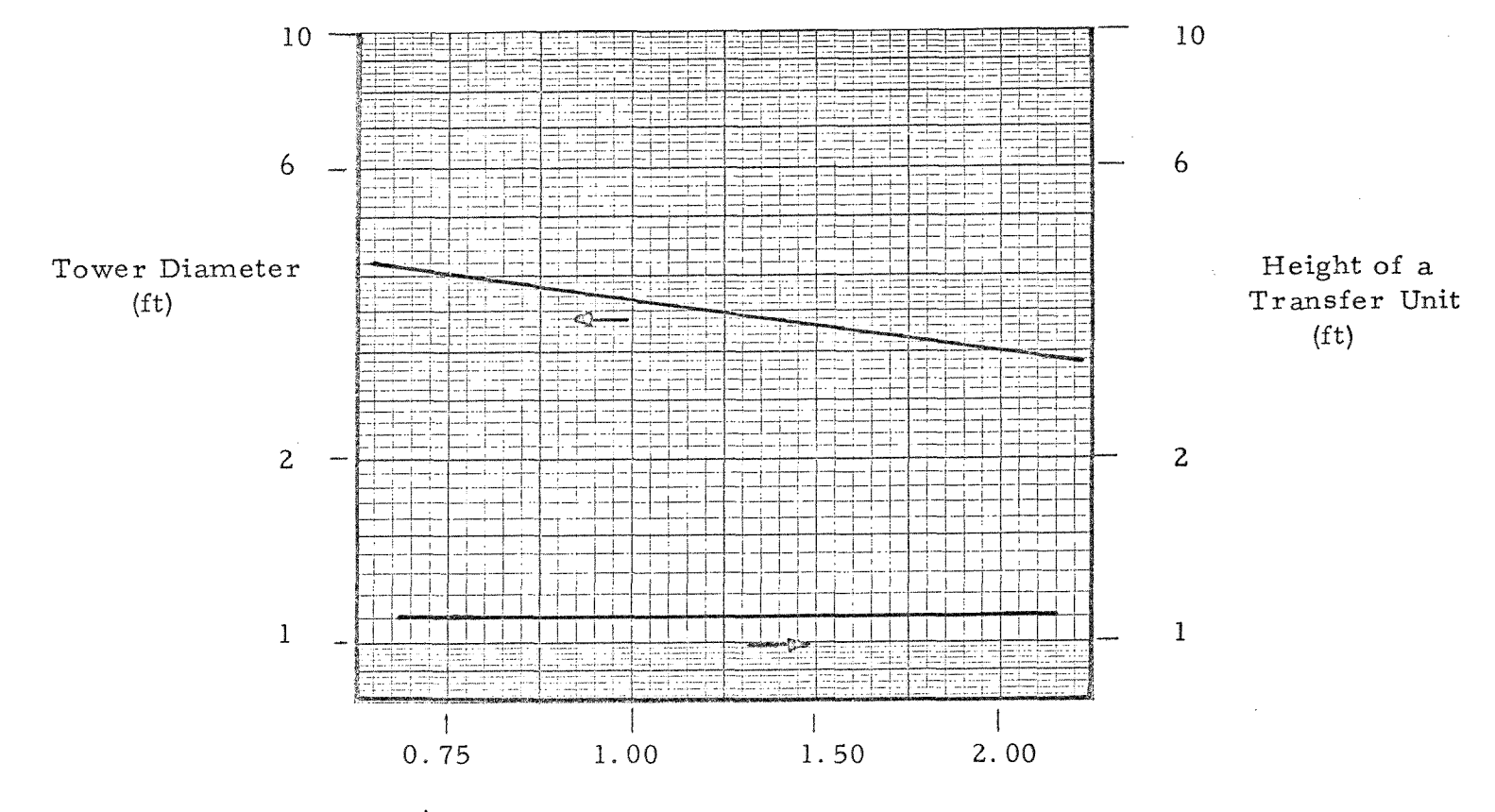

Packing Diameter (in)

 $104\,$ 

#### EFFECT OF EXTRACT DENSITY ON COLUMN DESIGN

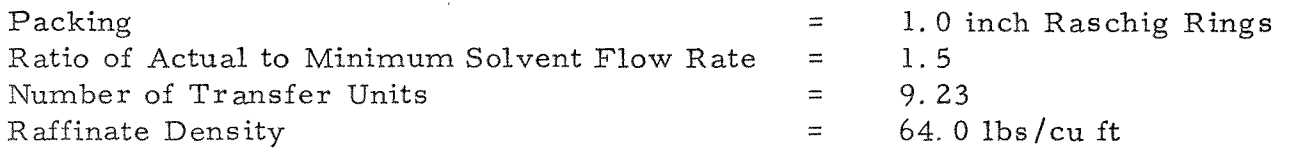

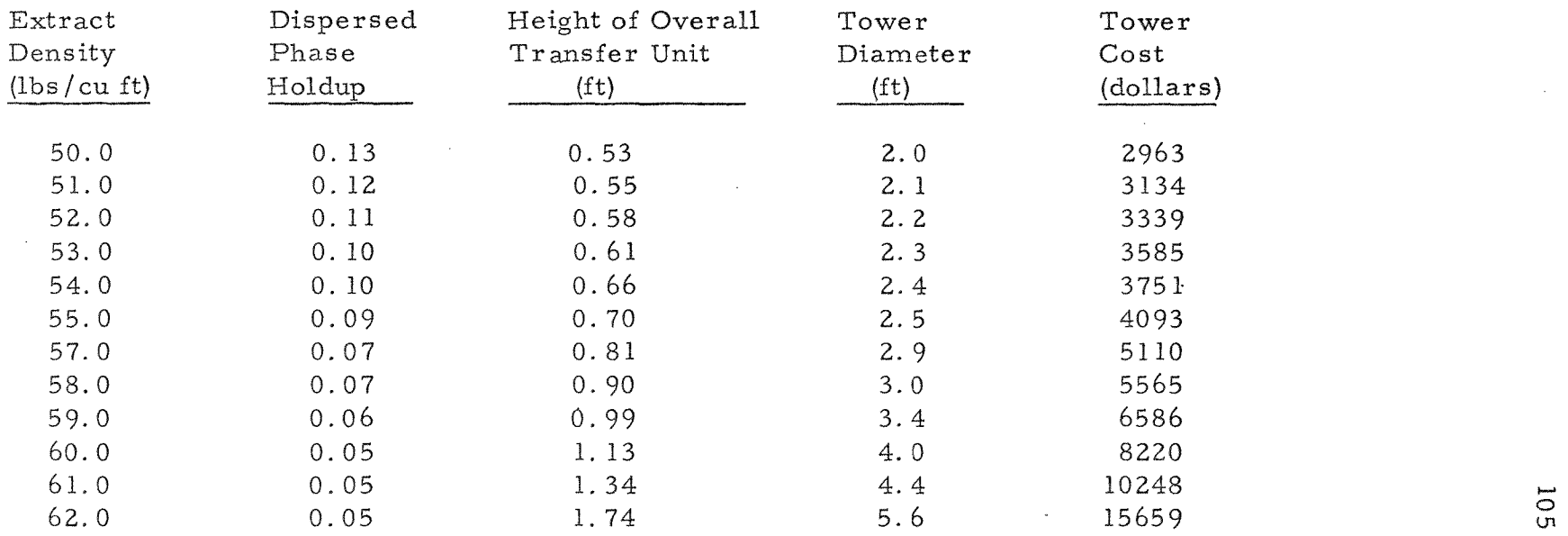

#### EFFECT OF EXTRACT VISCOSITY ON COLUMN DESIGN

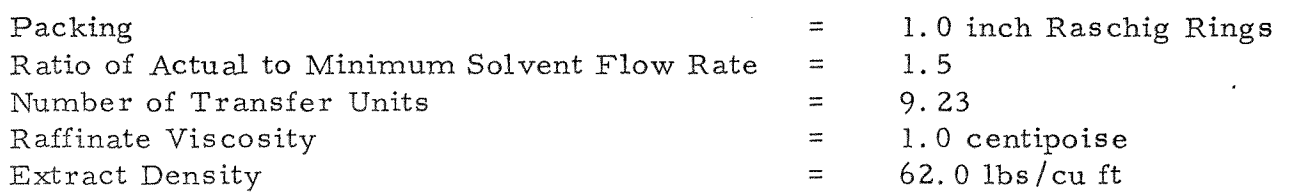

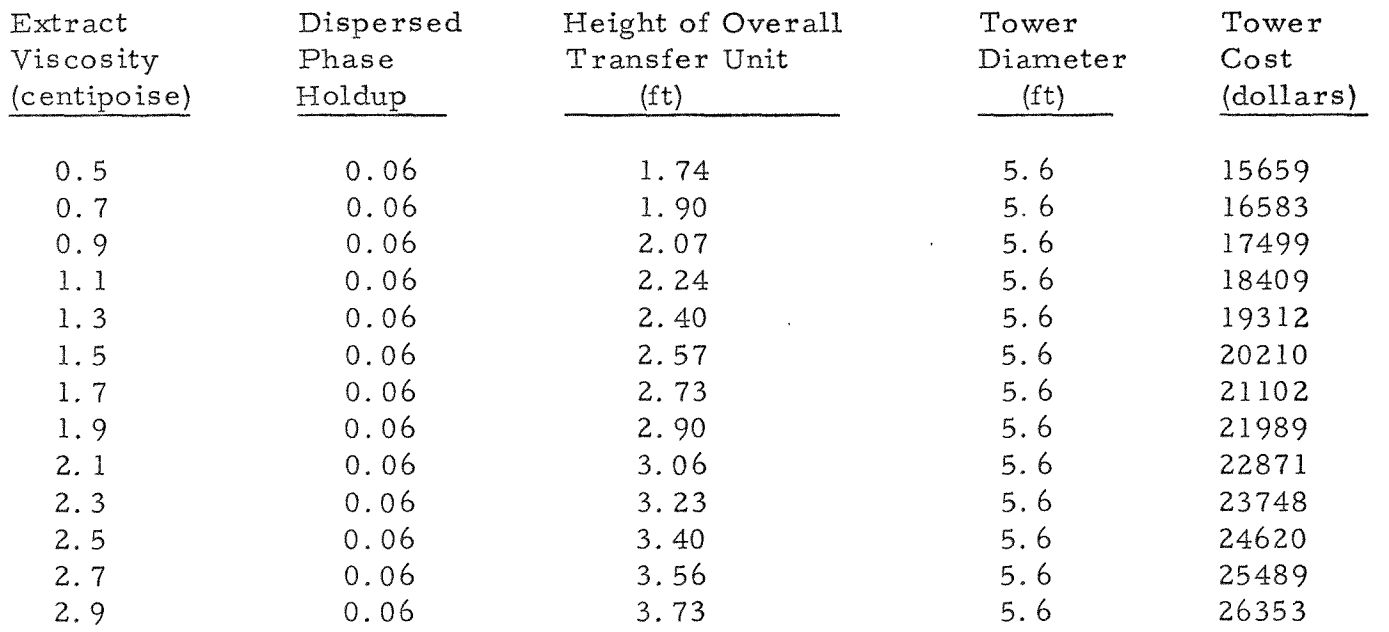

 $\label{eq:2.1} \frac{1}{\sqrt{2}}\int_{\mathbb{R}^3}\frac{1}{\sqrt{2}}\left(\frac{1}{\sqrt{2}}\right)^2\frac{1}{\sqrt{2}}\left(\frac{1}{\sqrt{2}}\right)^2\frac{1}{\sqrt{2}}\left(\frac{1}{\sqrt{2}}\right)^2\frac{1}{\sqrt{2}}\left(\frac{1}{\sqrt{2}}\right)^2\frac{1}{\sqrt{2}}\left(\frac{1}{\sqrt{2}}\right)^2\frac{1}{\sqrt{2}}\frac{1}{\sqrt{2}}\frac{1}{\sqrt{2}}\frac{1}{\sqrt{2}}\frac{1}{\sqrt{2}}\frac{1}{\sqrt{2}}$ 

 $\sim 30$ 

#### EFFECT OF RAFFINATE DENSITY ON COLUMN DESIGN

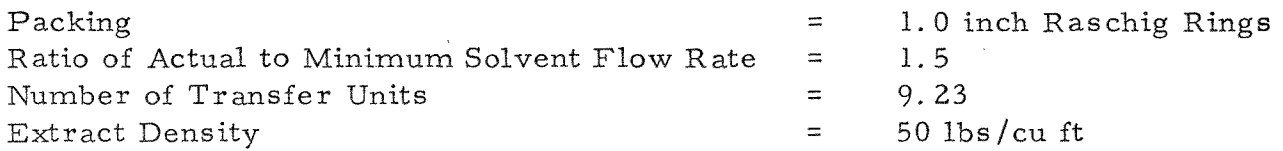

 $\sim 10^7$ 

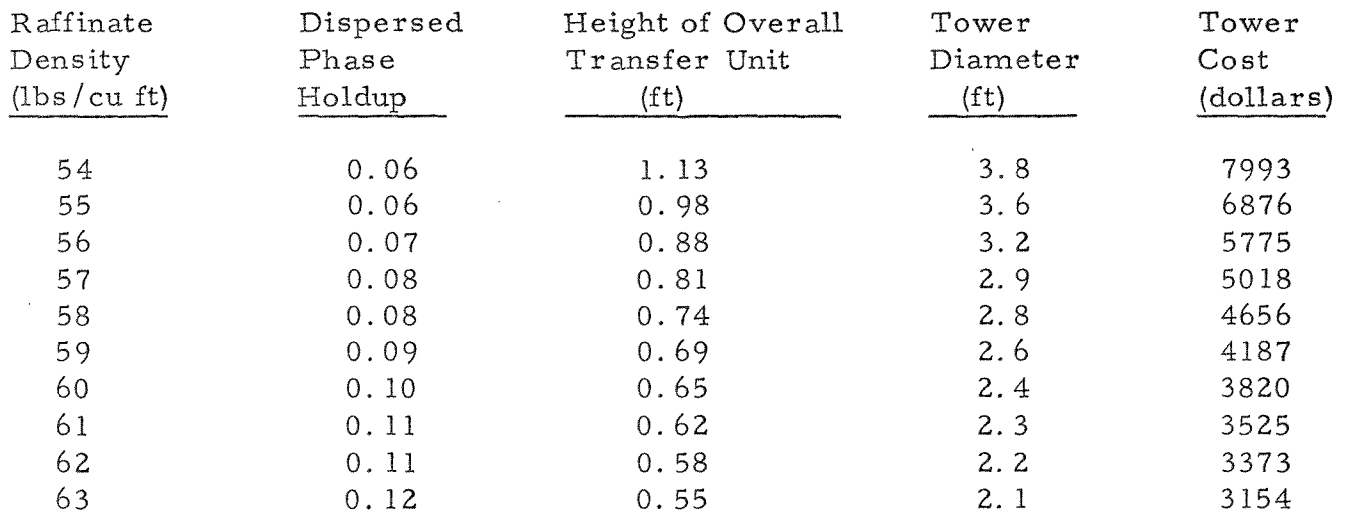

 $\sim$ 

#### EFFECT OF RAFFINATE VISCOSITY ON COLUMN DESIGN

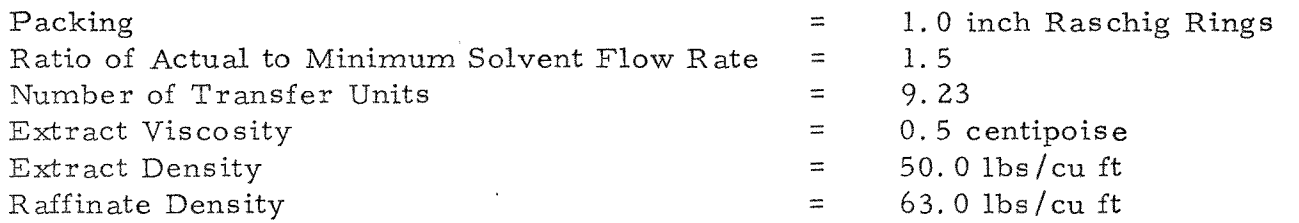

 $\mathcal{L}^{\text{max}}_{\text{max}}$  , where  $\mathcal{L}^{\text{max}}_{\text{max}}$ 

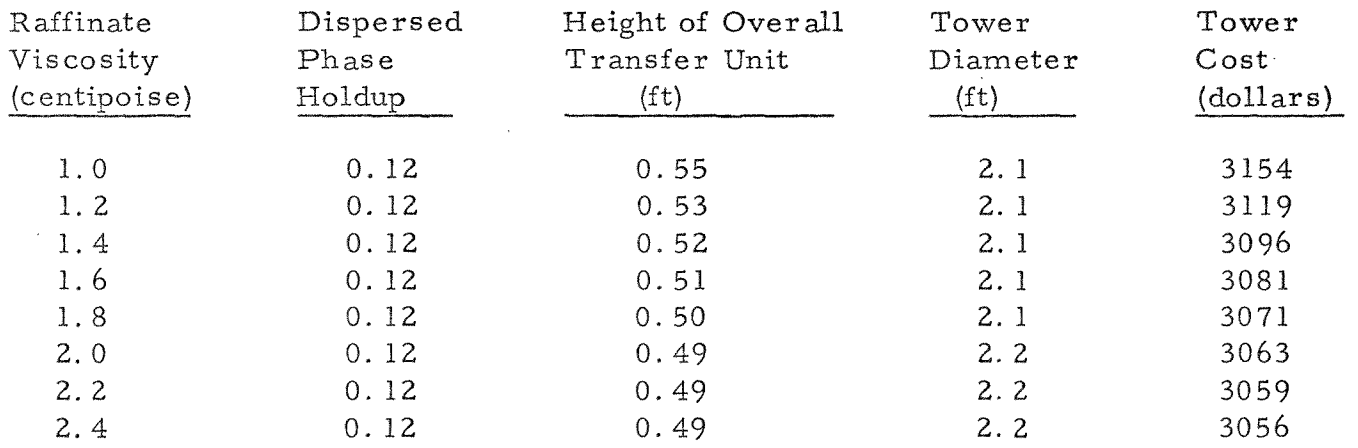

 $\mathcal{A}^{\mathcal{A}}$ 

 $\mathcal{L}^{\text{max}}_{\text{max}}$ 

 $\mathcal{L}(\mathcal{A})$  and  $\mathcal{L}(\mathcal{A})$  are the set of the set of  $\mathcal{L}(\mathcal{A})$ 

#### EFFECT OF INTERFACIAL TENSION ON COLUMN DESIGN

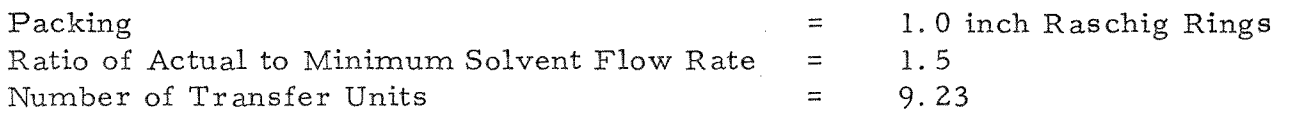

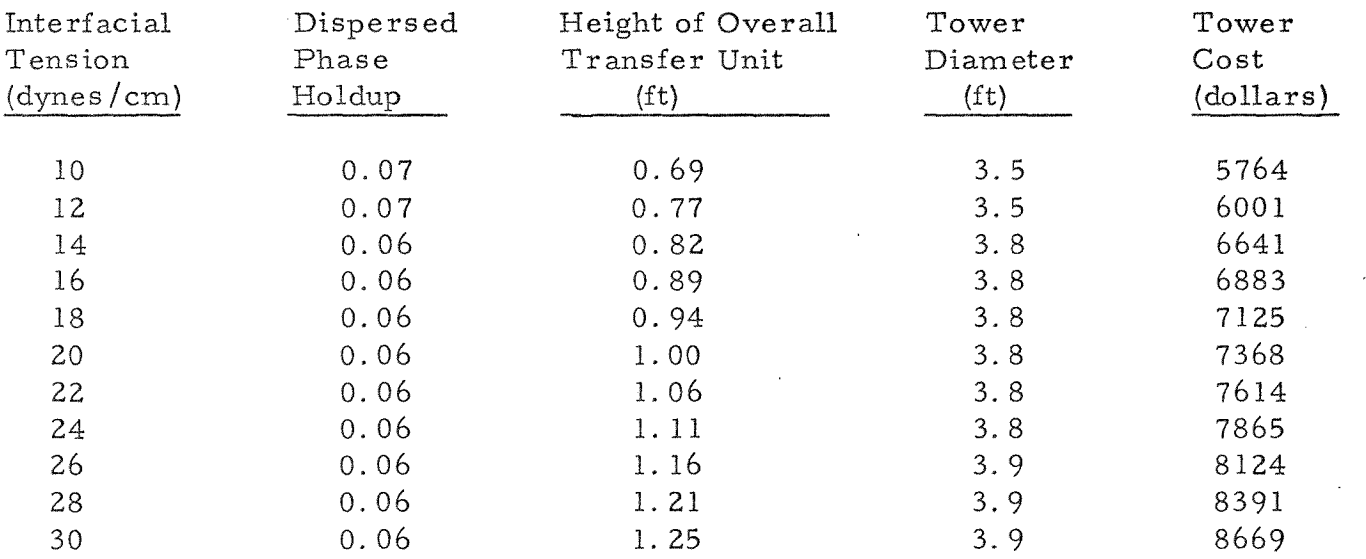

 $\sim 100$ 

 $\mathcal{L}_{\mathrm{c}}$ 

#### EFFECT OF SOLVENT -FEED SOLUBILITY ON COLUMN DESIGN

 $\sim$ 

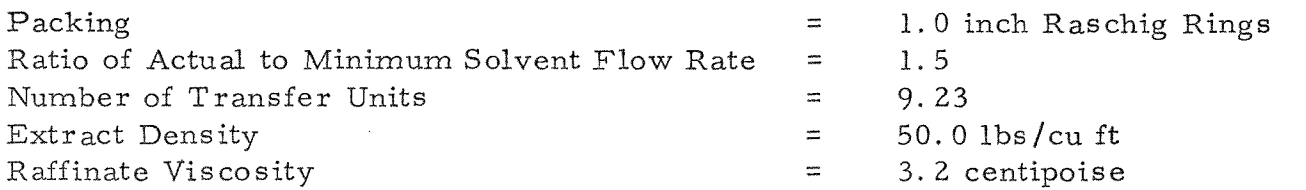

#### Mutual Solubilities

 $\mathcal{L}^{\text{max}}_{\text{max}}$ 

(Mole Fractions)

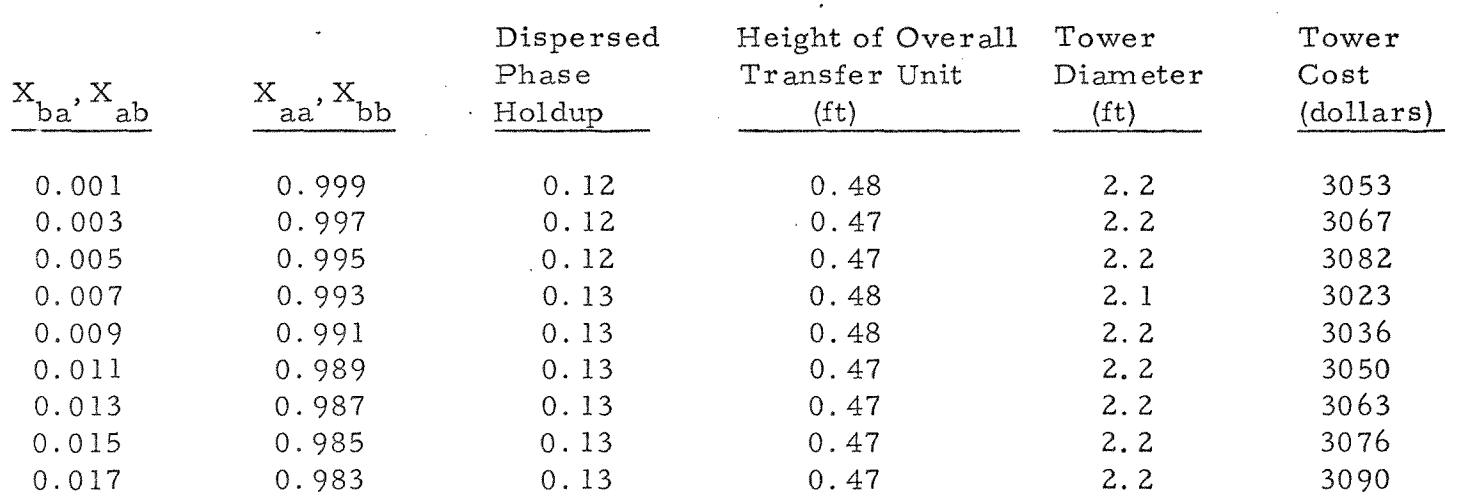

 $\sim$ 

 $\sim 100$ 

#### COMPUTER OUTPUT FOR 0.75 INCH RASCHIG RINGS

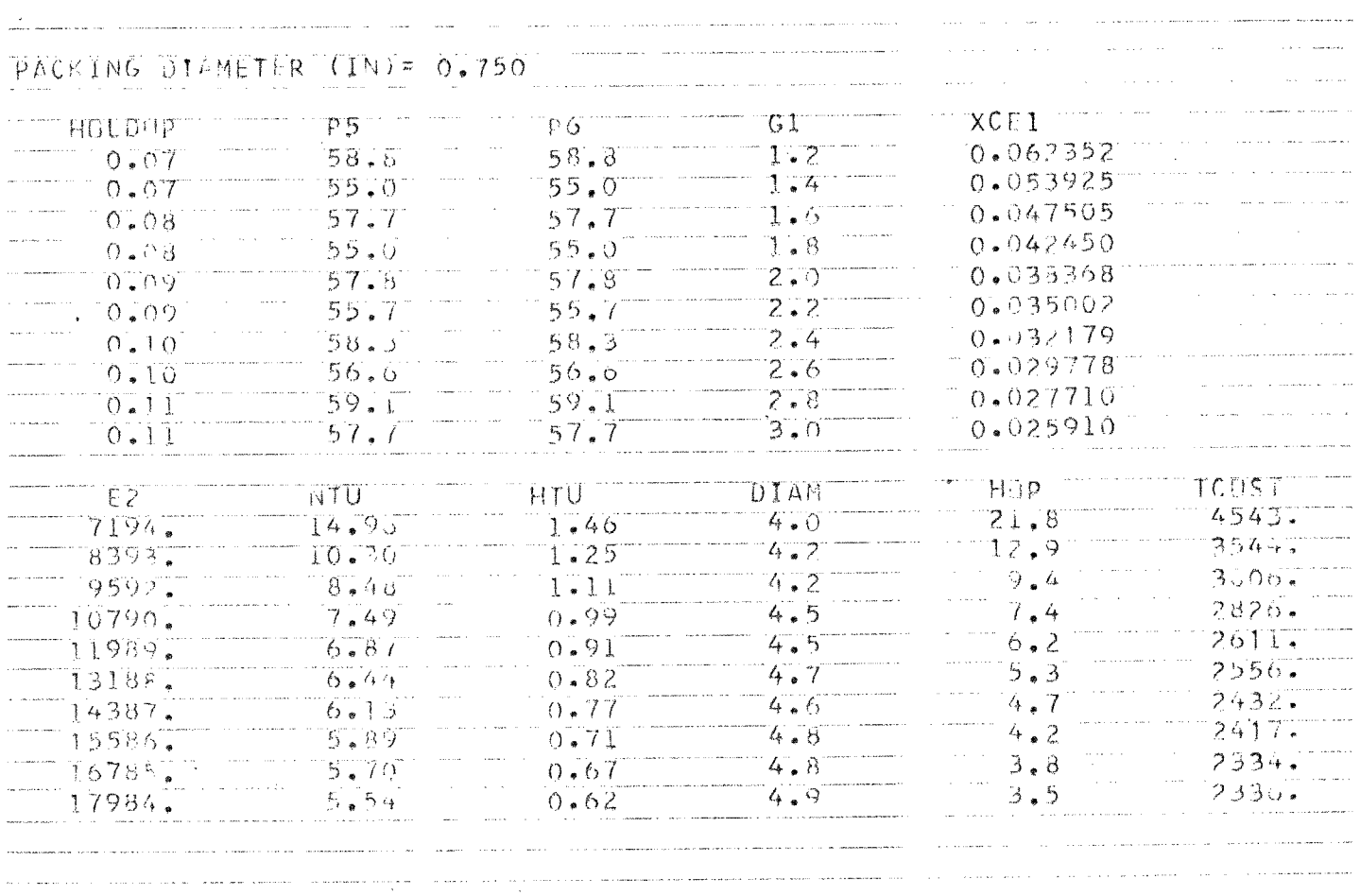

 $\sim 10^{-1}$ 

 $\sim 10^{-1}$ 

.<br>The company of the company of the company of the company of the company of the company of the company of the c

 $\bar{a}$ 

## COMPUTER OUTPUT FOR 1.00 INCH RASCHIG RINGS

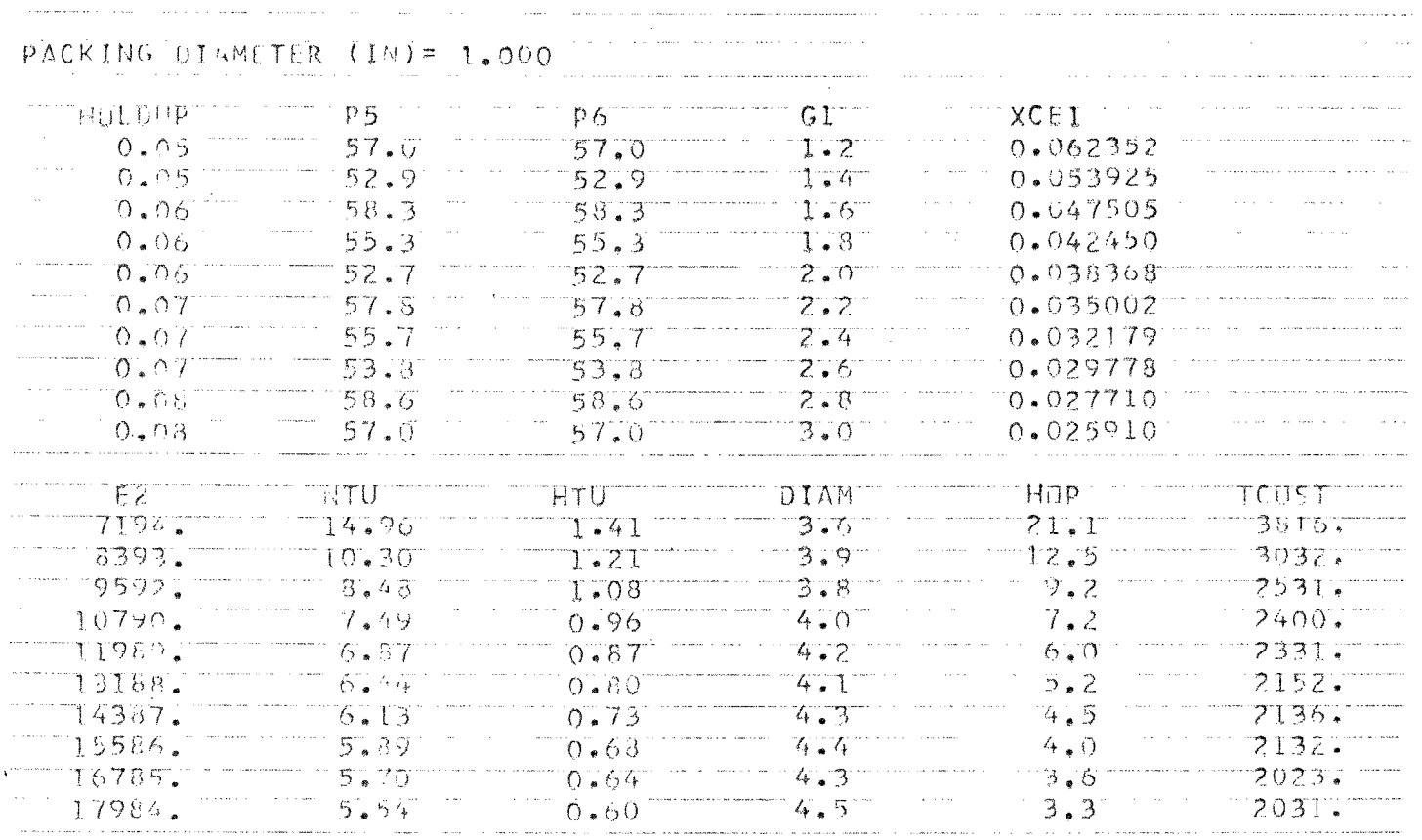

 $\sim 10^{-1}$ 

The component of the contract of the contract of the component of the component of the contract of the contract of the contract of the contract of the contract of the contract of the contract of the contract of the contrac

 $\overline{z}$ 

 $\sim$ 

 $\Delta$ 

#### COMPUTER OUTPUT FOR  $1.50$  INCH RASCHIG RINGS

### PACKING DIAMETER (IN)= 1.500

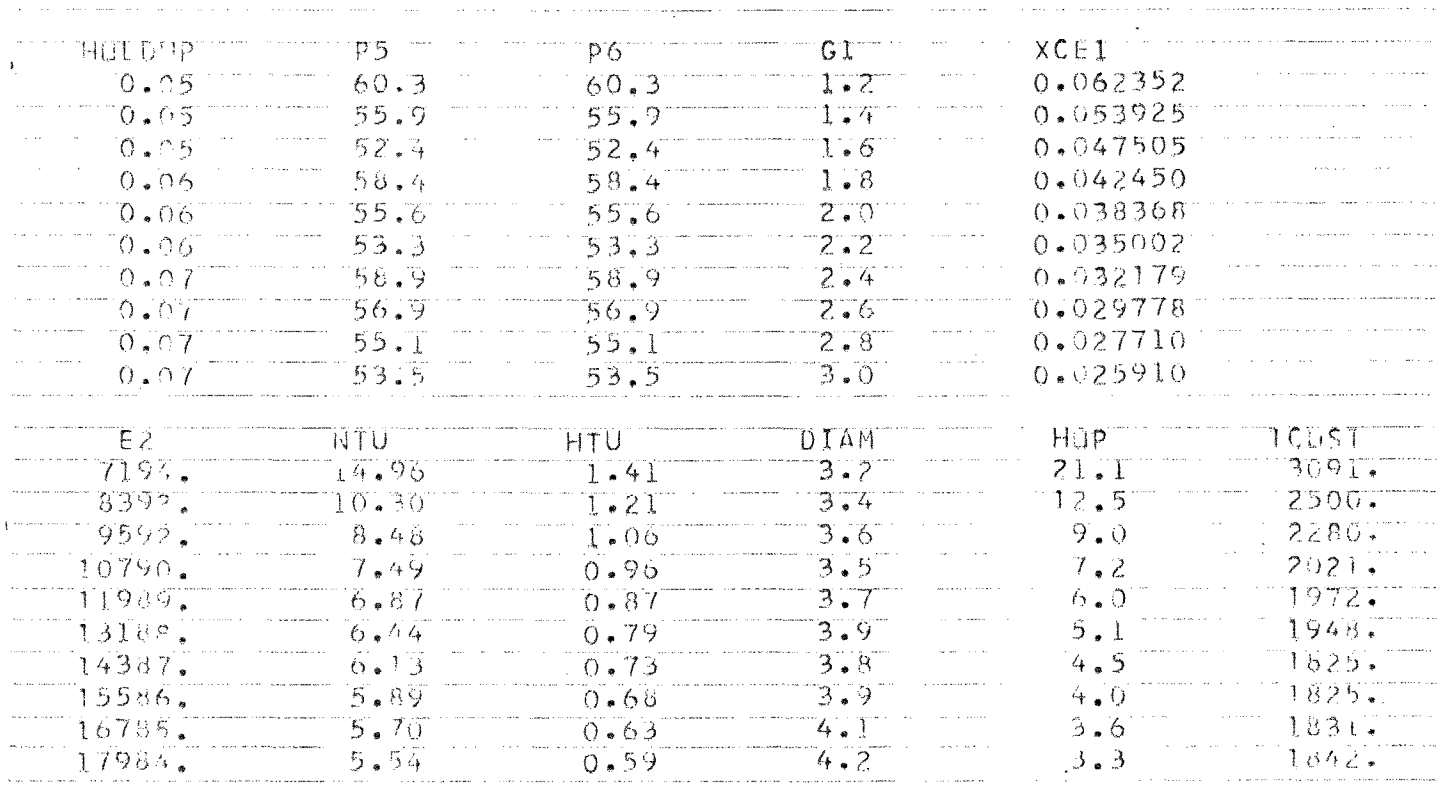

 $\sim 100$ 

 $\sim$ 

# COMPUTER OUTPUT FOR 2.00 INCH RASCHIG RINGS

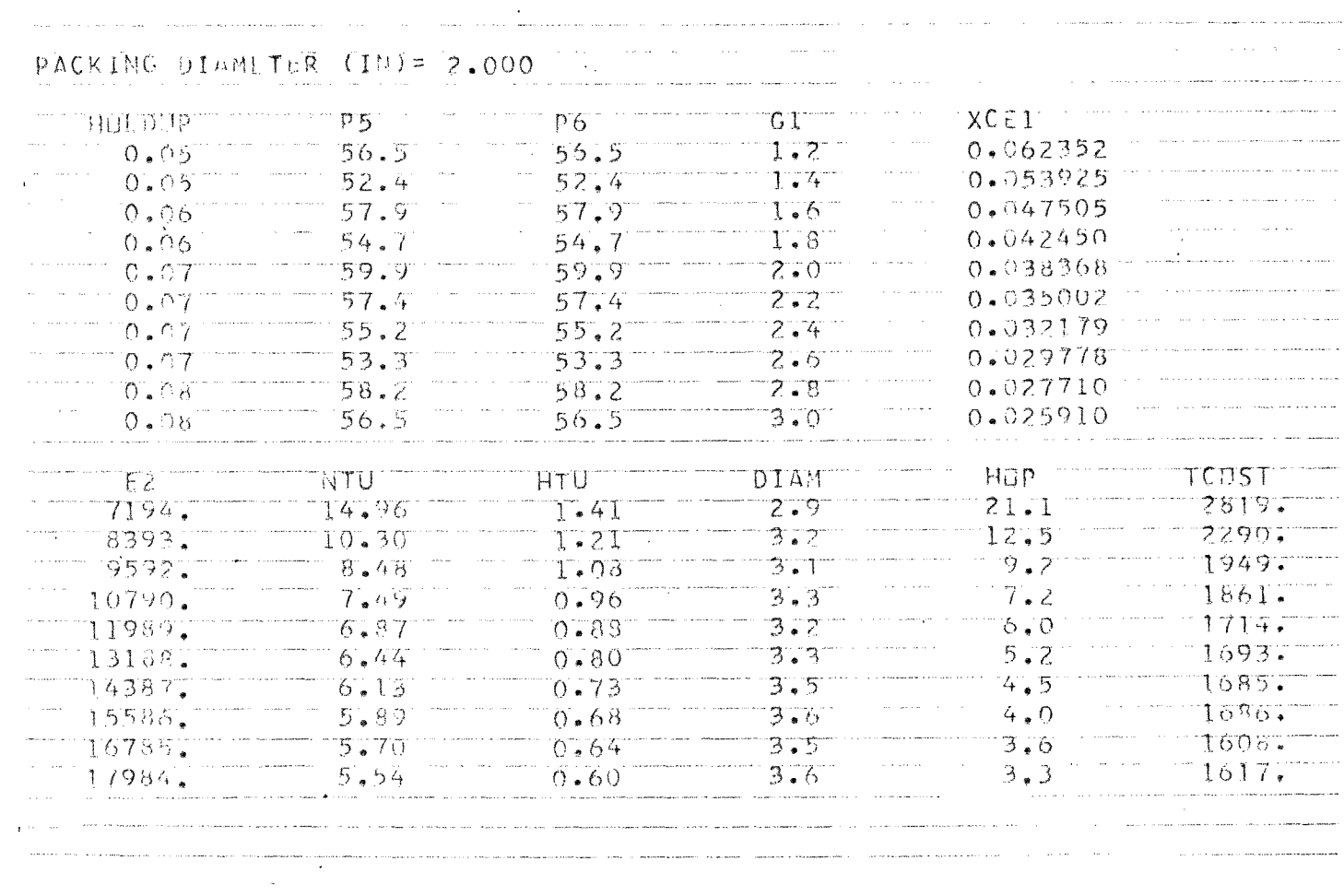

 $\sim$   $\sim$ 

 $\sim 10^{-1}$ 

# COMPUTER OUTPUT FOR 3.00 INCH RASCHIG RINGS

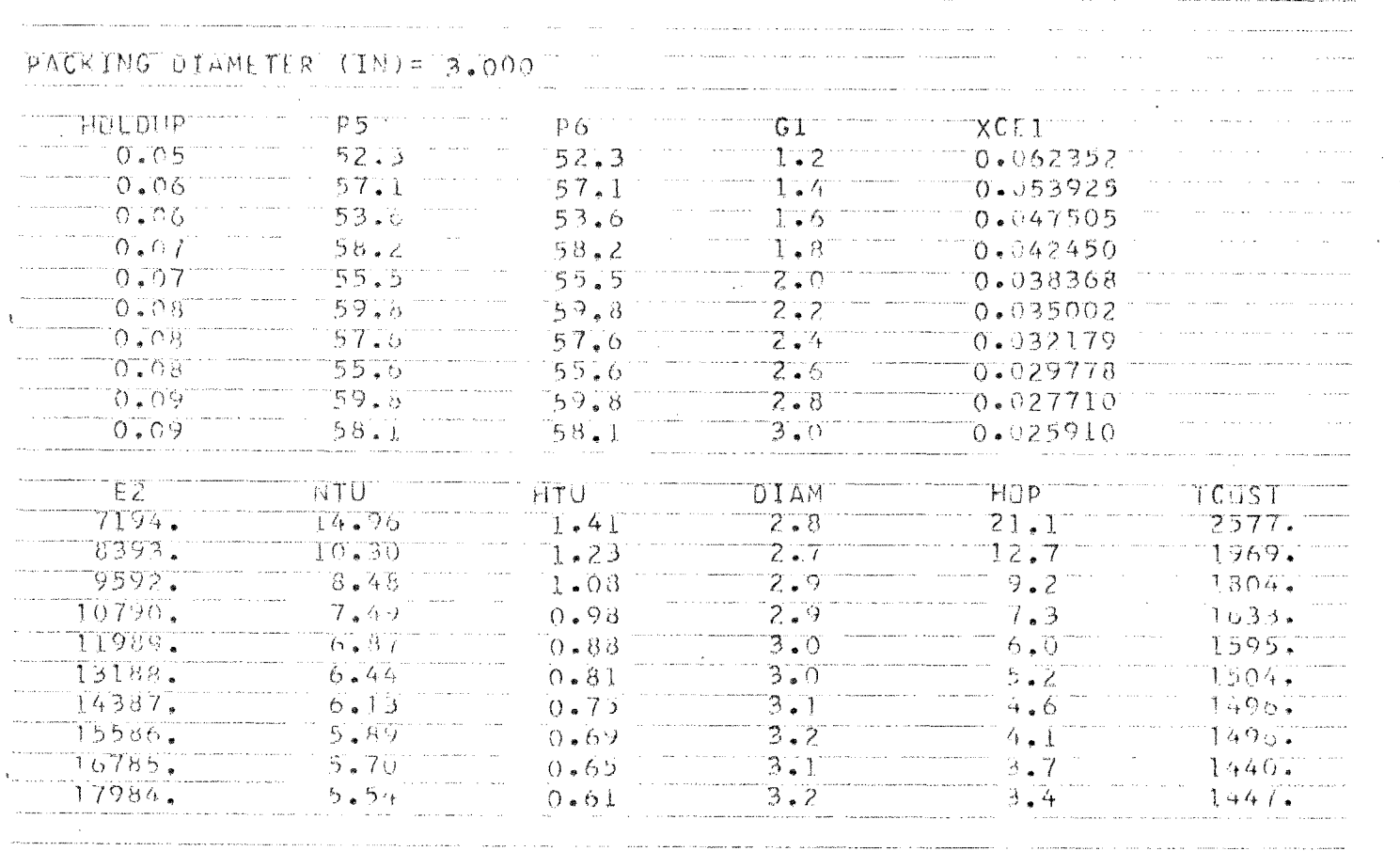

 $\label{eq:1} \left\langle \left( \mathbf{1}_{\mathbf{1}}\right) \mathbf{1}_{\mathbf{1}}\right\rangle =\left\langle \left( \mathbf{1}_{\mathbf{1}}\right) \mathbf{1}_{\mathbf{1}}\right\rangle$ 

 $\sim$ 

1 1 5

 $\bar{R}$  is an

#### CARD FORMAT FOR DATA INPUT

 $\mathcal{L}_{\text{max}}$  and  $\mathcal{L}_{\text{max}}$ 

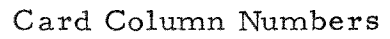

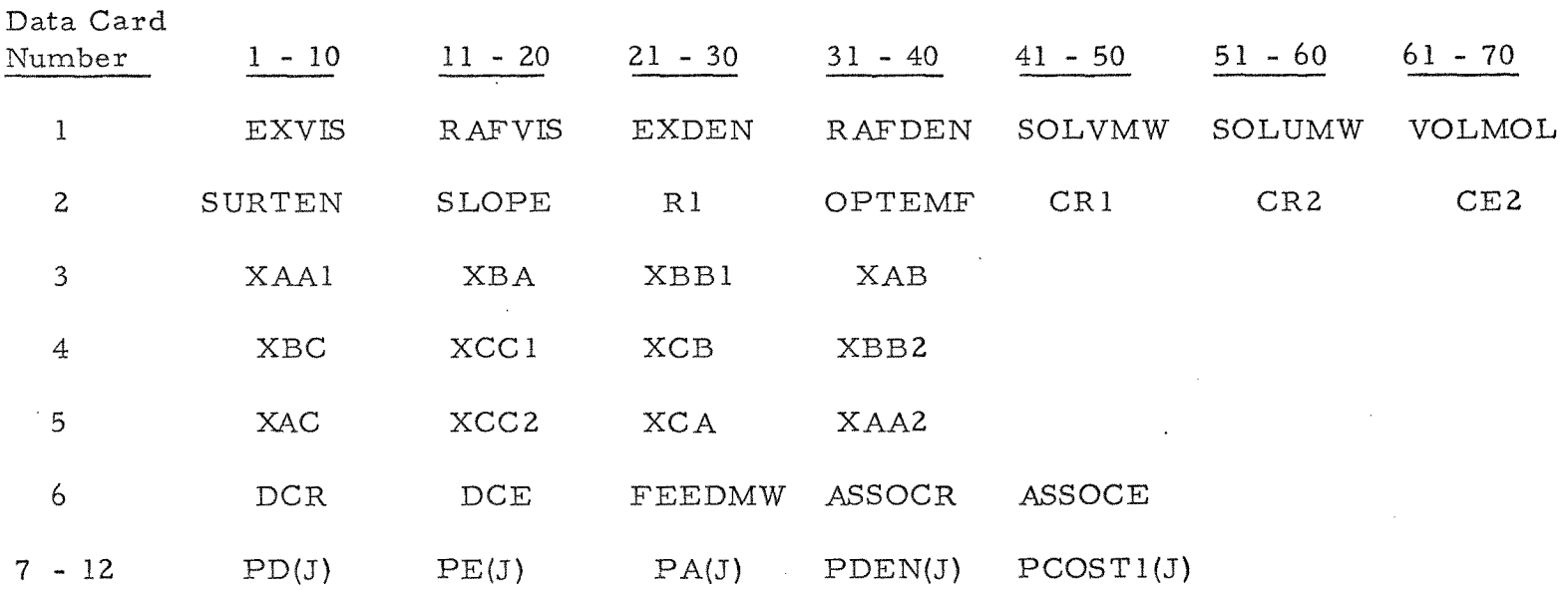

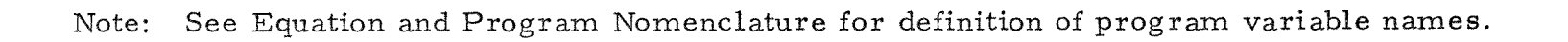

116

 $\sim$ 

 $\mathcal{L}$ 

 $\sim 10$ 

### BASIC INPUT DATA FOR COMPUTER RUNS

### Card Column Numbers

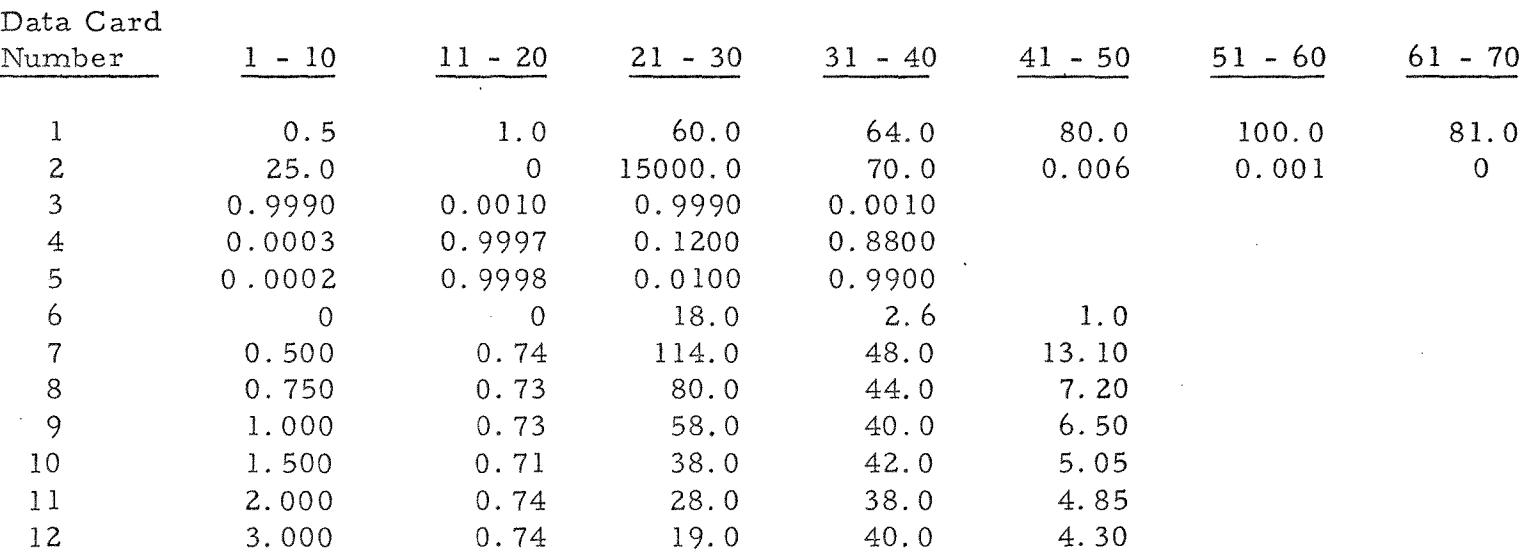

#### REFERENCES

- 1. Colburn, A.P., Trans. Am. Inst. Chem. Engrs., Vol. 35, 1939, pp. 211-236.
- 2. Colburn, A.P. , Ind. Eng. Chem. , Vol. 33, 1941, p. 459.
- 3. Crawford, J. W. and C.R. Wilke, Chem. Eng. Progress, Vol. 47, No. 8, August, 1951, pp. 423-431.
- 4. Gaylor, R., N.W. Roberts, and H.R.C. Pratt, Trans. Inst. Chem. Engrs. (London), Vol. 31, 1953, p. 57.
- 5. Handlos, A.E. and T. Baron, Am. Inst. Chem. Engrs. Jour. , Vol. 3, No. 1, March, 1957, pp. 127-136.
- 6. HU,S. and R. C. Kintner, Am. Inst. Chem. Engrs. Jour. , Vol. 1, 1942, p. 42.
- 7. Li., N. N. and E. N. Ziegler, Ind. and Eng. Chem. , Vol. 59, No. 3, March, 1967, pp. 30-36.
- 8. Peters, M.S. , Plant Design and Economics for Chemical Engineers, First Edition. New York, New York: McGraw-• Hill Book Co. Inc. , 1958, p. 417.
- 9. ibid. , p. 415.

 $\bar{\psi}_{\rm{eff}}$ 

- 10. Pratt, H. R. C. and A.S. White, Chem. and Ind. , 1952, p. 358.
- 11. Ruby, C. L. and J. C. Elgin, Chem. Eng. Progr. Symp. Serv. , Vol. 51, No. 16, 1955, p. 17.
- 12. Spells, K.E., Proc. Roy. Soc. (London), B65, 1952, p. 541.
- 13. Treybal, R.E., Liquid Extraction, Second Edition. New York, New York: McGraw-Hill Book Co., Inc. , 1963. ł,
- 14. ibid., p. 81.
- 15. ibid. , pp. 93-94.
- 16. ibid. , pp. 104-105.
- 17. ibid. , pp. 106-107.
- 18. ibid., pp. 348-350.
- 19. ibid., p. 488.
- 20. ibid., pp. 488-491.
- 21. ibid. , p. 478.
- 22. ibid., pp. 491-492.
- 23. ibid. , p. 489.
- 24. ibid., p. 490.
- 25. ibid., p. 182-186.
- 26. ibid. , pp. 156-157.
- 27. ibid. , p. 495.
- 28. ibid. , p. 184.
- 29. ibid. , p. 491.
- 30. ibid. , p. 494.
- 31. ibid.. , p. 495.
- 32. ibid. , pp. 549-551.
- 33. ibid. , pp. 138-123
- 34. Wilke, C. R. , Chem. Eng. Progress, Vol. 45, No. 3, March, 1949, pp. 218-224.
- 35. Wilke, C. R. and P. Chang, Am. Inst. Chem. Engrs. Jour., Vol. 1, No. 2, June, 1955, pp. 264-270.  $\epsilon$

 $\bar{z}$